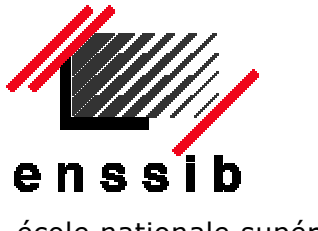

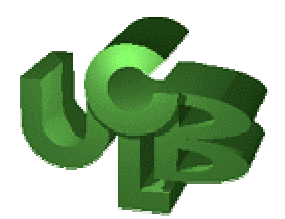

école nationale supérieure de la contraste de la vie de la vie de la vie de la vie de la vie de la vie de la v des sciences de l'information Claude Bernard et des bibliothèques LYON 1

DESS en Ingénierie Documentaire

Rapport de stage

# **Etude d'une chaîne de publication web de texte intégral au format XML**

## **Emilie ROUSSEAU**

Effectué sous la direction de Jacqueline LAVANDIER Service informatique de l'enssib – Villeurbanne

**Septembre 2001** 

Remerciements

A Jacqueline Lavandier pour m'avoir accueillie dans son service et m'avoir fait confiance pour la conduite de cette étude,

A son équipe pour sa sympathie et sa disponibilité,

A Emilie Romand-Monnier qui m'a épaulée durant ce stage et qui m'a patiemment expliqué les rouages du XML …

## **Etude d'une chaîne de publication web de texte intégral au format XML**

Le projet de publication du BBF électronique sur le Web au format XML nécessite la mise en place d'une logistique informatique et humaine. Le comparer à d'autres projets similaires basés sur XML, aidera le service informatique à évaluer le travail réalisé et à se positionner dans l'édition électronique.

**Descripteurs** chaîne de publication, revue électronique, XML, DTD.

## **Study of a web publication process in full text with extensible Markup Language**

Electronic BBF XML web publication project requires to set up data processing and human logistics. A comparison of this project with others XML-based ones, will help the computing department in estimating the work done, and in positioning itself in relation to the electronic publishing field.

**Keywords** publication process, electronic journal, XML, DTD

# **Table des matières**

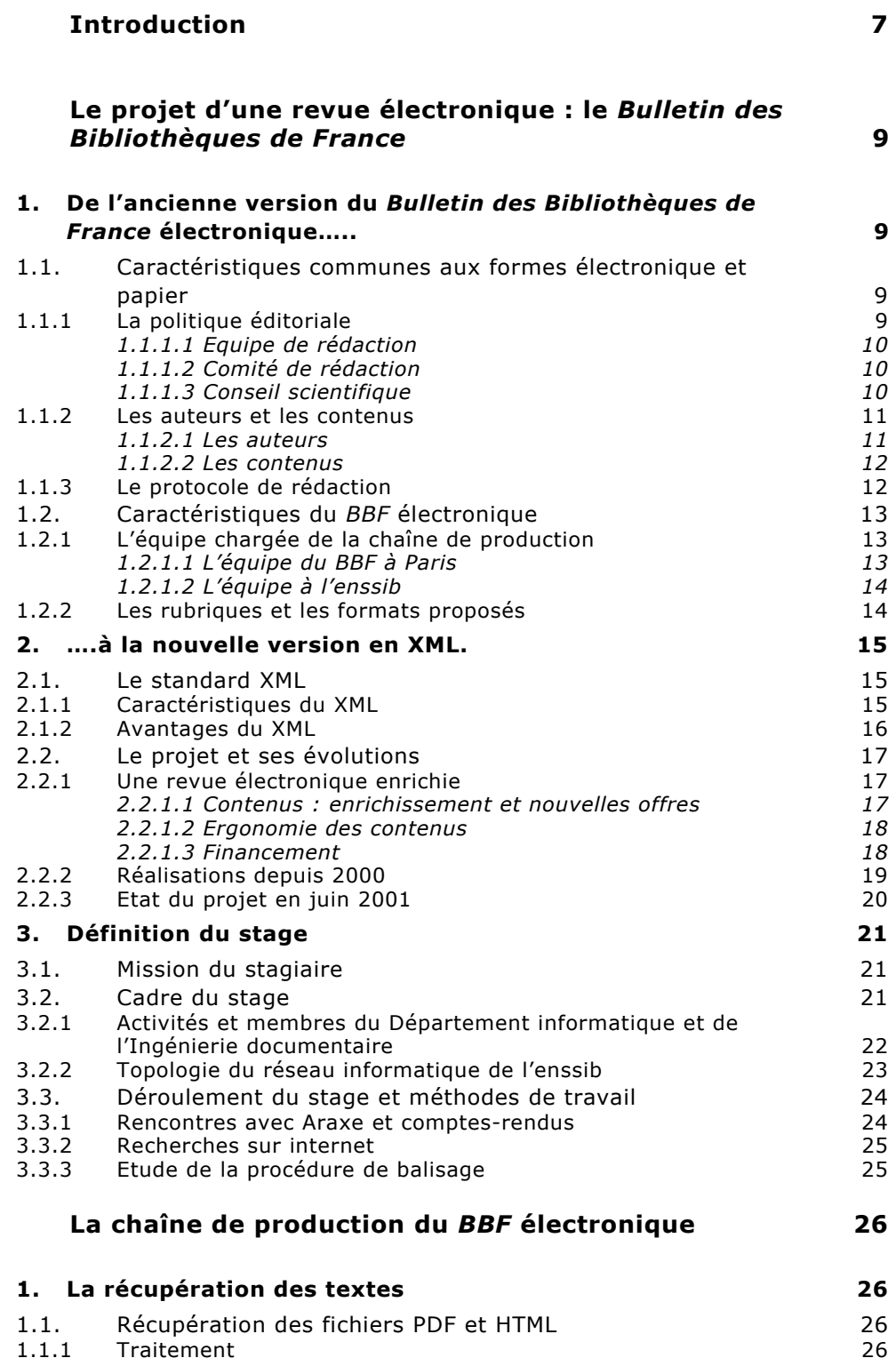

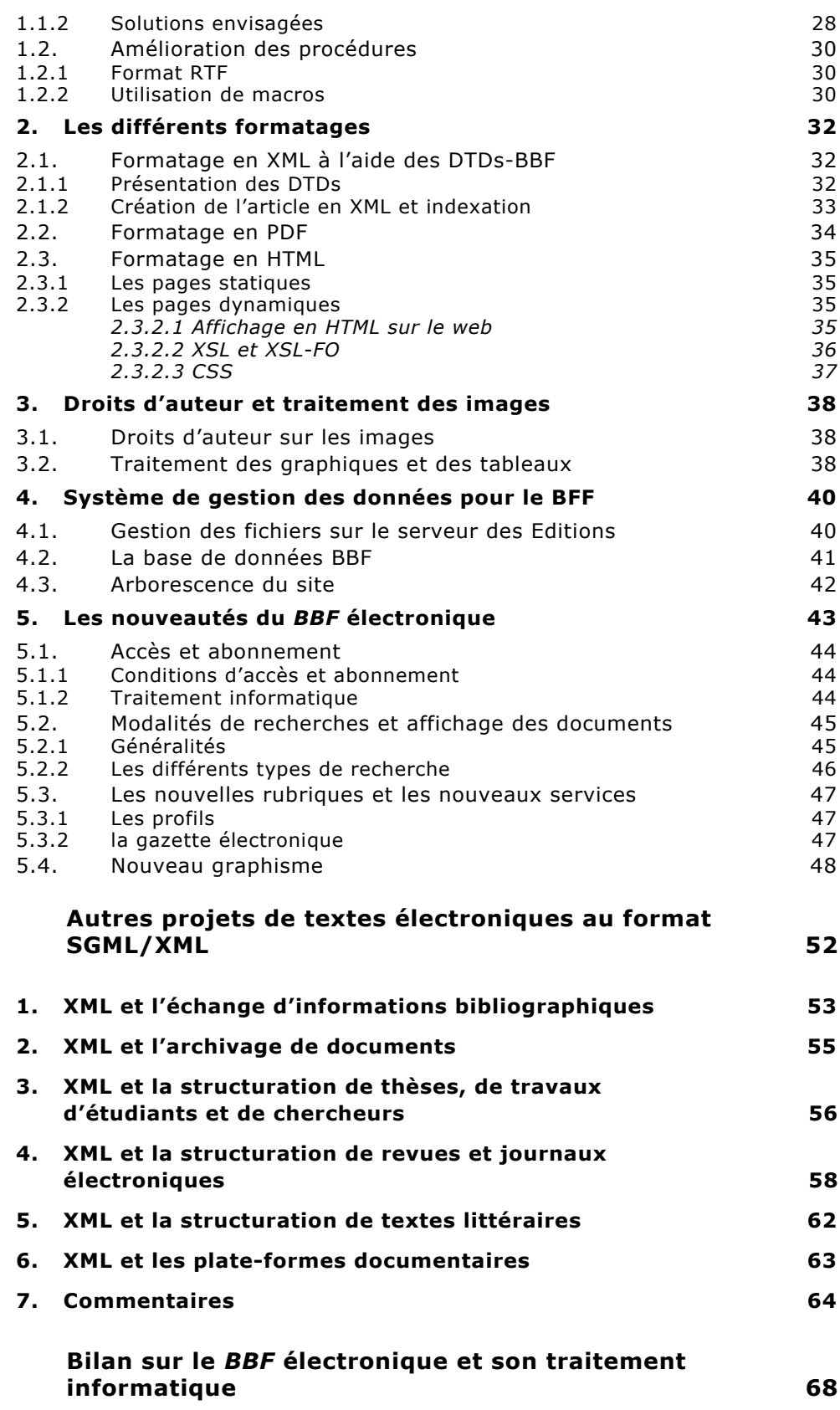

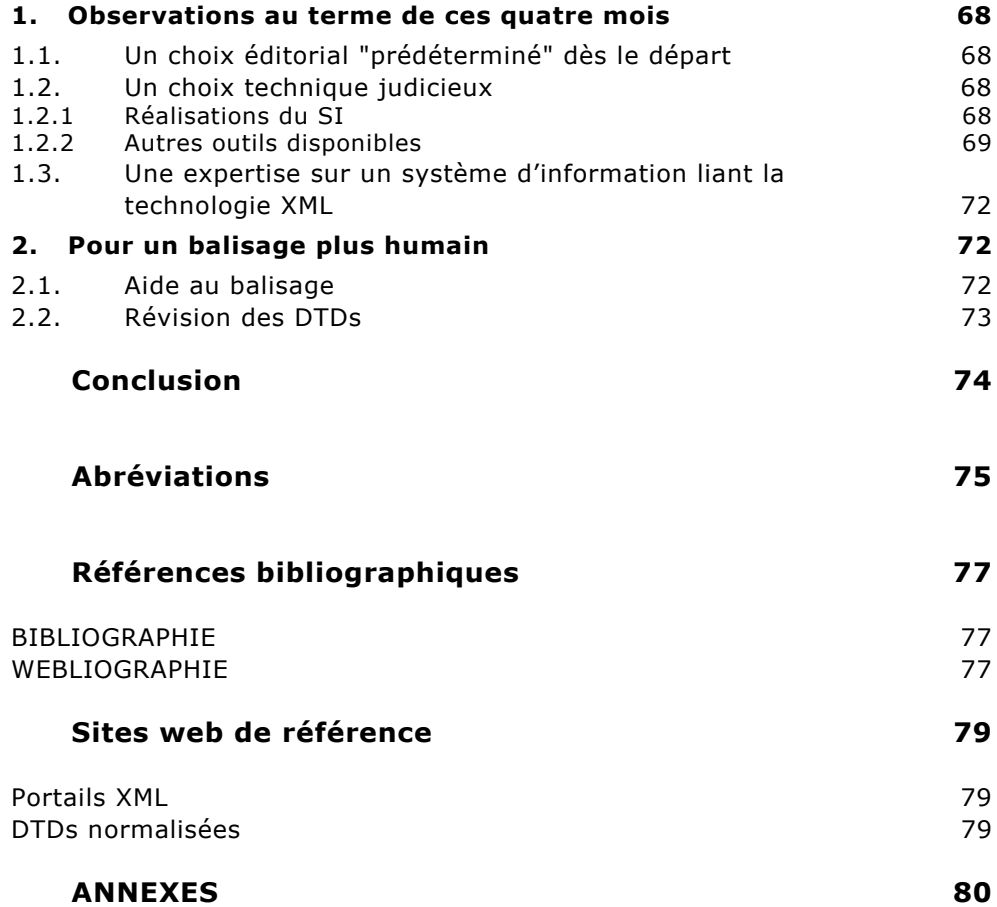

## <span id="page-6-0"></span> **Introduction**

Né en 1956 de la fusion entre le *Bulletin d'information de la Direction des bibliothèques de France* et le *Bulletin de documentation bibliographique*, le *Bulletin des Bibliothèques de France*, *BBF*, son appellation courante, est une revue francophone d'information et de réflexion qui *"s'intéresse à tous les sujets concernant le fondement, l'organisation et la gestion des bibliothèques["1](#page-6-1)* .

Il joue *"un rôle important dans la formation continue des professionnels,* (…) *traite de toutes les questions concernant le développement des bibliothèques et de la documentation : place et rôle des bibliothèques dans les politiques culturelles, éducatives et de recherche, évolution des métiers et des formations, contenu, constitution et disposition des collections, mutations suscitées par les nouvelles technologies et les réseaux, modalités du traitement documentaire, etc.".*

Il s'agit avant tout d'une revue papier, publiée depuis 1980 par l'enssib<sup>2</sup>. Elle connaît une large diffusion au sein des professionnels des bibliothèques et de la documentation dans le monde entier.

Quant à sa version électronique, créée en 1996 et hébergée par le site de l'enssib , elle est le fruit d'une étroite collaboration entre les successifs rédacteurs en chef de la revue, et les services des Editions et Informatique de l'enssib. Le *BBF* a en effet bénéficié de la renommée du site web de l'école qui a ainsi saisi l'opportunité de s'offrir une expérience en terme d'édition électronique d'une revue scientifique.

L'école participe par ailleurs à d'autres projets de documentation électronique puisqu'elle s'intéresse à la mise en ligne de travaux d'étudiants et de thèses soutenues dans son établissement ou ailleurs, en sciences de l'information.

<span id="page-6-1"></span><sup>1</sup> CALENGE B., Politique éditoriale, *BBF* [On line]. sept.2000 [visité le 06/06/01]. Available from internet : <url: [www.enssib.fr/bbf/page\\_accueil\\_BBF.htm](http://www.enssib.fr/bbf/page_accueil_BBF.htm)>

<span id="page-6-2"></span>Ecole nationale supérieure des sciences de l'information et des bibliothèques, Villeurbanne (69) : [www.enssib.fr](http://www.enssib.fr/)

Les responsables du *BBF* ont rapidement compris les avantages qu'offraient les nouvelles technologies en édition électronique. Ils ont donc donné à leurs utilisateurs une première version électronique du *BBF*, copie conforme de la version papier.

Depuis 2000, un groupe de travail a mené un long travail de réflexion afin de réviser cette version. Sans vouloir se détacher de l'imprimé, il souhaitait que le *BBF* électronique bénéficie des avantages du langage XM[L3](#page-7-0) . C'est donc un produit nouveau qui sera en ligne sur le site de l'enssib dès le mois de septembre 2001, parallèlement à l'ancienne version. Et c'est la raison pour laquelle Jacqueline Lavandier, responsable du département informatique, m'a demandé de m'intéresser durant mon stage à la chaîne de publication du *BBF* électronique.

L'introduction d'un nouveau format a effectivement modifié la chaîne de production de la revue électronique et il m'a fallu la décrire : traitement des fichiers, balisage, mise en ligne...

L'intérêt du stage était également de faire de la veille sur les outils qu'offre sur le marché, ainsi que sur d'autres projets de documents formatés en XML, voire SGML<sup>4</sup>. Ceci afin de mieux positionner le service informatique dans la réalisation du projet de revue au format XML.

<span id="page-7-0"></span><sup>&</sup>lt;sup>3</sup> eXtensible Markup Language, langage à balises étendu.<br><sup>4</sup> Ctendentius de Canaral Markup Language, namue ISO

<span id="page-7-1"></span>Standardized General Markup Language, norme ISO 8879 depuis 1986. Très utilisé dans le monde documentaire, il permet de différencier par des jeux de balises la structure logique de la sémantique d'un document pour le formater.

# <span id="page-8-0"></span>**Le projet d'une revue électronique : le** *Bulletin des Bibliothèques de France*

Le projet de *BBF* électronique s'est développé en deux étapes majeures, à l'initiative des rédacteurs en chef successifs de la revue.

Même si certaines informations valent aussi bien pour la revue électronique que pour la revue papier, il ne sera question ici que du Bulletin des Bibliothèques de France électronique<sup>5</sup>.

## **1. De l'ancienne version du** *Bulletin des Bibliothèques de France* **électronique…..**

La réflexion sur le *BBF* électronique existe depuis plusieurs années. En 1996, la rédactrice en chef orienta la revue dans une logique d'édition électronique. Une coopération avec le service des Editions de l'enssib a donc permis au *BBF* en ligne de se développer et c'est actuellement, cette version qui est sur le site de l'enssib.

Les articles en ligne sont les mêmes que ceux présents dans la revue papier.

## **1.1. Caractéristiques communes aux formes électronique et papier**

## 1.1.1 La politique éditoriale

La politique éditoriale du *Bulletin des bibliothèques de France* est établie par l'équipe de rédaction, avec la participation d'un comité de rédaction

<span id="page-8-1"></span><sup>5</sup> La version papier est traitée dans ROMAND-MONNIER E., *Migration d'une revue professionnelle vers un modèle structuré en ligne [*On line]. Villeurbanne : ENSSIB-LYON1, 2000, p. 12-17. Available from internet :

<sup>&</sup>lt;url : [www.enssib.fr/bibliotheque/documents/dessid/rsromandmonnier.pdf>](http://www.enssib.fr/bibliotheque/documents/dessid/rsromandmonnier.pdf)

<span id="page-9-0"></span>et d'un conseil scientifique. Leurs membres sont *"des professionnels du livre et de la documentation, de l'édition, des chercheurs* [qui] *sont les premiers " grands lecteurs " de la revue et font part de leurs propositions et remarques".*

La publication de le revue sur papier et sur le site web est sous la direction de F. Dupuigrenet-Desroussilles.

## *1.1.1.1 Equipe de rédaction*

L'équipe de rédaction est située à Paris et est composée de plusieurs membres permanents :

- Bertrand Calenge, rédacteur en chef
- Annie le Saux, rédactrice en chef adjointe
- Frédérique Ienemanivong
- Celestino Avelar
- Isabelle Masse
- Annie-Claude Bindyk, cyber-bibliothécaire

## *1.1.1.2 Comité de rédaction*

Le comité de rédaction se réunit trois fois par an et précise les sommaires des différentes livraisons de la revue.

Membres :

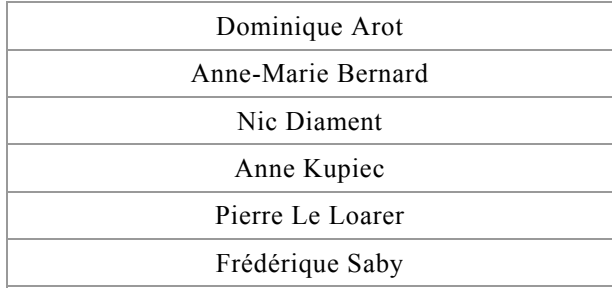

## *1.1.1.3 Conseil scientifique*

Le conseil scientifique est réuni une fois par an, sous la présidence de Jean-Luc Gautier-Gentès.

<span id="page-10-0"></span>Membres :

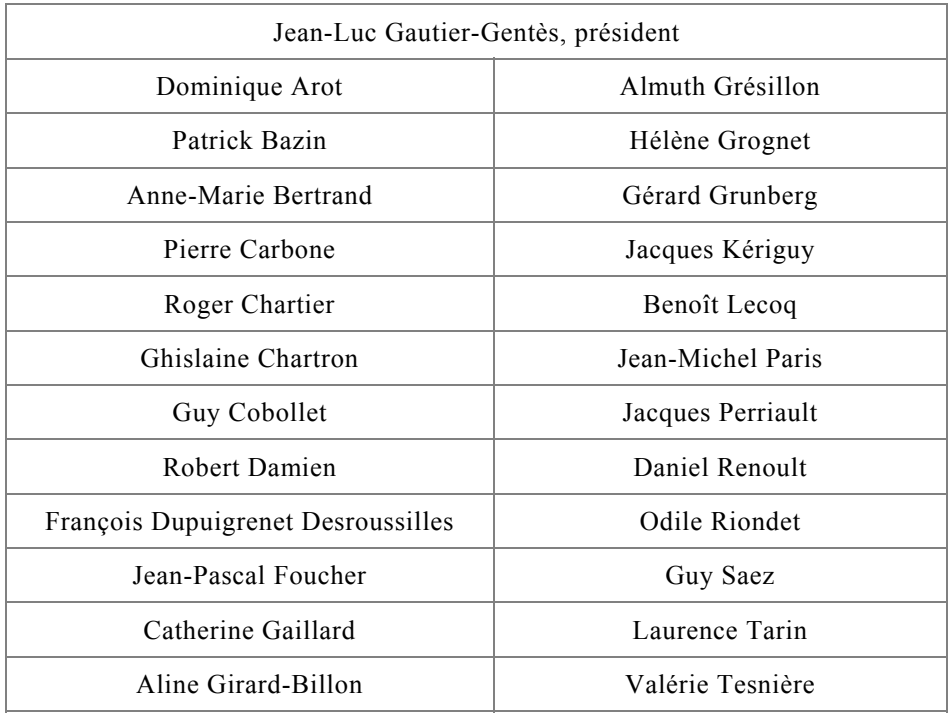

## 1.1.2 Les auteurs et les contenus

## *1.1.2.1 Les auteurs*

*"Les auteurs des articles proposés dans le Bulletin des bibliothèques de France sont des professionnels des bibliothèques et de la documentation, mais aussi des responsables politiques ou administratifs (élus et responsables des collectivités territoriales, présidents d'université, par exemple), des chercheurs (historiens, sociologues, chercheurs en sciences politiques ou en sciences de l'information), des professionnels de l'édition, de la culture ou de tout secteur dans lequel s'intègre l'activité des bibliothèques".* 

Le *BBF* bénéficie en plus de la présence de correspondants à l'étranger qui participent à la rédaction de la revue.

## <span id="page-11-0"></span>*1.1.2.2 Les contenus*

Les contenus du *BBF* qui composent l'ancienne version ont connu des modifications en ce qui concerne leur accès, leurs rubriques mais également le type de formats avec lesquels ils ont été traités.

Nous ne retiendrons que la structure actuelle du *BBF* telle qu'elle se présente depuis le numéro 2000-1 conformément à la version imprimée. Chaque numéro du *BBF* comporte donc un dossier consacré à un thème et il comprend également quatre autres rubriques :

- *Varia* présente des articles divers sur les bibliothèques et sur les disciplines qui concourent à leur activité,
- *Outils* propose des articles méthodologiques utiles aux bibliothécaires dans l'exercice de leur profession,
- *Chroniques* rend compte de la plupart des colloques et rencontres tenus en France ou à l'étranger. Cette rubrique accueille aussi des informations ponctuelles sur des sujets variés,
- *Ressources* rend compte d'ouvrages nouvellement parus, mais aussi de titres électroniques et de revues européennes récentes, tous documents contribuant à la formation des professionnels et à leur capacité à se situer dans les évolutions techniques ou sociales.

## 1.1.3 Le protocole de rédaction

Le protocole de rédaction donne aux auteurs les instructions pour la présentation de leurs textes. Il figure en  $3<sup>e</sup>$  de couverture de chaque numéro :

1) Les manuscrits sont adressés au comité de rédaction du *BBF* sur disquette par les auteurs aux formats  $DOC<sup>6</sup>$  ou . $RTF<sup>7</sup>$  $RTF<sup>7</sup>$  $RTF<sup>7</sup>$ , accompagnés d'une version papier. La frappe au kilomètre sans enrichissement est impérative. En effet, le traitement des fichiers informatiques est effectué

<span id="page-11-1"></span> $^6$  Format propriétaire de Microsoft Word.

<span id="page-11-2"></span>Rich Text Format. Format d'échange proposé par Microsoft, pour des environnements différents.

<span id="page-12-0"></span>à Paris, où un équipe est chargée de la mise en page et de la mise en forme des articles garantissant ainsi une homogénéité de présentation.

L'article doit également présenter l'institution à laquelle est affiliée l'auteur ainsi que ses coordonnées, physiques et électroniques.

Les articles doivent être accompagnés du résumé en français rédigé par l'auteur (environ 100 mots), la traduction de ce résumé en anglais, allemand et espagnol est laissé à la charge du *BBF*. Les résumés présentent le contenu et les rapides conclusions de l'article.

2) Les notes infrapaginales, signalées dans le texte en appel de notes doivent être regroupées en fin d'article et numérotées de façon continue.

3) Les références bibliographiques figurent en fin d'article : les appels dans le texte sont mis entre parenthèses.

## **1.2. Caractéristiques du** *BBF* **électronique**

1.2.1 L'équipe chargée de la chaîne de production

## *1.2.1.1 L'équipe du BBF à Paris*

La production du *BBF* électronique commence à Paris avec la mise en page des fichiers source. Issus de logiciels de traitement de texte et ils sont ensuite formatés avec le logiciel de PAO, XPress pour MAC de Quark, leur mise en page dépend d'une feuille de style qui comprend une quinzaine de styles : grand-titre, sous-titre, auteur, titulature, note, bibliographie, tableau, corps de l'article. Les fichiers ainsi crées sont envoyés à l'imprimeur et à l'enssib sur CD-ROM.

Cette équipe est donc chargée de la réception des textes, de leur mise en forme et de leur homogénéisation. Le *BBF* a en effet un graphisme et une typographie à ne pas négliger, il ne suffit pas de produire que du texte mais également de restituer l'"empreinte BBF" avec la version électronique.

## <span id="page-13-0"></span>*1.2.1.2 L'équipe à l'enssib*

Le service des Editions<sup>8</sup> est chargé de la publication web du *BBF*. R. Grenier, magasinier en chef, est responsable de la création des fichiers destinés à la mise en ligne (la question est traitée dans le rapport d'E. Romand-Monnier) [9.](#page-13-2)

Cette version du *BBF* électronique est alimentée à chaque nouveau numéro et la mise en ligne d'un nouveau numéro se fait 2 mois après la sortie de la version imprimée du *BBF*.

## 1.2.2 Les rubriques et les formats proposés

Le *BBF* tel qu'on le trouve en ligne entre les numéros 95-1 et 2001-6 n'est pas homogène en termes d'organisation de la revue et des formats utilisés. En voici un tableau récapitulatif et succinct :

| <b>Numéros</b>           | <b>Rubriques</b>                                                                                                    | <b>Formats</b>     |
|--------------------------|----------------------------------------------------------------------------------------------------|--------------------|
| 95-1 à 95-4              | Articles seulement                                                                                                    | Word               |
| $95-5$ à 96-6            | Edito<br>Résumés (français, anglais et allemand),<br>Bibliothèque du bibliothécaire (Bibdubi)                          | HTMI <sup>10</sup> |
|                          | Articles<br>Tour d'horizon (sauf n° 95-6 à 96-1 en html)                                                               | PDF <sup>11</sup>  |
| $97-1$ à 99-6            | Edito<br>Résumés (français, anglais et allemand),<br>Bibliothèque du bibliothécaire (Bibdubi)<br>Nous avons reçu (NAR) | HTML               |
|                          | Articles<br>Tour d'horizon<br>Nous avons reçu (NAR) (sauf n° 97-6 à 98-1 en<br>html)                                   | <b>PDF</b>         |
| $2000-1$ à<br>$2001 - 6$ | Résumés, plus un en espagnol<br>Edito<br>Ressources : Bibdubi + NAR                                                    | HTML               |
|                          | Articles: Varia + Dossier + Outils<br>Chroniques : Tour d'horizon                                                      | <b>PDF</b>         |

<span id="page-13-4"></span><span id="page-13-1"></span> $8\,$ Ce servicee, dirigé par L. Miremont ,est rattaché au département des Ressources Documentaires, sous la responsabilité d'A Meyer.<br><sup>9</sup> *Ibid.*<br><sup>10</sup> Hyper Text Markup Language. Langage de balises pour la présentation de pages web.

<span id="page-13-2"></span>

<span id="page-13-3"></span>

<span id="page-14-0"></span>A partir de septembre 2001, la version telle qu'elle est décrite pour les numéros 2000-1 à 2001-6 coexistera avec la nouvelle version, proposée par Bertrand Calenge jusqu'à fin 2001.

En mars 2000, B. Calenge propose en effet au conseil scientifique du *BBF*, d'étudier la question de nouveau produit électronique qui permette la coexistence de la version papier et d'une version électronique enrichie. Pour Bertrand Calenge, *"un nouveau produit électronique issu du BBF et respectant son projet éditorial doit apporter une nouvelle plus-value, tenant notamment aux possibilités offertes par la technologie et aux nouvelles pratiques de lecture autorisées par l'hypertexte."[12](#page-14-1)* Un groupe de travail sur le projet *BBF* électronique est alors constitué.

## **2. ….à la nouvelle version en XML.**

## **2.1. Le standard XML**

Le XML est le fruit d'un groupe de travail du W3C<sup>13</sup>. Depuis février 1998, les spécifications XML 1.0 sont devenues des recommandations du W3C, ce qui signifie qu'il est recommandé de s'y référer pour utiliser le XML dans des applications informatiques. Tous les documents liés à XML (documentation, spécifications…) sont consultables et téléchargeables sur le site [www.w3c.org/XML/.](http://www.w3c.org/XML/)

#### 2.1.1 Caractéristiques du XML

Sous-ensemble de SGML, il possède la plupart de ses caractéristiques tout en étant plus facile à manipuler :

• Extensible : il peut décrire n'importe quel type de données,

<span id="page-14-2"></span><span id="page-14-1"></span>

<sup>11</sup> Portable Document Format.<br><sup>12</sup> *Ibid.* 13 World Wide Web Consortium, fondé en 1994, crée des standards pour le Web et a pour principale mission d'optimiser le potentiel du Web tout en développant des technologies qui favorisent l'échange d'information, le commerce, le libre-arbitre et la compréhension collective.

- <span id="page-15-0"></span>• Format de description de données auto-descriptif (métalangage) : modélisation du document grâce à des balises qui décrivent la structure et le contenu du document et non sa présentation (comme le fait le HTML). Les DTDs<sup>14</sup> et les schémas XML sont des grammaires qui définissent la structuration d'un document mais elles ne sont pas obligatoires :
	- o Le document XML seul est dit « bien formé »
	- o Le document XML lié à une DTD est dit « valide »
- Les balises correspondent à des éléments qui peuvent comprendre des attributs. Les éléments ont des valeurs, ils sont définis par des types de donnés et caractérisés en terme de fréquence.

La sortie, papier (imprimante) ou électronique (CD-ROM, écran, fichiers…) du document est prise en charge par d'autres langages : CSS, XSL, XSLT, technologies également développées au sein du W3C et développées plus loin. Le XML se présente donc comme un nouveau format universel pour le stockage des données.

## 2.1.2 Avantages du XML

L'enthousiasme autour de XML est justifié en raison de ses nombreuses qualités.

XML représente avant tout un format d'échanges standardisé. Reconnu par le W3C et libre de droits, il est plus stable et plus lisible que les formats propriétaires et c'est ce qui en fait aussi un format pérenne. Cette liberté facilite en plus sa diffusion et son utilisation puisqu'il suffit d'un parseur (analyseur, ou parser en anglais) pour valider et visionner un document XML.

Sa structure arborescente, grâce aux DTDs entre autres, permet de modéliser les contenus et la majorité des situations de gestion informatiques. Des documents ainsi structurés permettent de créer des ensembles de documents homogènes et rendent possibles les recherches très précises sur le contenu d'un document, en fonction de sa structure et des informations qui s'y rattachent.

<span id="page-15-1"></span><sup>14</sup> Document Type Definition. "Moule" qui correspond à la structure syntaxique du document.

<span id="page-16-0"></span>Sa lisibilité et sa portabilité le rendent accessible à tous puisque différents jeux de caractères sont pris en compte et que les principes du langage XML sont abordables par tous.

XML est également adaptables à tous les protocoles transférant du texte puisqu'un document XML ne contient que des caractères ASCII. Son extensibilité enfin le rend opérationnel dans n'importe quel domaine d'applications.

## **2.2. Le projet et ses évolutions**

#### 2.2.1 Une revue électronique enrichie

## *2.2.1.1 Contenus : enrichissement et nouvelles offres*

Le nombre de consultations de la version électronique déjà existante n'a cessé d'augmenter. Le paysage éditorial a évolué dans un contexte électronique où les nouvelles technologies, telles que celles liées à XML, permettent d'améliorer les services éditoriaux et d'ajouter une plus-value à l'édition électronique. Ce sont les raisons pour lesquelles B. Calenge a revu la version électronique du *BBF* pour un nouveau produit proposant un contenu riche et une offre innovante et utile.

De nombreuses questions ont été abordées depuis 2000 sur les solutions à mettre en place mais les principes de base sont, durant 1 an, à peu près, restés les mêmes :

- garder le format pdf, issu d'XPress et destiné à l'impression
- formater en xml, conformément à une DTD, pour l'accès aux documents sur le web
- offre simultanée d'une revue enrichie et d'une base thématique.

 Le *BBF* électronique s'enrichit dès le n° 2001-5 grâce à 3 rubriques d'actualités signalant et analysant l'actualité des bibliothèques sur internet :

> o *"Panorama international du Web"* correspond au thème de chaque dossier

- <span id="page-17-0"></span>o *"Actualités des textes officiels"* signale les textes réglementaires et rapports officiels récemment parus et disponibles en ligne
- o *"Débats et publications électroniques"* liste les débats en cours sur des listes de discussion et rend compte des contenus de plusieurs lettres électroniques.

Ces rubriques ont nécessité l'embauche, par l'équipe du *BBF*, d'une "cyberbibliothécaire" en mai 2001, Annie-Claude Bindyk.

La base thématique, quant à elle, sera composée de tous les numéros du *BBF* et organisée autour de 3 types d'indexation :

- o indexation traditionnelle de type auteurs, mots du titre, matière Rameau
- o indexation via des concepts, thèmes, combinables entre eux
- o indexation de tous les mots pour une recherche en texte intégral
- proposer des services personnalisés en adéquation avec les besoins des utilisateurs (profils, annonce d'événements…).

## *2.2.1.2 Ergonomie des contenus*

Le travail sur le *BBF* électronique consistait non seulement à offrir une plus importante richesse de contenus mais aussi à offrir de nouvelles possibilités d'accès, une nouvelle ergonomie telle que :

- la possibilité pour les utilisateurs de se construire des profils
- la génération automatique de courriers électroniques à parution d'un nouveau numéro en fonction du profil de l'utilisateur
- proposer des modes d'édition variés
- présenter les notes et la bibliographie de façon ergonomique
- développer les possibilités d'une lecture hypertextuelle

## *2.2.1.3 Financement*

Dès décembre 2000, le *BBF* dispose d'un financement accordé par le ministère pour mener à bien le projet à hauteur de 400 KF, puis 220 KF

<span id="page-18-0"></span>par an recouvrant la réalisation de nouvelles rubriques et la gestion de l'intégration de chaque numéro en XML.

Il était envisagé de rétro-convertir le fonds depuis 1995 jusqu'à 2001, hors le budget accordé ne permet d'agir que sur les années 2000 et 2001.

## 2.2.2 Réalisations depuis 2000

E. Romand-Monnier, stagiaire DESSID l'an passé et actuellement contractuelle au service informatique de l'enssib, a proposé lors de son stage, un scénario de traitement informatique pour la migration de la revue sous forme papier vers l'électronique<sup>15</sup>. Ce traitement s'appuyait sur une DTD-BBF et les attentes concernaient le logiciel avenue.quark, capable de générer automatiquement un fichier XML lié à une DTD à partir du document Quark XPress.

Le problème était double :

- les styles utilisés pour la mise en page des documents n'étaient pas les mêmes que ceux développés dans la DTD et il aurait été trop complexe d'adapter la feuille de style XPress aux balises de la DTD-BBF.
- la même démarche a été faite à partir de Word et avec l'outil XMLSpy, il garantissait la conversion d'un document Word stylé en XML. Après une phase de tests, il s'est avéré que XMLSpy ne savait pas traduire ces styles.

Suite à cela, E. Romand-Monnier n'envisage plus qu'un balisage manuel pour structurer les documents en XML : cette tâche est totalement confiée à un vacataire embauché par le service informatique pour une durée de 5 mois et ayant pour mission, le balisage des numéros des années 2000 et 2001 du *BBF* en XML.

Elle a donc perfectionné le procédé de balisage pour le rendre plus facile au baliseur mais surtout elle lui a expliqué chacune des DTDs-BBF (structure de la DTD, définition des éléments et des attributs, validation du document grâce au parseur …).

<span id="page-18-1"></span><sup>15</sup> *Ibid.*

Emilie Rousseau | *Etude d'une chaîne de publication web au format XML* | dessid 2001 | septembre 2001.

#### <span id="page-19-0"></span>2.2.3 Etat du projet en juin 2001

Devant le manque de stabilité des outils, les nombreuses solutions envisagées n'ont pu aboutir. Le service informatique de l'enssib a donc demandé des devis à plusieurs prestataires concernant le développement de la base du nouveau *BBF* électronique à partir des différentes DTDs-BBF. E. Romand-Monnier a en effet éclaté la DTD-BBF en plusieurs, en fonction des rubriques pour lesquelles elles sont utilisées, sur le conseil d'un consultant.

Les devis ne devaient pas excéder 105 KF.

Les demandes de devis concernaient également le graphisme et la typographie du site et le budget était plafonné à 30 000 francs.

Araxe<sup>16</sup>, a proposé à l'enssib d'effectuer les développements ainsi que la partie graphique du site du *BBF* électronique pour une somme correspondant au budget. Le service informatique a alors validé la participation d'Araxe aux développements mais le graphisme devait être soumis au jugement de l'équipe à Paris.

Dès lors, des réunions eurent lieu dans les locaux d'Araxe, durant tout le mois de juin. Elles ont permis de rédiger un dossier de conception sur les développements informatiques de la base du *BBF* et de ses fonctions. L'équipe de Paris ayant choisi de faire confiance à Araxe pour le graphisme, il fallait donc mener de front l'intégration du graphisme et les développements en cours.

Parallèlement, le baliseur traitait 30/40 articles en une semaine à temps plein.

<span id="page-19-1"></span><sup>16</sup> Société spécialisée dans les services pour le web et le commerce électronique. Adresse : 53 rue de l'Etang – 69760 LIMONEST. URL : [www.araxe.fr](http://www.araxe.fr/)

## <span id="page-20-0"></span>**3. Définition du stage**

## **3.1. Mission du stagiaire**

L'intitulé du stage stage tel qu'il m'a été proposé en avril/mai 2001 a évolué en raison du manque de stabilité des outils utilisables.

En juin, J. Lavandier m'a donc proposé de reprendre la chaîne éditoriale du *BBF* et chacune de ses étapes. Ce stage avait un double intérêt :

- situer les processus d'édition par rapport à ce qu'il est possible de faire avec d'autres outils s'appuyant sur la technologie XML,
- positionner le service informatique par rapport à d'autres projets d'édition électronique en XML et leurs réalisations

Elle m'a donc demandé de faire un état de l'art d'outils et de projets basés sur la technologie XML. Elle souhaitait également que j'offre des pistes de travail sur la structuration future des mémoires d'étudiants en XML afin d'évaluer quelles seraient les implications de son service sur cette question.

## **3.2. Cadre du stage**

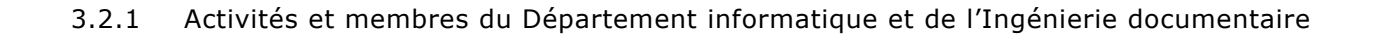

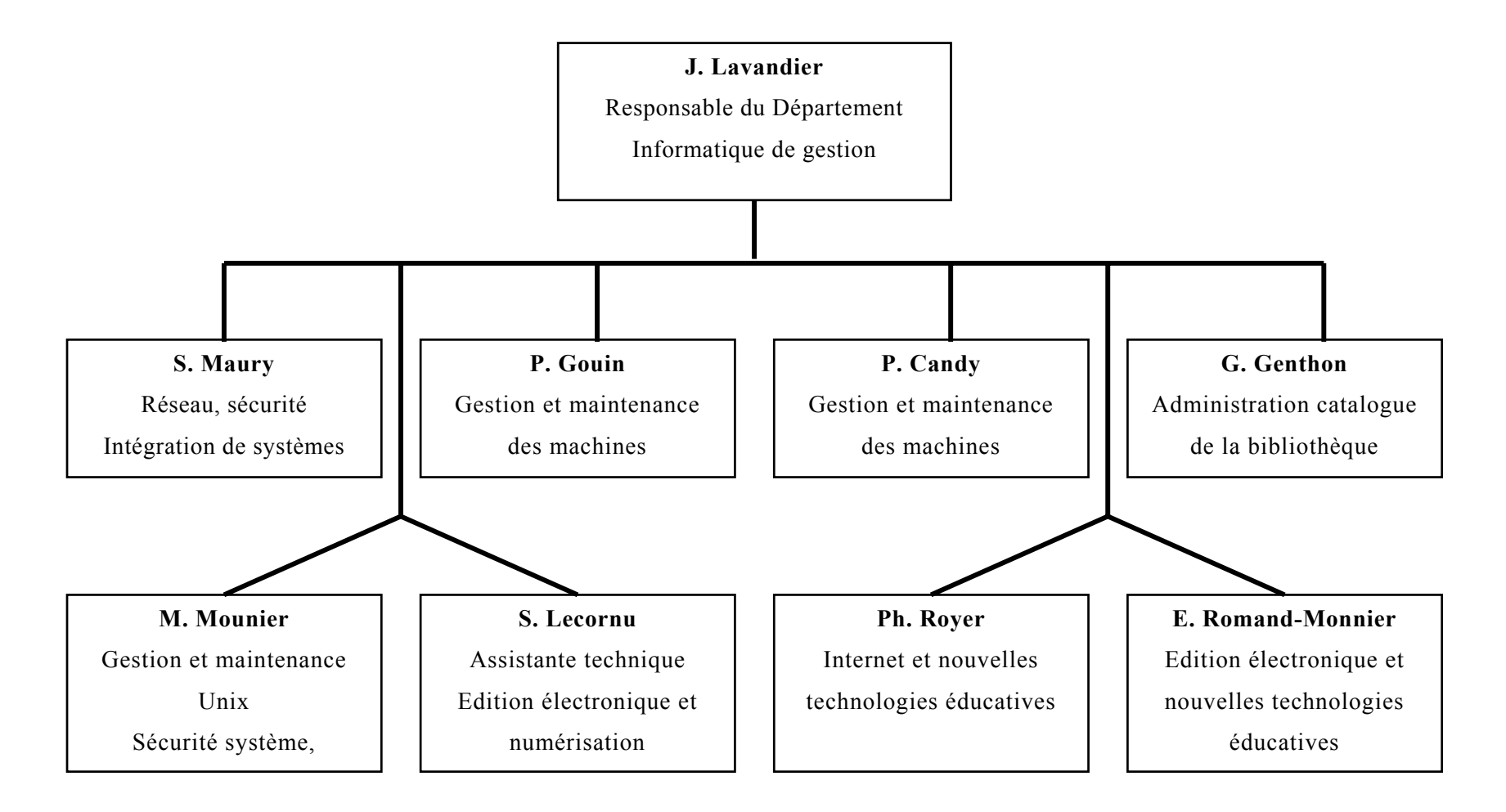

<span id="page-21-0"></span>Emilie Rousseau | *Etude d'une chaîne de publication web au format XML* | dessid 2001 | septembre 2001.

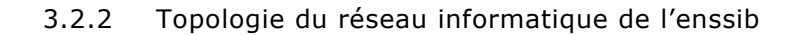

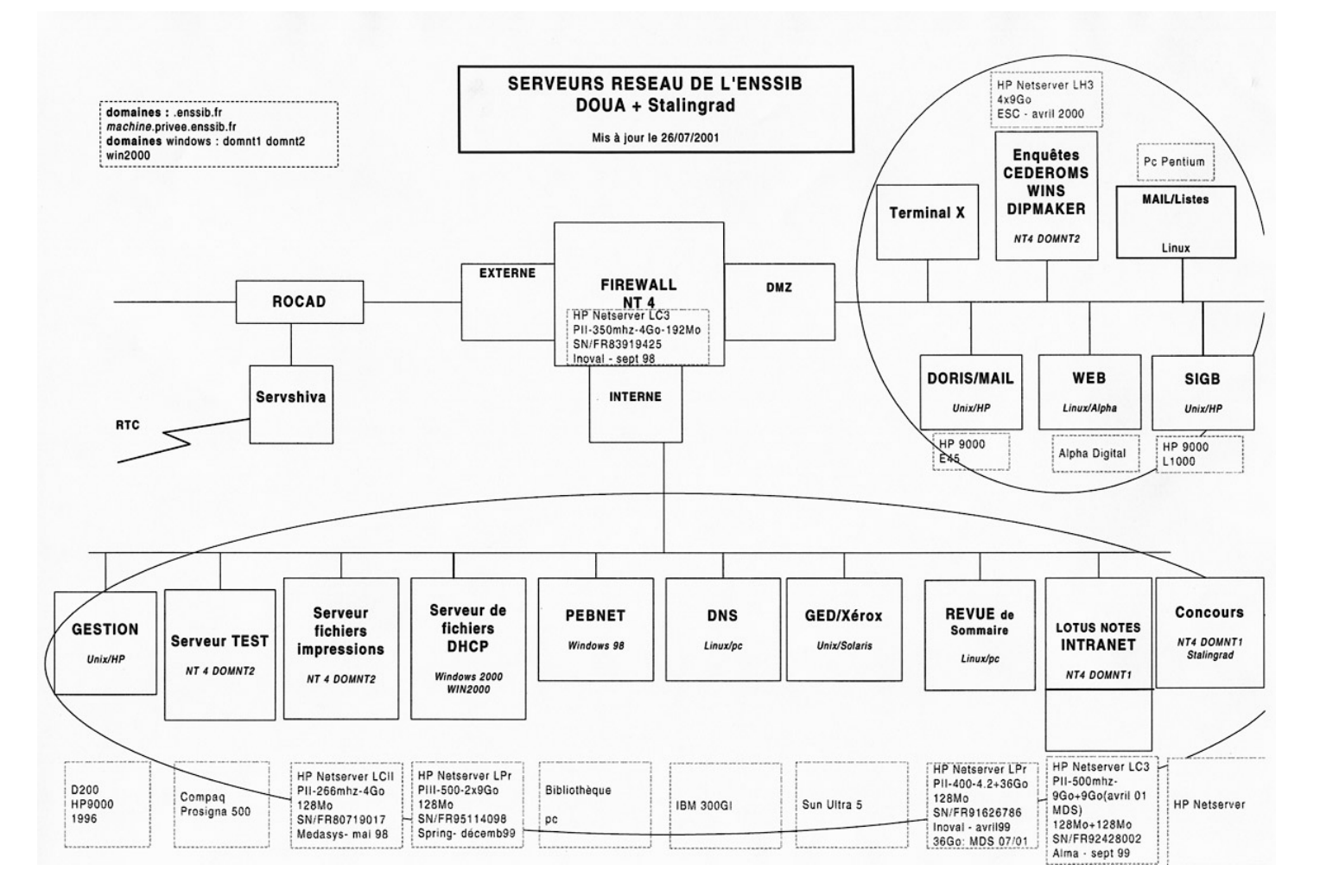

<span id="page-22-0"></span>Emilie Rousseau | *Etude d'une chaîne de publication web au format XML* | dessid 2001 | septembre 2001.

## <span id="page-23-0"></span>**3.3. Déroulement du stage et méthodes de travail**

#### 3.3.1 Rencontres avec Araxe et comptes-rendus

Le premier jour de mon stage coïncidait avec la première réunion chez Araxe. Ces réunions ont duré tout le mois de juin : E. Romand-Monnier a été nommée chef de projet et j'étais chargée des comptes-rendus et de leur diffusion à l'ensemble des membres du projet.

En l'absence de synthèse récapitulative, la difficulté était de rendre compréhensible au développeur d'Araxe les différentes caractéristiques de structure et de graphisme du *BBF*. Nous leur avons donc fournis :

- une maquette, créée par P. Royer et élaborée pour la validation du nouveau produit par les membres du BBF, donnant une idée sur l'interface graphique du *BBF* (onglets "Rechercher", "Feuilleter", "Profils", couleurs …)
- un schéma sur papier de l'arborescence du site avec les caractéristiques des pages telles que statiques/dynamiques, informations récurrentes à certaines pages, modalités de recherche (texte intégral, titre-auteur-résumé…)
- différents écrans, un pour chacune des rubriques, reprenant les éléments graphiques et typographiques particuliers à inclure ainsi que leur positionnement sur les pages ("imagettes" et notes de bas de pages dans la colonne de gauche, titres en bleu ou en rouge, boutons destinés à l'impression html ou pdf …)

Araxe a enfin rédigé un dossier de spécification au cours du mois de juin et nous avons dû régler les imprévus de dernière minute comme revoir certaines DTDs, discuter des modalités de recherche et d'indexation mais également de connexion et d'identification.

## <span id="page-24-0"></span>3.3.2 Recherches sur internet

Parallèlement je réalisais l'état de l'art demandé par J. Lavandier. J'en propose un tableau récapitulatif accompagné de schémas dans les parties 2 et 3.

J'ai d'abord recensé des sites ressources sur le XML m'informant ainsi de ses dernières évolutions et des produits qui lui sont dédiés. E. Romand-Monnier m'a aussi fourni les noms et adresses d'initiatives connues. Le référencement s'est principalement fait à partir de :

- moteurs de recherche avec des mots-clés tels que "XML", "édition électronique", "documentation électronique" …
- pages web de projets qui présentent les outils et applications qu'ils ont utilisés
- sites des entreprises enfin qui donnent en ligne les caractéristiques techniques de leurs produits mais sans le prix.

J'ai également pris contact avec des éditeurs tels que EDP Sciences et les Editions Masson pour connaître plus en détails la chaîne de production de leurs revues en XML : seul EDPSciences m'a répondu. C'est la raison pour laquelle je l'ai retenu dans la description que je fais de certains projets en partie 3.

## 3.3.3 Etude de la procédure de balisage

Le baliseur a été, jusqu'au mois de juillet, a été le même. Il a travaillé sur tous les numéros de l'année 2000 (sauf le 3 et les numéros 1 et 2 de 2001). Il était donc la seule personne ressource pouvant décrire précisément les différentes étapes de balisage du *BBF*, de XPress vers XML, ainsi que les difficultés qui en découlent.

Grâce à son expérience de balisage et aux compétences techniques d'E. Romand-Monnier, il a été possible d'envisager d'autres traitements à mettre en place pour faciliter la chaîne de production.

# <span id="page-25-0"></span>**La chaîne de production du** *BBF* **électronique**

Je signifierai ici les méthodes de travail qui ont été exploitées pour le balisage. Des changements ont été amorcés au cours de mon stage en fonction des différents tests que nous avons faits sur le traitement de certains fichiers.

Les observations faites pendant les deux premiers mois ont permis de mettre en place une méthodologie de balisage et de l'intégrer dans les tâches du service des Editions.

## **1. La récupération des textes**

Il y a eu 2 procédés :

- Récupération des fichiers PDF en ligne depuis 2000 sur l'ancien site du *BBF*
- Récupération de fichiers RTF envoyés par l'équipe de Paris et balisage grâce à des macros sous Word

## **1.1. Récupération des fichiers PDF et HTML**

## 1.1.1 Traitement

Rappelons que le format initial des articles fournis par les auteurs est de type traitement de texte. Les documents ont été mis en page avec XPress pour Mac alors que et que le baliseur travaille sur PC.

Il s'agit de rétro-convertir des numéros au format Word alors qu'ils étaient destinés au départ, à un affichage sur le web, en PDF ou HTML. Ce procédé de rétro-conversion est lourd et comprend le fonds 2000/2001-2.

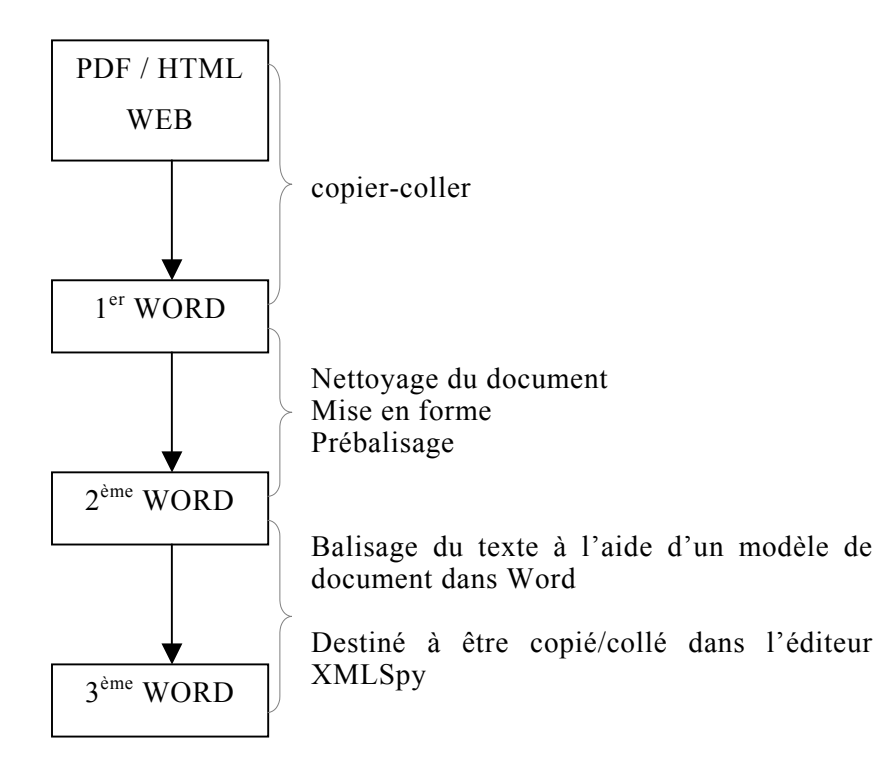

**Le nettoyage du document** consiste à supprimer les espaces qui se glissent entre les caractères, les retours chariot dus à l'importation de colonnes depuis le PDF et supprimer les éléments graphiques caractéristiques de la version papier et inutiles pour l'électronique.

**La mise en forme** consiste à séparer les titres du corps du texte et restituer les paragraphes conformément à la version papier.

Il faut également récupérer des informations éparpillées dans le document et les insérer de façon à respecter l'ordre de la structure de la DTD. Effectivement lors de la validation du document XML,  $XMLSpy<sup>17</sup>$ balaie la DTD du début à la fin du document, si l'ordre n'est pas respecté, il ne valide pas le document. Il vaut donc mieux ordonner les différents éléments dès le début , par exemple :

<span id="page-26-0"></span><sup>&</sup>lt;sup>17</sup> Editeur et parseur XML, il permet de créer des DTDs, des schémas et des documents XML et de les valider par rapport à des structures préalablement déclarées. Téléchargeable pour une durée limitée de 30 jours : <www.tucows.com>

- <span id="page-27-0"></span>• au début du document insérer la date sous la forme "Décembre 1999", en 3ème ligne, et la pagination sous la forme : "p. 10-17" en dessous.
- La bibliographie de l'auteur à insérer sous les coordonnées de l'auteur

**Le prébalisage** consiste à repérer les notes de bas de pages et les citations puisqu'elles subissent un traitement particulier au moment du balisage XML :

- les notes de bas de page sont regroupées en fin de document
- grâce à la fonction Rechercher/Remplacer, on recherche tous les caractères italiques que l'on remplace par ses mêmes caractères d'une couleur différente.

Ces procédés permettent de repérer la structure syntaxique de l'article et d'anticiper sur le balisage.

**Le balisage du texte** se fait à partir de modèles dans Word, il y a un modèle par rubrique. Chacun de ces modèles est composé de balises, copie des différents éléments "pères" d'une DTD et des raccourcis clavier permettent d'insérer des éléments "fils". Le baliseur a utilisé un tel système de façon à travailler plus rapidement.

Ce fichier Word final est destiné à être copié/collé dans l'éditeur XML, XMLSpy pour le balisage final.

## 1.1.2 Solutions envisagées

L'une des solutions aurait été de traiter les fichiers directement à partir du fichier XPress mais il y a plusieurs inconvénients liés à l'incompatibilité des systèmes MAC et PC.

Premièrement, Laurent doit changer de poste de travail car les fichiers XPress sont destinés au MAC et il travaille sur PC.

Deuxièmement, il est certes possible de convertir automatiquement un format XPress pour Mac vers un format Word pour PC. Mais les paramètres de mise en page et les caractéristiques typographiques du

*BBF* sont tellement élaborés qu'il est impossible de traiter de tels blocs automatiquement et qu'il convient de charger systématiquement les nouvelles polices.

L'autre solution aurait été d'utiliser le logiciel avenue.quark, module spécifique se greffant à Quark XPress. Il permet la conversion automatique d'un document natif XPress en document XML à partir d'une DTD. Dans leur article<sup>18</sup>, G. Beaudry et G. Boismenu en recommandent l'utilisation. Certaines revues destinées au papier et qui migrent vers l'électronique suivent selon eux le modèle de "*mise en page vers XML*" et utilisent ce logiciel.

Nous l'avons testé et il présente quelques inconvénients liés à la mise en page faite sous XPress et à la structure des DTDs-BBF.

XPress permet une mise en page par blocs de texte. Le bloc est ensuite inséré automatiquement dans un seul élément de la DTD alors que ce bloc comprend le titre, l'auteur, informations sur l'auteur, le texte, la bibliographie autant d'informations qui rentrent dans des balises particulières de la DTD et qui ne peuvent être reconnues que par celui qui balise.

Les blocs de texte sont donc un découpage trop grossier par rapport aux possibilités d'affinement des DTDs-BBF permettent en effet de baliser des citations, des appels de note, ou autres éléments très précis dans le texte.

Les logiciels de PAO ou de traitement de texte ne stylent que dans "deux dimensions" : les styles de caractères et les styles de paragraphes. Le XML permet de multiplier les attributs sur un seul élément, c'est en cela qu'il fournit des données sur les données. Les DTDs-BBF ont largement exploité cette possibilité, le traitement automatique ne peut se faire et le balisage manuel est pour le moment indispensable.

Il était donc préférable de récupérer une version pdf "finie" et de nettoyer ensuite le fichier Word.

<span id="page-28-0"></span><sup>18</sup> BEAUDRY G., BOISMENU G. *Expertise technique et organisationnelle* [On-line] Villeurbanne, [consulté le 02/07/01]. Available from internet : <url: [http://revues.enssib.fr/Index/indextecnic.htm>](http://revues.enssib.fr/Index/indextecnic.htm)

Pour les numéros à venir, il a par contre été demandé à l'équipe de Paris de nous fournir des fichiers RTF.

## <span id="page-29-0"></span>**1.2. Amélioration des procédures**

## 1.2.1 Format RTF

Depuis le n° 2001-3, l'équipe de Paris envoie les fichiers en RTF sur CD-ROM accompagné des impressions 1er jet du *BBF* version papier. L'avantage est que la mise en forme du texte est correcte (titres séparés du texte par exemple). Les styles ne sont pas préservés mais le nouveau baliseur qui a commencé à baliser fin août s'appuie sur la version papier pour baliser. Les étapes de conversion du texte en Word et de nettoyage ont été ainsi supprimées.

Par ailleurs, la procédure de balisage a été automatisée à l'aide de macros.

## 1.2.2 Utilisation de macros

Les macros sont des programmes informatiques développés grâce au module Visual Basic intégré à Word. Ces macros sont incluses dans un modèle de document appelé bbf\_balisage. Dans Word, on peut créer une barre d'outils composées de commandes (Affichage – Barre d'Outils – Personnaliser) qui permettent d'appeler les macros attachées au modèle. Il existe des macros pour chaque type d'articles : *Varia, Dossier, Chroniques, Outils, Bibliothèque du bibliothécaire, Nous avons reçu et Gazette électronique*.

| Document2 - Microsoft Word                                                                                                    | $\blacksquare$ $\blacksquare$ $\times$ |  |  |  |
|----------------------------------------------------------------------------------------------------|----------------------------------------|--|--|--|
| Fichier Edition Affichage Insertion Format Outils Tableau Fenêtre<br>? Acrobat                                                                       |                                        |  |  |  |
| 18 8 √<br>$\ddot{\phantom{1}}$<br>$ C\rangle  \rightarrow  C\bar{a}  \rightarrow$<br>H<br>$G$ de $A$<br>匃<br>100%<br>$\overline{\textbf{v}}$<br>$\P$ | % balisage BBF                         |  |  |  |
| ₹<br>$\bullet$ 12<br>毒理目<br>Normal<br>$\blacksquare$<br>G<br>Times New Roman<br>I                                                                    | $\rightarrow$<br>҉<br>피                |  |  |  |
| $+1+6+1+7+1+8+1+9+1$<br>$+1+1+1+2+1+$<br>1.12.1113.1<br>.11<br>.4.1.<br>5<br>.10                                                                     |                                        |  |  |  |
|                                                                                                    |                                        |  |  |  |
| ⊠<br>balisage BBF                                                                                                    |                                        |  |  |  |
| 1.1.1.2.1<br>% nouveau document BBF<br>outils<br>chroniques<br>bib du bib<br>varia<br>dossier<br>gazette<br>nar                                      |                                        |  |  |  |
| balisage_dossier                                                                                                    |                                        |  |  |  |
|                                                                                                    |                                        |  |  |  |
|                                                                                                    | $\circ$                                |  |  |  |
| □图4                                                                                                    |                                        |  |  |  |
| Col 1<br>Français (Fr<br>1/1<br>A 2,4 cm<br>$Li$ 1<br><b>ENR</b><br><b>REV EXT</b><br>Page 1<br>Sec 1<br><b>RFP</b>                                  |                                        |  |  |  |

*Figure 1 – Appel de la barre d'outils balisage\_dossier.* 

| Document2 - Microsoft Word |                                                                               | $\Box$ DIX                                                                                                    |
|----------------------------|-------------------------------------------------------------------------------|----------------------------------------------------------------------------------------------------|
|                            | Fichier Edition Affichage Insertion Format Qutils Tableau Fenêtre ? Acrobat   |                                                                                                    |
|                            |                                                                               | D G B A B Q V X B G O O + O + B B O R II P E T 100% + 0 ? Y V& baisage 88F                                                                                                    |
| → <sup>22</sup> Normal     | $\bullet$ 12<br>- Times New Roman                                             | ▼ G J &  国事理 国 旧 伊 伊 区 へ ッ 因 ?                                                                                                    |
|                            |                                                                               | $\blacksquare \hspace{1.5cm} \blacksquare \hspace{1.5cm} \square \hspace{1.5cm} \square \hspace{1$ |
|                            |                                                                               |                                                                                                    |
| balisage BBF               |                                                                               | ×                                                                                                    |
|                            | % nouveau document BBF varia dossier chroniques outils bib du bib nar gazette |                                                                                                    |
|                            |                                                                               |                                                                                                    |
| balisage dossier           |                                                                               |                                                                                                    |
|                            | document dossier = données dossier = données document =                       | ×<br>contenu v composition paragraphe v note v<br>bibliographie finale -                                                                                                    |
|                            |                                                                               | article                                                                                                    |
|                            |                                                                               | chapo                                                                                                    |
|                            |                                                                               | texte                                                                                                    |
|                            |                                                                               | section 1                                                                                                    |
|                            |                                                                               | section 2                                                                                                    |
|                            |                                                                               |                                                                                                    |
|                            |                                                                               | section 3                                                                                                    |
|                            |                                                                               | titre section1                                                                                                    |
|                            |                                                                               | $\frac{1}{\alpha}$<br>titre section2                                                                                                    |

*Figure 2 – Appel de la macro Article* 

Le principe de ces macros est de partir des éléments pères pour arriver aux éléments fils, par exemple des blocs de paragraphe aux citations contenues dans ces paragraphes. Il suffit pour baliser de surligner la partie du texte constituant un élément et de cliquer sur le nom de la macro adéquat. Des balises encadrent alors la sélection.

<span id="page-31-0"></span>

| Document2 - Microsoft Word<br>$\Box$                                                                                                    |
|----------------------------------------------------------------------------------------------------|
| Fichier Edition Affichage Insertion Format Outils Tableau Fenêtre ? Acrobat                                                                                                    |
|                                                                                                    |
| ٣I<br>$\overline{\mathbf{v}}$<br>2 Sonouveau document BBF varia dossier chroniques outils bib du bib nar gazette<br>Times New Roman<br>4a<br>Ы<br>ЪЯ                                                                                                    |
| 1 . <u>X - 1 - 1 - 1 - 1 - 2 - 1 - 3 - 1 - 4 - 1 - 5 - 1 - 6 - 1 - 7 - 1 - 8 - 1 - 9 - 1 -10 - 1 - 11 - 1 - 12 - 1 - 13 - 1 - 14 - 1 - 15 - 1 - 16 - 17 - 1 - 1 - 1</u>                                                                                                    |
| ⊠<br>balisage dossier                                                                                                    |
| document dossier +<br>données dossier *<br>données document +<br>bibliographie finale -<br>composition paragraphe<br>note +<br>contenu -                                                                                                    |
| para / p<br><document date="" page="" rubrique="Dossier"><titre>Et<br/>e de publication web<br/>para<br/>de texte intégral au format XML</titre><br/>Ď<br/>it XML nécessite la<br/><article>Le projet de publication du BBF électronique sur<br/>appel-note<br/>mise en place d'une logistique informatique et humaine. Le<br/>utres projets similaires<br/>p-URL<br/><math>\sim</math><br/>basés sur XML, aidera le service informatique à évaluer le<br/>à se positionner dans<br/>l'édition électronique.<br/>m<br/><math>\le</math>/article&gt;<br/><encyclo></encyclo><br/>÷<br/><vedette></vedette></article></document> |
| <br><b>un</b>                                                                                                    |
| <b>G</b> 回 3 4<br><b>DX</b><br>$A$ 3.4 cm<br>Col 10<br>1/1<br>Li <sub>3</sub><br><b>FNR</b><br>Francais (Fr<br>Sec 1<br>Page 1                                                                                                    |

*Figure 3 – Exemple de balisage* 

Le modèle et les macros ont donc été installés sur le poste du baliseur. Dès le premier numéro, ses remarques ont permis à E. Romand-Monnier d'apporter les modifications afin que les macros collent à la manière de travailler du baliseur.

Au final, le texte est balisé et enregistré en format Word (.doc).

## **2. Les différents formatages**

## **2.1. Formatage en XML à l'aide des DTDs-BBF**

## 2.1.1 Présentation des DTDs

Les documents XML, réalisés à partir d'une DTD et conformes à celleci, sont dits valides. La DTD est déclarée dans le document XML ou dans un fichier externe.

En voici une définition d'après Alain Michard : "*Les documents valides obéissent à une structure type prédéfinie. La définition de document type (*Document Type Definition*, DTD) est le mécanisme par lequel de telles*  <span id="page-32-0"></span>*structures sont spécifiées. Un document valide sera toujours une instance de la structure définie dans une DTD, et un élément de ce document sera lui-même une instance de la structure particulière définie dans la déclaration du type d'élément correspondant figurant dans cette DTD*["19.](#page-32-1)

Les DTDs-BBF ont été réalisées par E. Romand-Monnier à l'aide du logiciel XMLSpy. Il existait au départ une seule et unique DTD-BBF mais sur les conseils d'un consultant, elle les a éclatées en autant de rubriques que comprend le *BBF* électronique.

Ces DTDs-BBF sont complexes et très structurées, elles reprennent au plus près la structure papier de la revue.

Les différentes DTDs sont :

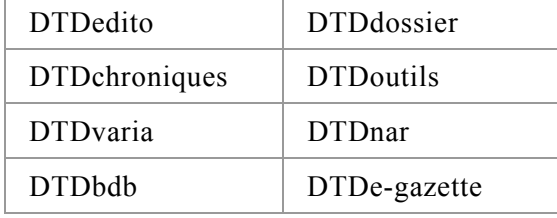

Afin de mieux se rendre compte des informations détaillées présentes dans les DTD, il est préférable de se référer à l'annexe 1 qui présente l'arborescence de la DTDgazette.

## 2.1.2 Création de l'article en XML et indexation

Il s'agit tout d'abord, pour les baliseurs de reprendre le fichier Word final et de le copier/coller dans un nouveau fichier XML, dans XMLSpy, lié à l'une des DTD.

XMLSpy permet alors de valider le document XML en vérifiant que la structure de l'instance suit l'arborescence de la DTD : au moment de la validation, il surligne les éléments incorrectement balisés. Le baliseur corrige alors les dernières imperfections du balisage. Il doit également insérer les liens, sous forme des chemins des fichiers, pour les images (adresse relative) et les fichiers PDF (adresse absolue).

<span id="page-32-1"></span><sup>19</sup> MICHARD A. *XML, Langages et applications*. Paris, 1998, Ed ; Eyrolles, pp. 57

<span id="page-33-0"></span>Le traitement des images est décrit plus loin, la gestion des fichiers également.

Une fois l'indexation thématique réalisée, le document XML est totalement balisé. En effet, B. Calenge a introduit ce nouveau type d'indexation qui donne lieu à une nouvelle fonctionnalité de recherche. Cette indexation s'applique à chaque document excepté ceux appartenant aux rubriques *Edito* et *Nous avons reçu*. Elle s'effectue à partir de 8 concepts-clés et de leur sous-concepts. La liste a été établie par l'équipe du BBF :

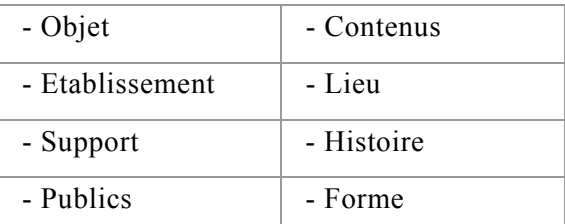

La liste détaillée des concepts est donnée en annexe 2.

## **2.2. Formatage en PDF**

Cette manipulation existait pour la version en ligne précédente. Depuis la version 5 d'Adobe Acrobat, elle s'exécute automatiquement à partir d'Xpress et offre de nouvelles fonctionnalités. Parmi elles, la navigation hypertextuelle à partir de liens cliquables dans le texte ou à partir de signets crées en fonction de la feuille de style du document originel, et ainsi la hiérarchisation des styles permet la navigation de titres en titres.

L'intérêt de conserver un tel format est qu'il est avant tout destiné à l'impression et qu'il reprend, conformément à la version papier, les différentes caractéristiques typographiques, graphiques et de mise en page.

L'un des souhaits de B. Calenge est de garder l'apparence actuelle du document PDF qui reprend exactement les mêmes éléments graphiques, typographiques et de présentation que la version papier du *BBF*.

<span id="page-34-0"></span>La version PDF des documents du *BBF* électronique – destiné à l'affichage et à l'impression - est généré de cette façon à partir des fichiers XPress.

#### **2.3. Formatage en HTML**

Le nouveau site du *BBF* électronique offrira deux types de pages web : des pages statiques et d'autres dynamiques.

## 2.3.1 Les pages statiques

Les fichiers statiques correspondent pour la plupart aux pages d'information, rédigées par B. Calenge pour expliquer les nouvelles modalités de recherche et les nouvelles fonctionnalités du site. Elles ont été développées en interne par l'enssib à l'aide de l'éditeur HTML **Dreamveawer** 

D'autres pages statiques telles que les pages de recherche et la page d'accueil ont été développées par Araxe.

Ces pages ne reprennent donc aucune donnée XML.

## 2.3.2 Les pages dynamiques

Elles sont développées par la société Araxe et sont issues de la collaboration entre leur graphiste et leur développeur.

## *2.3.2.1 Affichage en HTML sur le web*

Les fichiers XML balisés s'affichent sur le web en HTML. En effet, l'équipe du BBF a pris le parti d'un affichage HTML plutôt que XML, car seules les dernières versions des navigateurs (version 5 pour Internet Explorer et version 6 de Netscape) lisent le XML. Or dans le cas du *BBF*, il est apparu que la plupart des utilisateurs n'en possèdent qu'une ancienne version. Il existe tout de même des plug-in qui, ajoutés au navigateur, permettent la lecture les documents XML.

## <span id="page-35-0"></span>*2.3.2.2 XSL et XSL-FO*

## **Définition**

Les feuilles de styles XSL permettent, d'une part de définir le langage de transformation  $XSLT<sup>20</sup>$ , d'autre part, de spécifier une sémantique de formatage. C'est grâce à XSL que peuvent être réalisées des présentations de document XML, quelles soient liées au papier, au Web, ou à tout autre support électronique. Ce langage a été proposé comme recommandation du W3C, le 28 août 2001 et la réponse sera donnée le 25 septembre.

#### **Objectif**

L'objectif de XSL est de définir un langage de présentation de document, indépendant des systèmes et des logiciels.

## **Principes**

Une feuille de styles XSL est définie comme un document XML contenant des spécifications de transformation et de formatage d'objets. Elle permet de transformer un document XML d'entrée en un autre document XML, dont les éléments de structure sont tous liés à des éléments typographiques représentant des intentions de formatage : des pages, des fenêtres, des paragraphes, des listes, etc.

Le document XML résultant de la transformation doit ensuite être pris en charge par un outil de formatage, qui créera une version papier, PDF, RTF, HTML ou tout autre format. La spécification différencie donc deux processus : la transformation d'arbre (*tree transformation*) et le formatage (*formating*).

Le document présenté pouvant être structurellement très différent du document XML d'origine, tout le pouvoir de transformation d'XSLT doit pouvoir être utilisé dans la première partie du processus, pour ajouter, par exemple, des tables de matières ou encore filtrer et réordonner des informations. XSLT est donc le langage spécifique de transformation en vue de la mise à page d'un document, sur papier, sur le Web...

<span id="page-35-1"></span><sup>20</sup> eXtensible Style Sheet Language Transformation.
Dans la cas du *BBF*, le fichier XML est transformé "à la volée" et formaté dans un fichier de type  $XSL-FO^{21}$ , puis de  $XSL-FO$  vers du HTML pour être lisible sur le web.

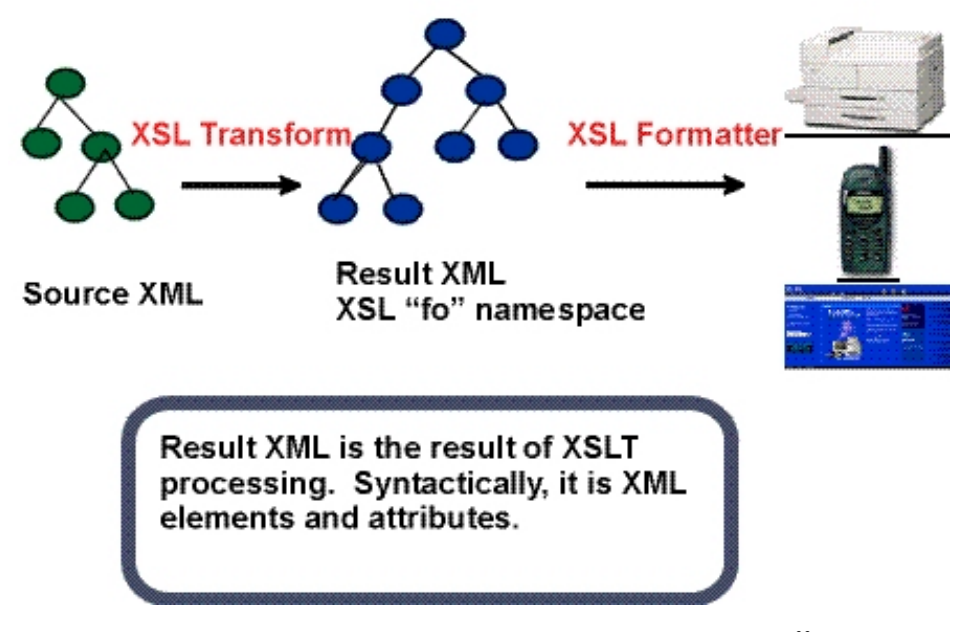

### XSL Two Processes: Transformation & Formatting

*Figure 4 – Principes de fonctionnement des processeurs XS[L22](#page-36-1)*

Le processus des feuilles de style XSL permet donc d'obtenir une sortie PDF. Si l'on décide de formater un document XML en PDF en utilisant XSL, il faut savoir que la mise en page sera épurée et très succincte. Or B. Calenge souhaitait surtout conserver la présentation graphique et les caractéristiques typographiques de la revue papier, ce que permet le formatage depuis XPress vers le PDF. Nous n'avons donc pas utilisé cette potentialité de XSL-FO.

#### *2.3.2.3 CSS*

La mise en page finale du document sur le web est elle aussi générée "à la volée" et dépend des feuilles de style CSS<sup>23</sup>, destinées au web et

<span id="page-36-1"></span>

<span id="page-36-0"></span><sup>&</sup>lt;sup>21</sup> eXtensible Style Sheet Language – Formatting Objects<br><sup>22</sup> Schéma téléchargé sur le site : <u>[www.mutu-xml.org/xml-base/shared/KEY-XSL.html](http://www.mutu-xml.org/xml-base/shared/KEY-XSL.html)</u><br><sup>23</sup> Cascading Style Sheet, feuilles de style en cascade.

<span id="page-36-2"></span>

appliquées aux fichiers HTML. Ces feuilles de style sont des recommandations du W3C et sont désormais reconnues par tous les navigateurs.

Leur principe permet à des auteurs et à des utilisateurs d'attacher un modèle (par exemple, polices, interlignes, et caractères spéciaux) aux documents structurés (par exemple, des documents de HTML et des applications de XML). Cette feuille de style permet en fait de séparer le modèle de présentation des documents de leur contenu, et sa dernière recommandation, CSS2, simplifie la rédaction de pages Web et l'entretien de site.

Une page HTML épurée de cette feuille de style est proposée, elle est principalement destiné à l'impression.

#### **3. Droits d'auteur et traitement des images**

#### **3.1. Droits d'auteur sur les images**

Les images du *BBF* correspondent à des photos, des tableaux, des graphiques ou encore des encarts de texte. La diffusion des photos est soumise à l'autorisation de l'auteur, sauf si ce dernier les laisse libres de droits.

Le BBF négocie les droits pour une période de six mois puis il faut payer à nouveau pour prolonger l'exploitation des photos. I. Masse signalera alors à l'enssib, au terme de ces six mois, les images à retirer du site.

Cette réglementation sera appliquée dès le numéro 2001-5 ; pour les numéros antérieurs, il n' y a pas de photos disponibles.

Par contre, les tableaux et autres graphiques sont libres de droit et font parties intégrantes de l'article.

#### **3.2. Traitement des graphiques et des tableaux**

Les illustrations de la période 2000-2001 ont été traitées de deux façons :

• Copies d'écran à partir de l'affichage en ligne de l'article en PDF

• numérisation quand l'image est trop grande pour une copie d'écran

Pour l'un ou l'autre de ces traitements, il faut garder à l'esprit la taille de l'image pour l'écran (800\*600 pixels) **et** pour l'impression (21\*29,7 cm).

Les copies d'écran ont été ensuite collées dans le logiciel de traitement des images, Photoshop : nettoyage en rognant les bords de l'image. Quant à la numérisation, elle s'est faite à partir d'un scanner Agfa. Les paramètres du logiciel étaient les suivants :

- type d'images : 256 couleurs ou Photo couleur (la qualité de l'image était meilleure en Photo couleur pour certaines)
- destination · Ecran
- résolution pour le web : 72 dpi
- augmenter les dimensions de sortie (400 %) : améliore la qualité de la numérisation

Le traitement se fait aussi sous Photoshop, il convient de choisir :

- Couleurs RVB
- Réglages au niveau des courbes (couche noire) : rendre le fond plus blanc et augmenter la couleur noire des pixels.

Le poids d'une image doit avoisiner 50 Ko, pour certaines 100 Ko. L'affichage sur le web doit en effet être rapide et adapté à l'équipement des utilisateurs. Après plusieurs tests, il s'est avéré que l'enregistrement en JPEG de qualité moyenne, niveau 5, était le plus intéressant car moins volumineux que le GIF.

L'équipe de Paris enverra pour les futurs numéros, les images en JPEG.

### **4. Système de gestion des données pour le BBF**

#### **4.1. Gestion des fichiers sur le serveur des Editions**

Le stockage des fichiers pour leur création et leur traitement se fait sur le serveur des Editions dans un dossier "balisage" suivant cette structure :

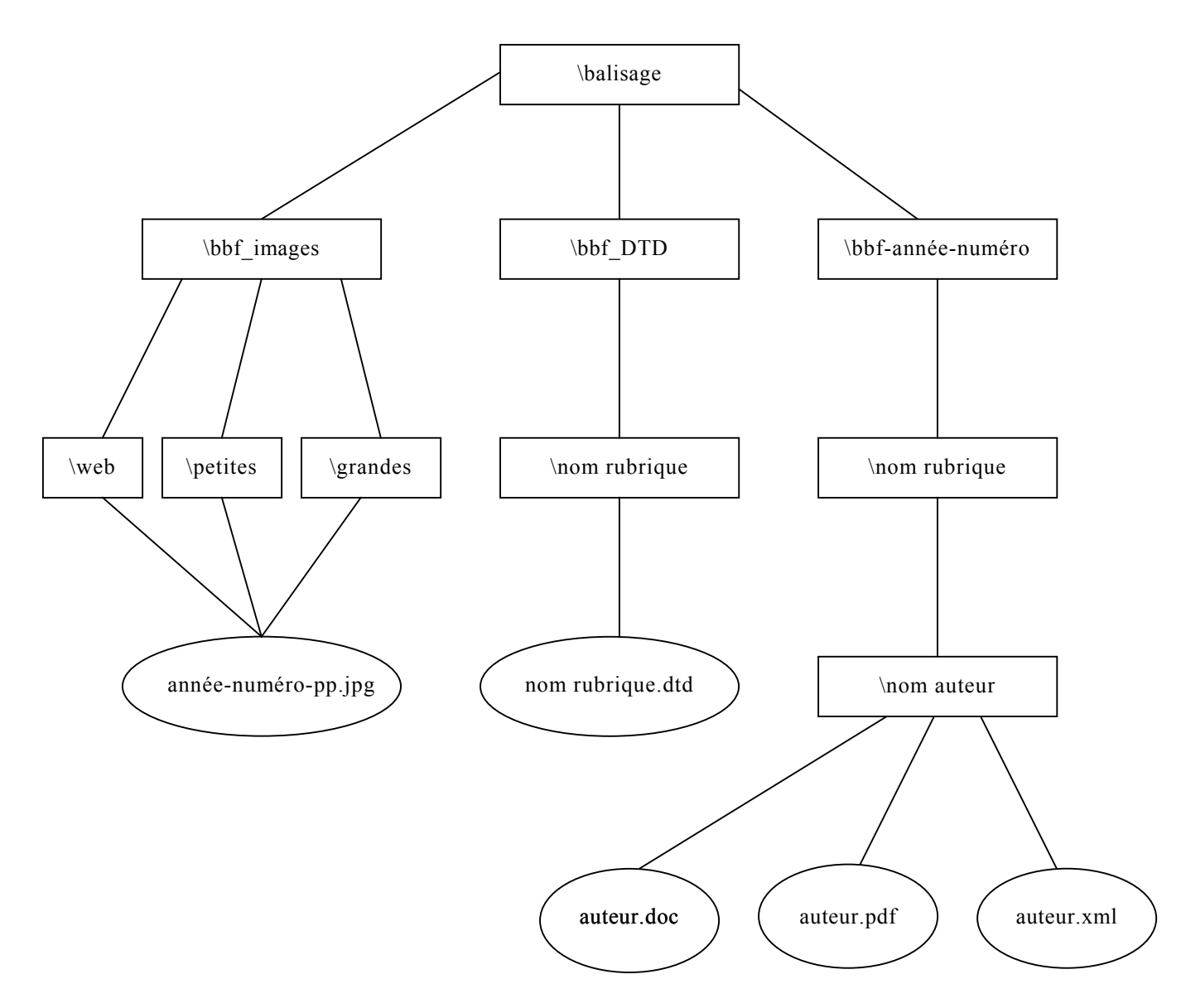

Emilie Rousseau | *Etude d'une chaîne de publication web au format XML* | dessid 2001 | septembre 2001.

Les grandes images correspondent aux photos, tableaux et images liées aux articles. Elles sont destinées à un affichage en pleine fenêtre sur le web.

Les petites images sont générées automatiquement, à l'aide de Photoshop, à partir des grandes. Elles sont destinées à l'affichage sur la même page que l'article, dans la colonne de droite.

Les images web sont celles que l'on retrouve sur toutes les pages comme les logos et autres pictogrammes.

#### **4.2. La base de données BBF[24](#page-40-0)**

Araxe a mis en place le site web du *BBF* électronique permettant la publication en ligne de la revue, sous forme HTML et PDF, ainsi que l'indexation des documents au sein d'une base offrant plusieurs types de recherche. Les différents développements informatiques ont été réalisés par étapes en fonction des problèmes rencontrés et des attentes de l'équipe du BBF.

L'enssib a opté pour un SGBDR<sup>25</sup>, Microsoft SQLServer 2000. La structure de la base est détaillée en annexe 2. Elle recouvre un fonds de documents XML recouvrant les années 2000 et 2001, et sera alimentée par les numéros à venir.

Ces documents sont transmis vers le serveur Web par le biais d'un formulaire HTML (on inscrit le chemin d'accès aux fichiers sur le serveur des Editions).

Cette transmission déclenche les processus suivants :

- contrôle de la validité du document par rapport à la DTD,
- extraction des champs à indexer depuis le document XML et insertion dans les tables relationnelle de la base, des éléments du document XML,

<span id="page-40-0"></span><sup>&</sup>lt;sup>24</sup> Les informations techniques suivantes dans le texte sont issus du dossier de conception rédigé par S. Baudet, développeur chez Araxe.

<span id="page-40-1"></span>Système de Gestion de Base de Données Relationnel

• transformation des fichiers en fichier de type XSL-FO puis HTML, pour l'affichage sur le web.

Pour ce faire, différents outils et composants de scripts ont été utilisés. OPENXML est une fonction intégrée qui permet à SQLServer d'aller chercher les documents XML pour les indexer, en lui spécifiant à quelle table correspond quels champs XML.

L'affichage dynamique sur internet se fait à partir de pages  $ASP^{26}$ , elles servent d'interface entre le navigateur et la base.

La recherche dans la base SGBDR se fait à partir de requêtes SOL<sup>27</sup>.

Un système de Backoffice, au gestionnaire du site, via une interface web depuis le web, permet la mise à jour des publications dans la base, et l'accès aux informations d'un abonné pour pouvoir retrouver son mot de passe par exemple.

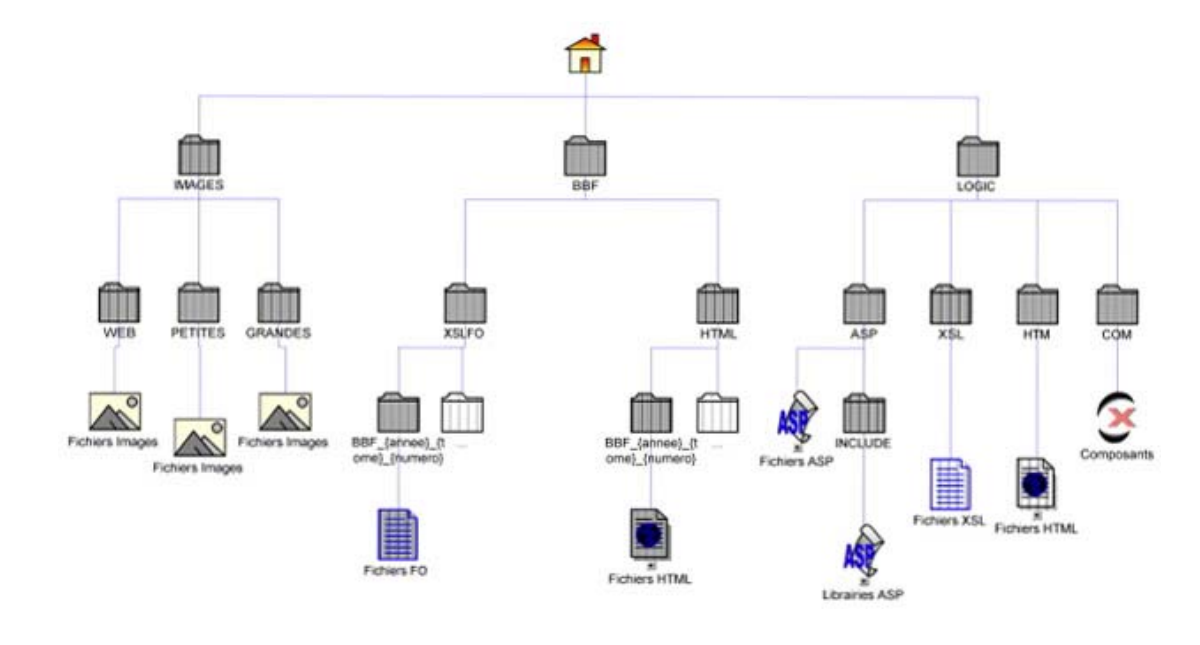

#### **4.3. Arborescence du site**

<span id="page-41-1"></span><span id="page-41-0"></span>26 Active Server Pages. Les pages ASP se déclenchent côté serveur et servent à inclure les résultats donnés par les composants de la base de la donnée à l'intérieur d'une page HTML.<br><sup>27</sup> Structured Query Langauage. Mode d'interrogation des bases de données relationnelles.

Emilie Rousseau | *Etude d'une chaîne de publication web au format XML* | dessid 2001 | septembre 2001.

Description succincte des répertoires depuis la racine:

- Images : contient l'intégralité des images du site
- BBF : contient les fichiers des articles, séparés par type de fichiers
- LOGIC : contient les fichiers se rapportant à la partie intelligente du site, séparés par type de ressources

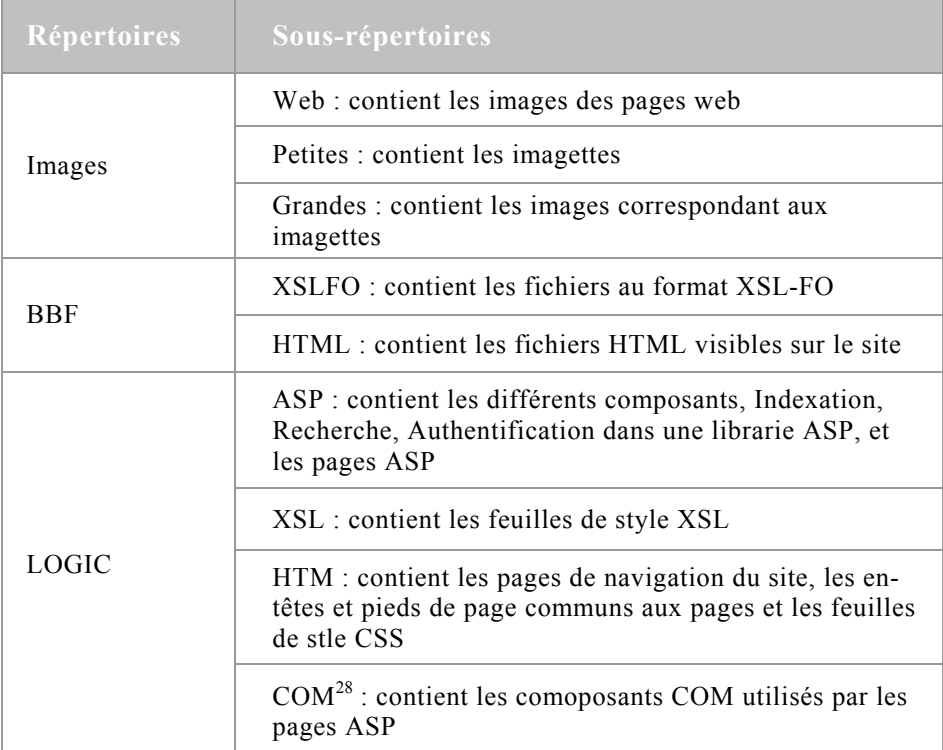

### **5. Les nouveautés du** *BBF* **électronique**

Le site du *BBF* électronique se distingue de la version papier et du site actuel par les nouvelles rubriques et les services personnalisés. C'est à présent un site composé de pages dynamiques, exploitable grâce aux technologies précédemment citées.

<span id="page-42-0"></span><sup>28</sup> Component Object Model., crée à partir de la plateforme Windows COM.

#### **5.1. Accès et abonnement**

Jusqu'à présent, l'accès à la base BBF était totalement gratuit pour les abonnés à la revue papier comme pour les non-abonnés. Désormais, l'accès dépend de l'abonnement souscrit par l'utilisateur.

#### 5.1.1 Conditions d'accès et abonnement

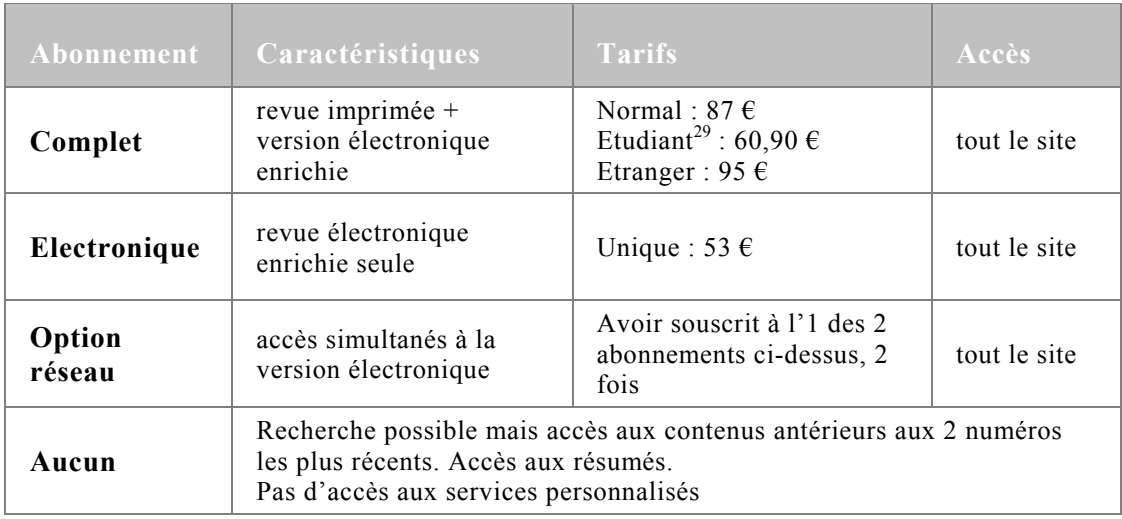

#### 5.1.2 Traitement informatique

Sur le site web, les abonnés devront fournir un nom d'utilisateur (login) et un mot de passe. L'authentification se fait à travers la table Tclients de la base de données. Cette table est alimentée par une base Access dédiée aux abonnements et gérée par l'enssib.

Un script générera en fait automatiquement les login et les mots de passe qui seront envoyés par courrier à tous les abonnés.

La connexion des abonnés sera facilitée, une fois la première connexion établie, par la possibilité de se connecter automatiquement. Une case à cocher sera donc sur la page d'accueil avec la mention "*Mémoriser le mot de passe*".

<span id="page-43-0"></span><sup>29</sup> Pour bénéficier de ce tarif, il faut être affilié à une formation concernant les bibliothèques ou les sciences de l'information.

En cochant cette case, un cookie est déposé sur le poste contenant les informations d'authentification encryptées grâce à un composant gratuit ANEI Base64<sup>30</sup>. Il sera également utilisé pour le contrôle des abonnements, surtout en ce qui concerne l'option réseau. Un contrôle sera fait sur le nombre de sessions ouvertes pour un abonnement. Ce cookie aura enfin une durée de vie infinie, toujours en fonction des informations validées par le composant.

#### **5.2. Modalités de recherches et affichage des documents**

#### 5.2.1 Généralités

Les recherches s'effectuent sur la base de données BBF telle qu'elle a été décrite en 4.2. Mais celle-ci a subi début septembre des changements qui offriront aux utilisateurs la possibilité d'interroger la totalité des numéros du *BBF* depuis 1956 avec une interface unique. Il était initialement prévu que la nouvelle base couvrirait les années 2000, 2001 et futures, et pointerait grâce à des liens sur l'ancienne base. Les notices bibliographiques, anciennement stockées dans le catalogue de la bibliothèque, seront donc reformatés en XML pour être intégrées dans la nouvelle base BBF et les anciennes pages web seront "rhabillées" avec la feuille de style du nouveau *BBF*.

Ces changements n'affectent en rien le nouveau site, ils l'enrichissent au contraire en alimentant la base de nouveaux documents et en offrant un affichage graphique homogène.

Voici un tableau sommaire qui récapitule les types de recherche en fonction des numéros, l'affichage des documents et leur format d'exploitation :

<span id="page-44-0"></span> $30$  Ce composant est téléchargeable à l'adresse suivante : <www.anei.com/aneibase64.asp>

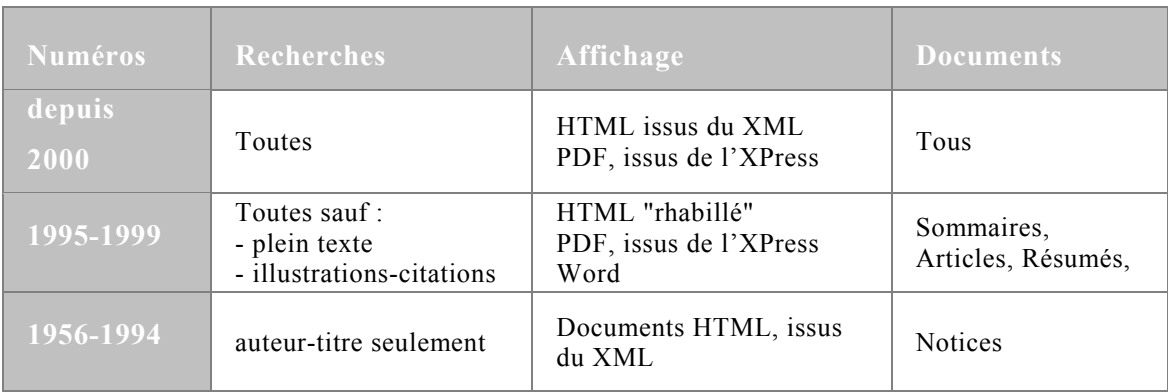

Voyons maintenant les caractéristiques communes aux différents types de recherches :

- indifférence entre majuscules et minuscules
- troncature à droite à l'aide du signe : \*
- opérateur implicite entre les termes de la requête : ET

#### 5.2.2 Les différents types de recherche

**La recherche Auteur-Titre-Résumé** est une recherche classique et la recherche sur les résumés n'est possible qu'à partir de 1995.

**La recherche thématique** permet d'obtenir les documents indexés à partir de 8 concepts-clés et leur sous-concepts déjà évoqués et détaillés en annexe 2.

Si la recherche s'avère infructueuse, il est possible de l'élargir.

**La recherche plein texte** est restreinte aux années 2000 et postérieures.

**La recherche de citations et d'illustrations** exploite les possibilités offertes par le balisage effectué dans les documents XML Elle permet de trouver :

- les citations et leurs auteurs présentes dans les textes du *BBF* à partir d'un ou de plusieurs mots de cette citation,
- les occurrences des titres des livres ou revues cités.

Cette recherche permet également de trouver un tableau, un graphique ou une illustration à partir d'un ou de plusieurs mots de sa légende.

#### **5.3. Les nouvelles rubriques et les nouveaux services**

#### 5.3.1 Les profils

La fonctionnalité "Mes profils" constitue un nouveau service réservé aux abonnés. Pour créer un profil, l'abonné doit renseigner son adresse électronique et son mot de passe qu'il aura lui-même choisis (ce traitement est indépendant de celui de la connexion au site). Là aussi, il y aura possibilité d'authentification automatique à l'aide d'un cookie qui aura une durée de vie de 3 mois.

Les profils sont des ensembles d'enregistrements de requêtes attachés à un utilisateur. Ils permettent non seulement de sauvegarder des requêtes intéressantes mais surtout d'offrir un service de push qui :

- la connexion de l'abonné actualise automatiquement les résultats de requête par rapport à sa précédente consultation,
- permet l'envoi d'un courrier électronique à l'abonné, quand le nouveau numéro contient les .références qui correspondent à la requête enregistrée

Ce service est exécuté depuis le Backoffice : le service informatique lance un processus qui balaie tous les profils et qui vérifie si des nouveautés sont apparues depuis la dernière date de consultation du profil.

Les profils sont gérés par l'abonné qui peut les modifier à sa guise.

#### 5.3.2 La gazette électronique

La rubrique "Gazette électronique" contribue également à l'enrichissement du *BBF* électronique. Elle débutera avec le numéro 5 de 2000 et est composée de 3 sous-rubriques, renouvelées à chaque nouvelle parution. Cette gazette "*étend l'information offerte par le BBF à l'actualité disponible sur interne[t31](#page-47-0)*":

- le panorama du Web : "*sur le thème de chaque dossier est proposé un diaporama de lectures complémentaires disponibles sur le we[b32](#page-47-1)*"
- Actualités des textes officiels : "*tous les deux mois, un signalement des textes officiels intéressant les bibliothèques est recensé (lois, décrets, rapports, etc.), avec accès en ligne à ces ressource[s33](#page-47-2)*"
- Débats et publications électroniques : " *dans chaque numéro également, le BBF signale les principaux débats en cours sur de nombreuses listes de discussion en France et dans le monde, et commente les analyses majeures parues dans une sélection de lettres électroniques s'intéressant aux bibliothèques*<sup>34</sup>"

L'accès à la gazette est désactivé au bout d'un an mais continue d'être accessible sur le site grâce à la rubrique "Archives".

Cette gazette est balisé comme les autres articles, par rapport à une DTD indépendante et donc interrogée au même titre les articles via les pages de recherche.

#### **5.4. Nouveau graphisme**

Le site a entièrement été refait par le graphiste d'Araxe. Je vous présenterai donc différentes pages.

De nouveaux logos identifiant les différents types d'articles et de comptes-rendus (Varia, Outils, Bibliothèque du bibliothécaire…), les types d'impression (HTML et PDF). La présentation et l'affichage des résultats participent également de la nouvelle signature du site.

<span id="page-47-0"></span><sup>31</sup> CALENGE B. *Page d'information. Le "BBF électronique".* Document interne. 32 *Ibid.* <sup>33</sup> *Ibid.* <sup>34</sup> *Ibid.* 

<span id="page-47-1"></span>

<span id="page-47-3"></span><span id="page-47-2"></span>

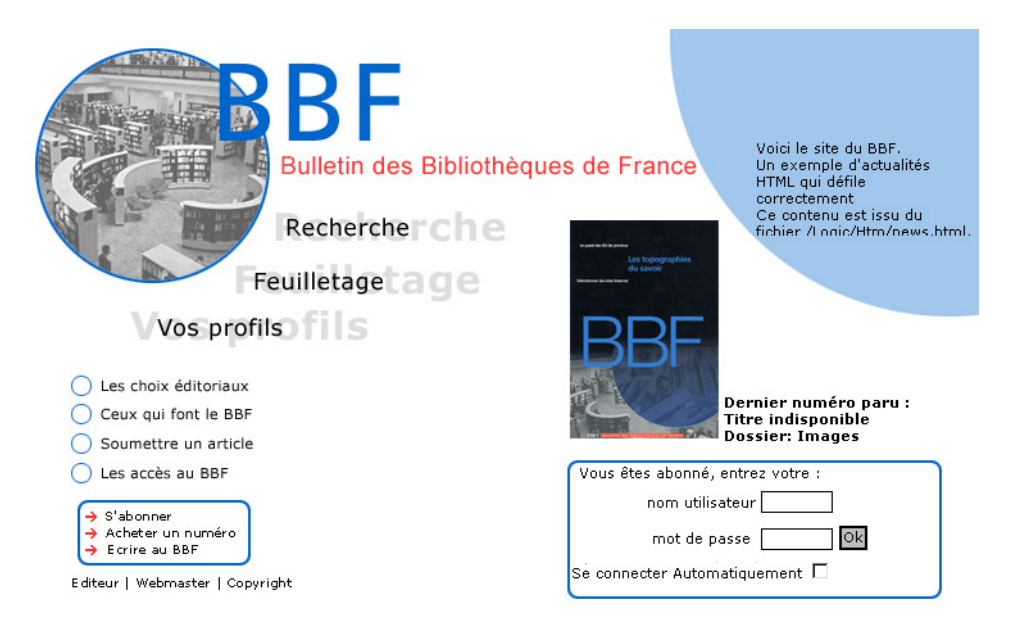

*Figure 5 - Page d'accueil du site* 

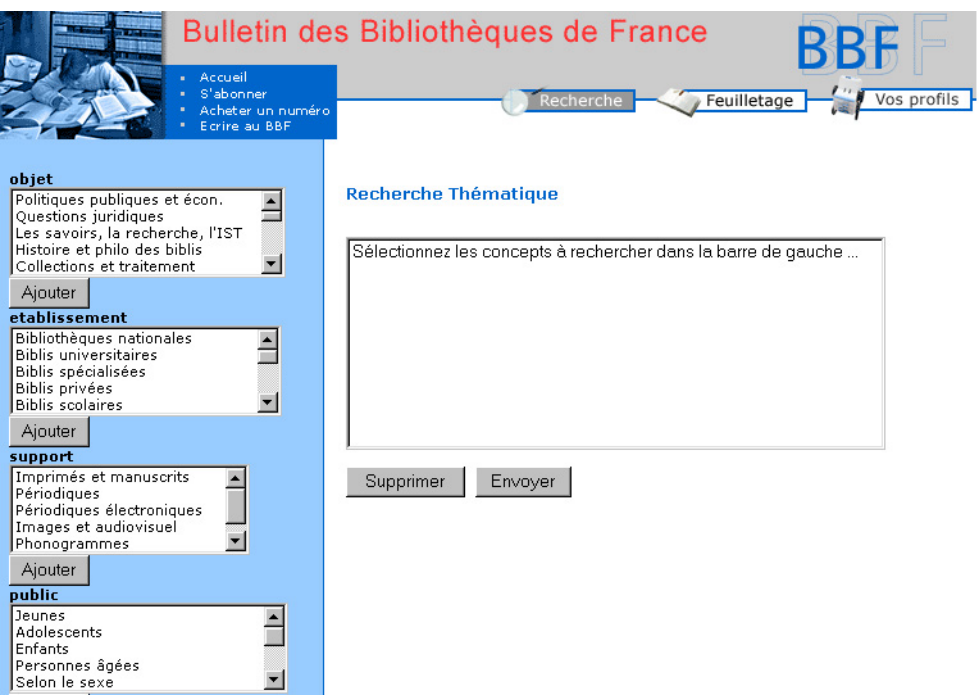

*Figure 6 – Page de recherche thématique* 

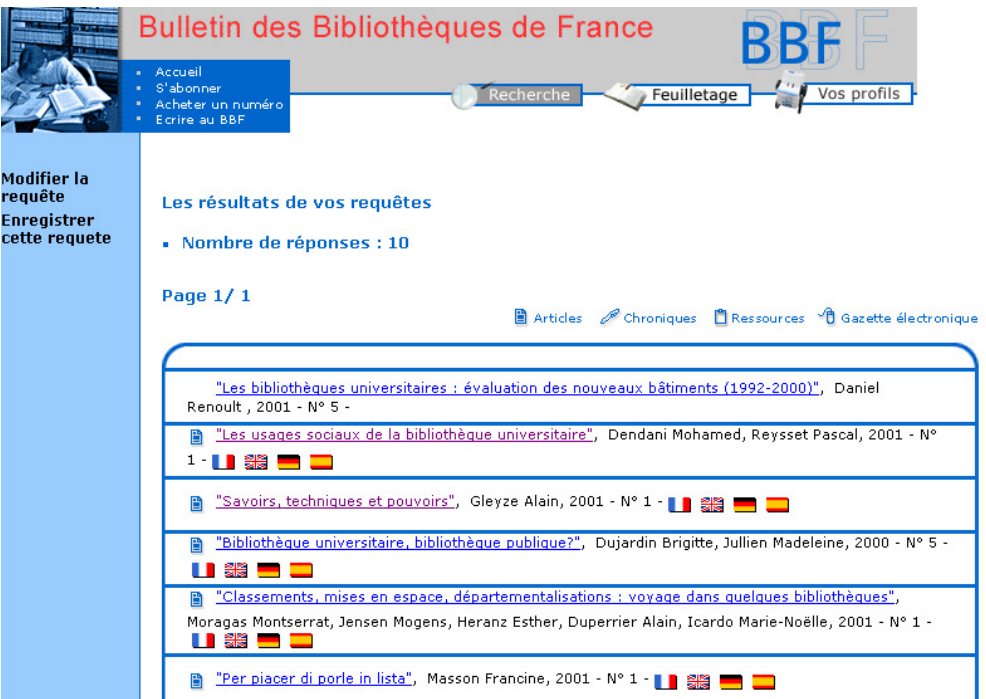

*Figure 7 – Ecran de résultats* 

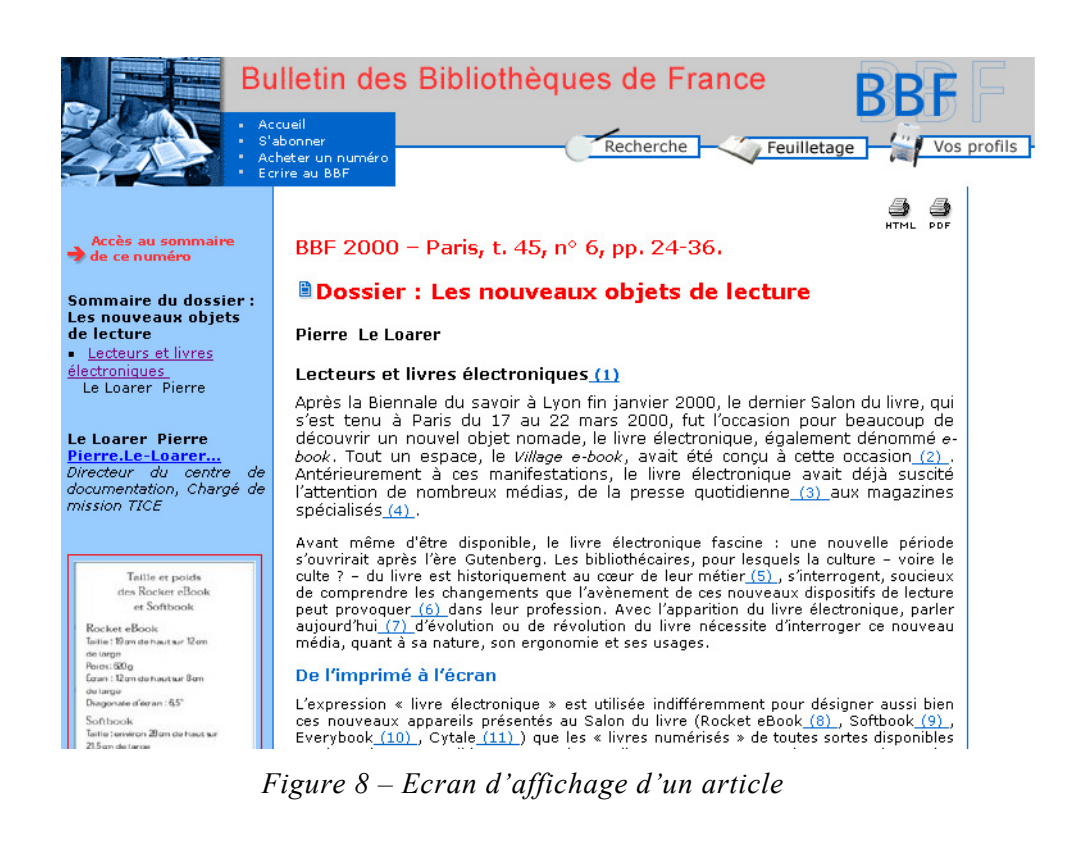

Emilie Rousseau | *Etude d'une chaîne de publication web au format XML* | dessid 2001 | septembre 2001.

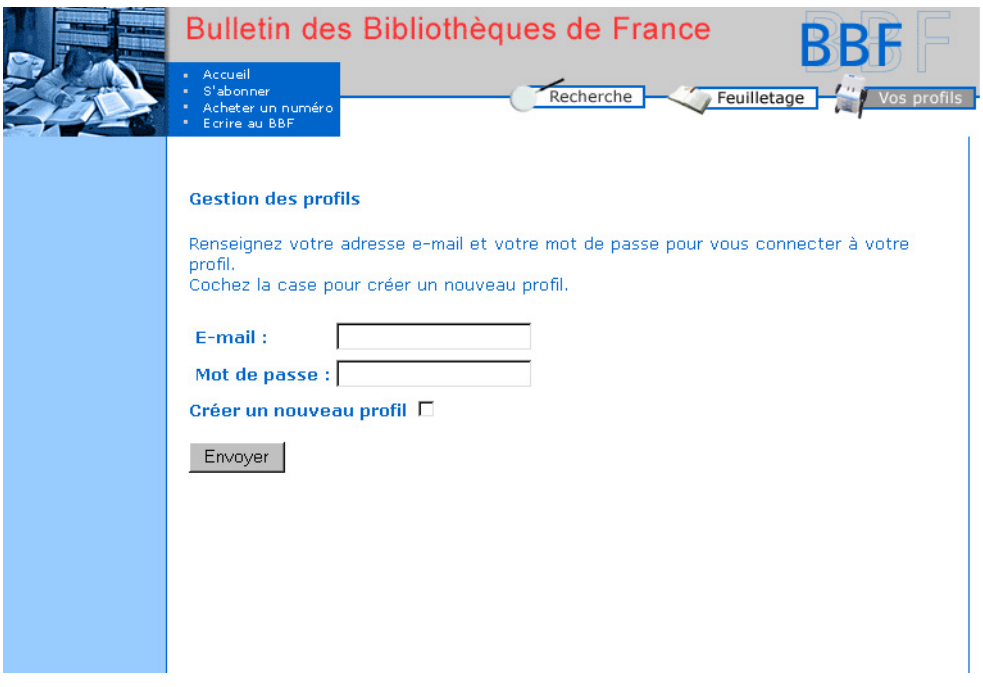

*Figure 9 – Page d'accès aux profils* 

Après avoir détaillé la chaîne de publication du *BBF* électronique et les services qu'offrent ce site, je commencerai le recensement de différents projets en les comparant aux différentes réalisations du service informatique.

# **Autres projets de textes électroniques au format SGML/XML**

Les différents projets présentés ci-dessous ont été sélectionnés en raison de leur caractère scientifique d'une part, et parce qu'ils offrent une explication détaillée de la chaîne éditoriale de leur revue électronique, le plus souvent sur leur site web. J'ai pu ainsi mieux positionner le service informatique et ses accomplissements.

Au regard de cette liste, on remarque que les projets en sciences humaines et sociales (SHS) qui s'apparentent au *BBF* sont moins nombreux que ceux issus de sciences dures. Et ce, pour 3 raisons :

- les disciplines de sciences dures recouvrent sont plus attentives aux avancées technologiques et aux formats d'échange de données alors qu'en ce qui concerne les SHS, la mise en commun et l'échange d'informations sont des phénomènes récents
- les habitudes de travail rédactionnel en sciences dures ne sont pas les mêmes qu'en sciences « molles » : le balisage d'un texte, en LateX par exemple, est un exercice connu et pratiqué, qui s'avère bienvenu au moment du passage à l'électronique d'une revue en XML. Puisque le texte est déjà balisé au minimum, c'est toute la chaîne de production du document qui s'en voit simplifiée.
- Les SHS gardent des habitudes de travail "traditionnelles" où les références au papier sont fortes et où l'échange de données électroniques ne s'est pas encore généralisée.

# **1. XML et l'échange d'informations bibliographiques**

<span id="page-52-1"></span><span id="page-52-0"></span>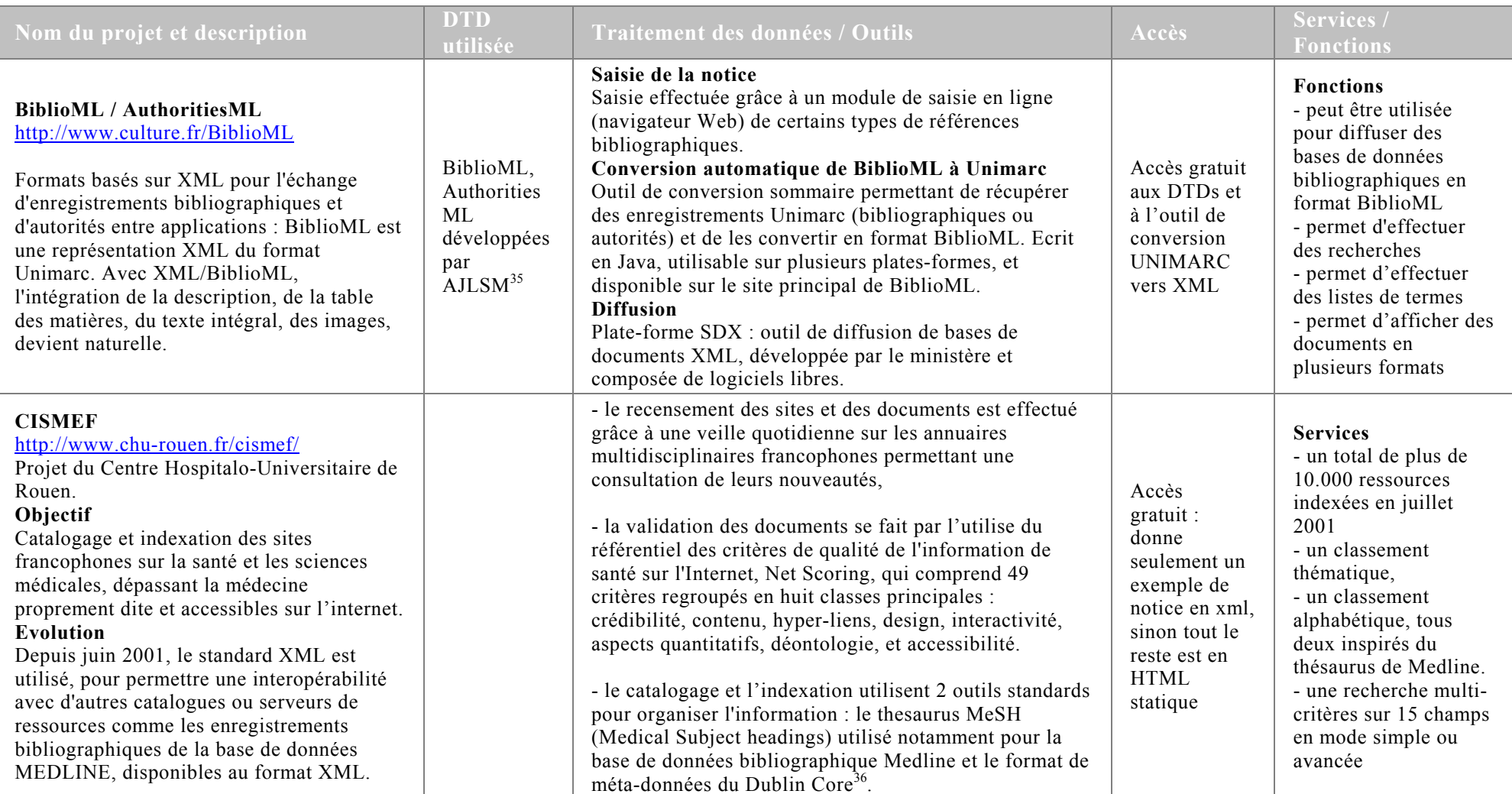

<sup>&</sup>lt;sup>35</sup> AJLSM est une société spécialisée dans l'édition électronique via les formats SGML et XML : [http://www.ajlsm.com](http://www.ajlsm.com/)<br><sup>36</sup> le Dublin Core est une norme qui standardise l'écriture et les caractéristiques des méta-données d

Emilie Rousseau | *Etude d'une chaîne de publication web au format XML* | dessid 2001 | septembre 2001.

<span id="page-53-3"></span><span id="page-53-2"></span><span id="page-53-1"></span><span id="page-53-0"></span>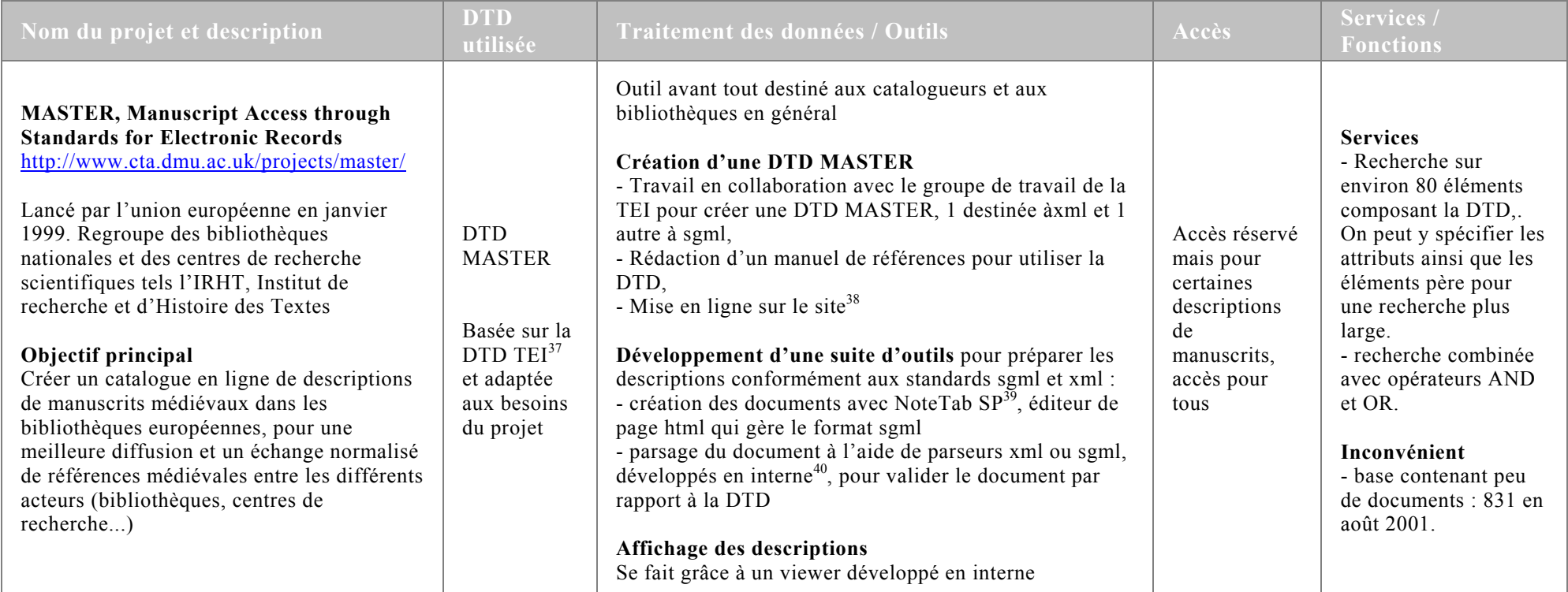

<sup>&</sup>lt;sup>37</sup> DTD de la Text Encoding Initiative. Née en 1987 de la collaboration entre chercheurs représentatifs d'un grand nombre de disciplines elle a pour objectif de faciliter l'échange et la circulation des documents électroniques au sein de la communauté scientifique. En 1994, ses spécifications sont devenues des recommandations et s'appuient sur la norme SGML. Il existe une version allégée TEILite. DTDs et documentation t téléchargeable sur le site : <http://www.tei-c.org/><br>38 Pour le manuel :<http://www.hcu.ox.ac.uk/TEI/Master/Reference/>, et pour la DTD xml : http://www.hcu.ox.ac.uk

Emilie Rousseau | *Etude d'une chaîne de publication web au format XML* | dessid 2001 | septembre 2001.

## **2. XML et l'archivage de documents**

<span id="page-54-5"></span><span id="page-54-4"></span><span id="page-54-3"></span><span id="page-54-2"></span><span id="page-54-1"></span><span id="page-54-0"></span>

| Nom du projet et description                                                                                                    | <b>DTD</b><br>utilisée                      | <b>Traitement des données / Outils</b>                                                                                                    | Accès                                                                                                    | Services /<br><b>Fonctions</b>                                                                                                    |
|----------------------------------------------------------------------------------------------------|---------------------------------------------|----------------------------------------------------------------------------------------------------|----------------------------------------------------------------------------------------------------|----------------------------------------------------------------------------------------------------|
| <b>ETEXT, Electronic text Centre</b><br>http://etext.lib.virginia.edu<br>Projet initié par la bibliothèque de<br>l'Université de Virginie depuis 1992.<br>Regroupe 51 000 textes et 350 000 images<br><b>Objectifs</b><br>- Créer des archives en ligne de textes et<br>d'images en sciences humaines, basés sur<br>les standards, sgml et xml, tiff, us-marc.<br>- Construire et aider la communauté des<br>utilisateurs à la création et à l'utilisation des<br>ressources en ligne dont le E-Book avec MS<br>Reader et Palm Devices<br><b>Evolution</b><br>- passage de la norme sgml à la norme xml.<br>- depuis 1997, utilisation de la DTD EAD<br>pour l'archivage de leurs collections,<br>s'associant aux projets d'autres universités.<br>- en 2001, le résultat est le stockage d'un<br>important volume de manuscrits du 17 <sup>e</sup> au<br>$20^e$ siècle. | <b>DTD TEILite</b><br>DTD EAD <sup>41</sup> | Numérisation des textes et images<br>- les textes sont océrisées <sup>42</sup> : conversion d'un format<br>image à un format texte grâce au logiciel OmniPage Pro <sup>43</sup><br>- les images sont scannées <sup>44</sup> grâce au logiciel ScanDesk :<br>Enregistrement des documents ainsi numérisés<br>- les textes : format de type traitement de texte, RTF<br>recommandé<br>- les images : un format TIFF (archivage) et JPEG (web)<br><b>Balisage</b><br>Sous-ensemble des balises de la DTD TEI, la TEILITE.<br>Balisage du texte et des images manuellement : conseils<br>sur les étapes du balisage pas à pas <sup>45</sup> .<br>Enregistrement des fichiers balisés<br>- Texte intégral : depuis 1992, en sgml, et depuis peu en<br>xml, et les en-têtes TEI sont converties automatiquement<br>au format US-MARC afin de les insérer dans le catalogue<br>général de bibliothèque.<br>- Images : GIF ou JPEG (voir son poids et sa qualité<br>Gestion des documents sgml et xml<br>Gestion structurée grâce à Near & Far® Designer <sup>46</sup> ,<br>architecture basée sur le web pour des performances en<br>temps réel, de la société OpenText.<br>Affichage web<br>Page html, créée à la volée à partir du fichier sgml ou<br>xml, et les images s'affichent en GIF ou JPEG. | Autorisation<br>requise<br>mentionnée<br>par UVA<br>users only<br>mais certaines<br>collections<br>sont en libre<br>accès | La recherche<br>- pour les non-abonnés<br>mention Non-UVA<br>users<br>- recherche sur tous<br>les mots du texte ou<br>sur une phrase, dans<br>toute les collections<br>ou seulement sur une<br>particulière.<br>- recherche<br>hypertextuelle en<br>navigant par<br>collections<br>Les résultats<br>- présentation des<br>extraits où a été trouvé<br>le mot ou la phrase<br>- possibilité d'accéder<br>au paragraphe ou au<br>chapitre précédent ou<br>suivant, ou encore<br>d'accéder au texte<br>intégral ou à la table<br>des matières |

<sup>&</sup>lt;sup>41</sup> La DTD EAD, Encoded Archival Description, a été conçue par une équipe de chercheurs en bibliothéconomie de l'Université de Californie à Berkeley, dans le but particulier de baliser les renseignements contenus dans des

Emilie Rousseau | *Etude d'une chaîne de publication web au format XML* | dessid 2001 | septe mbre 2001.

baliser les renseignements contenus dans des instruments de recherche archivistique. Toutes les informations sur cette DTD sur <http://sunsite.berkeley.edu/ead/><br><sup>42</sup> Des exemples et des conseils de numérisation de textes pu

<sup>44</sup> Des exemples et des conseils de numérisation d'images sont donnés à l'adresse suivante :<http://etext.lib.virginia.edu/helpsheets/scanimage.html><br>45 URL : <http://etext.lib.virginia.edu/tei/uvatei.html>

Sa principale caractéristique est d'être un système de gestion de contenus pertinent qui per met d'analyser les données de l'entreprise, de développer des DTD et d'automatiser certains processus éditoriaux. Il est complété par d'autres applications concernant la modélisation de documents, les liens entre les documents Voir [http://www.opentext.com/near\\_and\\_far/details.html](http://www.opentext.com/near_and_far/details.html)

#### **3.XML et la structuration de thèses, de travaux d'étudiants et de chercheurs**

<span id="page-55-1"></span><span id="page-55-0"></span>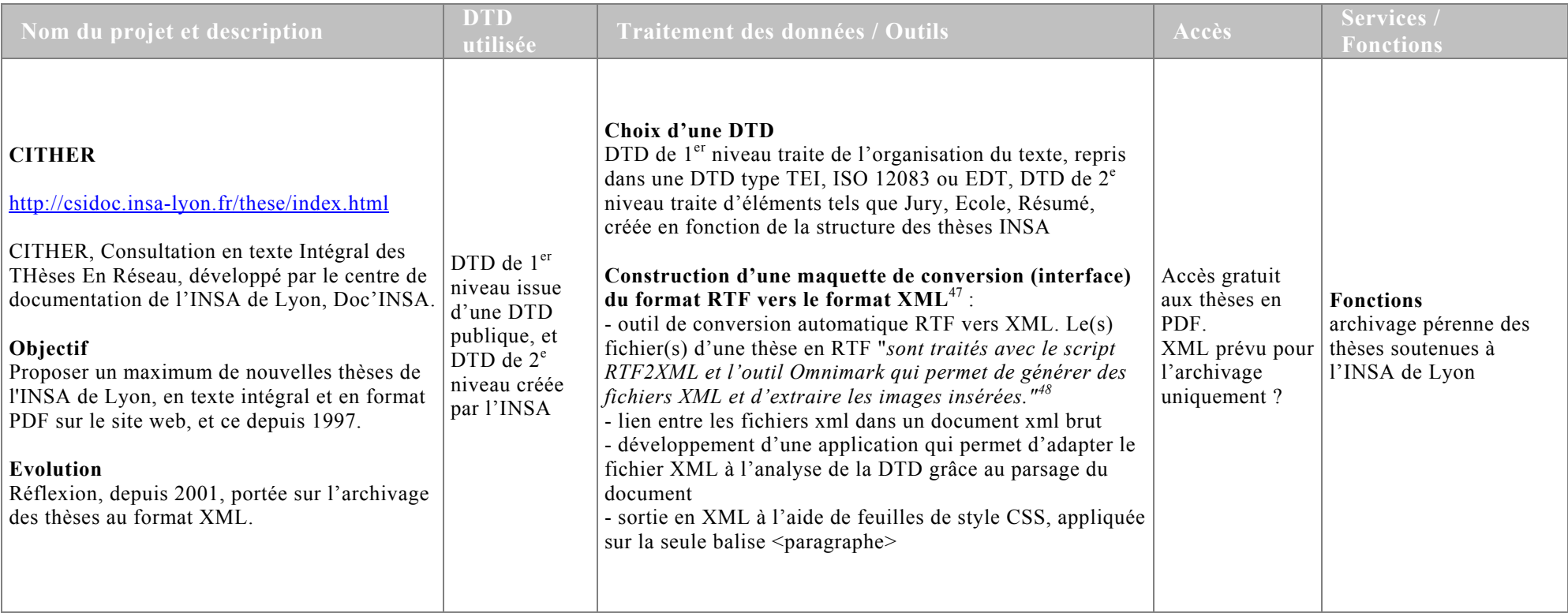

<sup>47</sup> NICULETA S.*, Conception d'une chaîne de conversion : format RTF vers XML* [On line]. Villeurbannne : INSA-LISI, 2001, 43 p. Rapport final PFE 2000-2001. Consulté le 02/07/01] Available from internet : <url: <u>http://csidoc.insa-lyon.fr/these/doc/rapport-final2001.pdf</u>>.<br><sup>48</sup> *Ibid.* 

Emilie Rousseau | *Etude d'une chaîne de publication web au format XML* | dessid 2001 | septembre 2001.

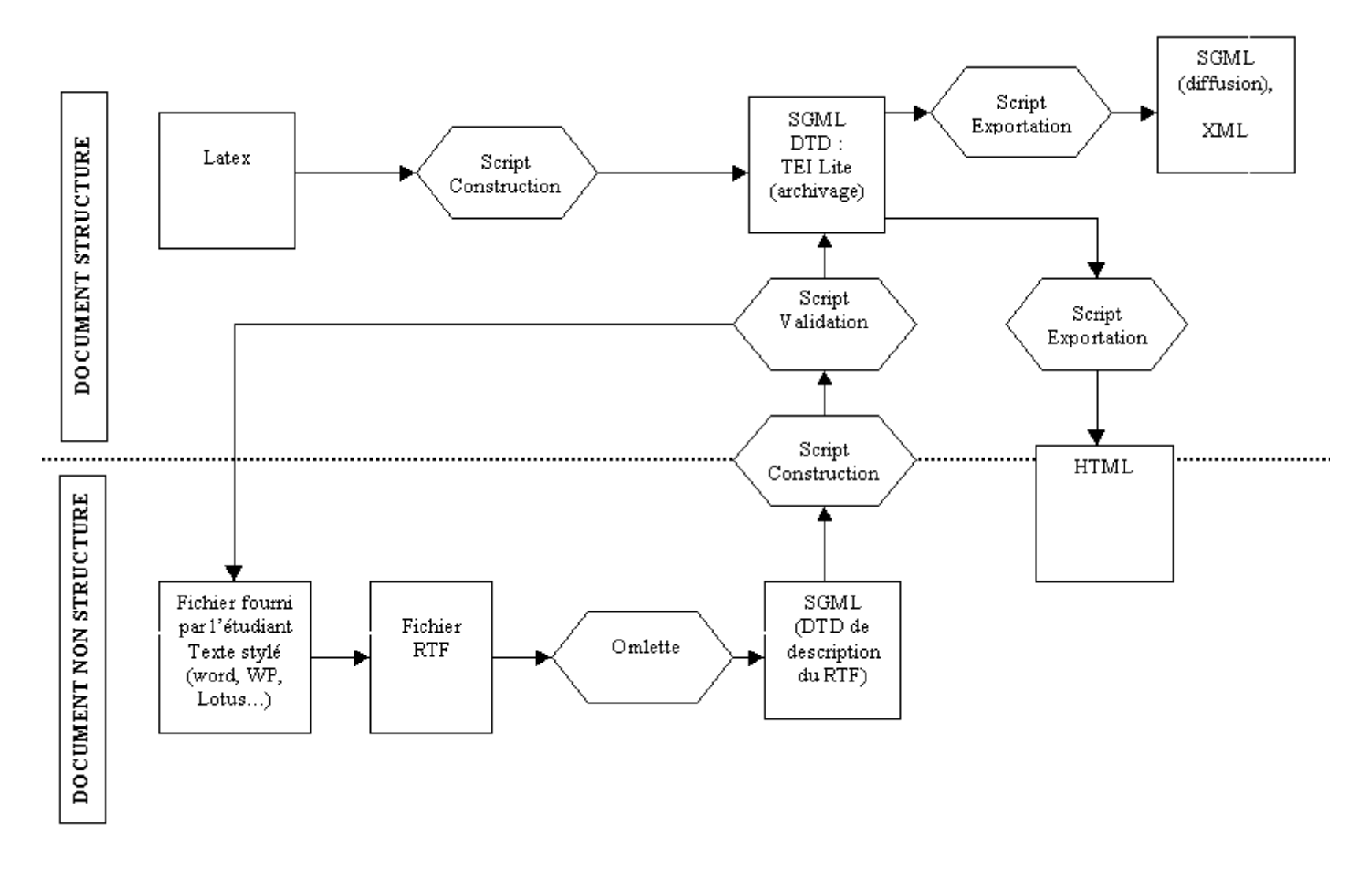

*Figure 10 – Chaîne de production utilisée par Cyberthèses* 

<span id="page-57-3"></span><span id="page-57-2"></span><span id="page-57-1"></span><span id="page-57-0"></span>

| <b>PELLEAS</b><br>http://www.univ-<br>mlv.fr/bibliotheque/scd/scd.htm<br>Projet en cours de bibliothèque électronique.<br>Réalisé dans le cadre du Polytechnicum de<br>l'université de Marne-la-Vallée, associée à<br>celle de Reims.<br>Objectif<br>Proposer une gestion des documents<br>électroniques, travaux des étudiants et des<br>chercheurs entre autre, aidée par un atelier<br>d'édition électronique.<br>Evolution<br>Etude en 2001 sur le passage du Web vers<br>XML.                                                                                                    | DTD ISO<br>12083 ou DTD<br>TEI, choix<br>indéterminé<br>encore                                                             | Les documents primaires subiront l'un de ces 2<br>traitements:<br>1. Numérisation en mode image avec éventuellement une<br>transformation en mode caractères (par OCR), pour pouvoir<br>mettre à jour le document ou effectuer une indexation<br>automatique,<br>2. Feuilles de style utilisables avec des logiciels éditeurs<br>standards et d'imposer des feuilles de style aux auteurs de<br>documents : une feuille de style est en cours de définition<br>pour les mémoires de maîtrise, les DEA et les thèses.<br>Puis il y aura un reformatage automatique des documents<br>provenant de logiciels de traitement de texte, dans un<br>format standard SGML/XML (pris comme format pivot de<br>stockage et de conservation). La diffusion sur le Web se<br>fera en XML principalement (mais pas exclusivement). | Le site<br>Polytechnicum<br>est encore<br>inaccessible                                                                                             | <b>Fonctions</b><br>Mettre à disposition de la<br>communauté scientifique<br>des documents sous<br>forme textuelle ou<br>multimédia et structurés<br>au format xml                                                                                                    |
|----------------------------------------------------------------------------------------------------|----------------------------------------------------------------------------------------------------|----------------------------------------------------------------------------------------------------|----------------------------------------------------------------------------------------------------|----------------------------------------------------------------------------------------------------|
| <b>CYBERTHESES et SENTIERS</b><br>http://theses.univ-lyon2.fr/index.html<br><b>SENTIER</b> : projet en cours de structuration et<br>de mise en ligne de thèses électroniques<br>développé par le cellule d'édition électronique<br>de l'Université Lyon 2.<br><b>CYBERTHESES</b> : à l'initiative des Presses<br>de l'Université de Montréal et de l'université, a<br>pour vocation de permettre la recherche et<br>l'indexation de ces thèses au moyen de<br>méta-données (notice) communes.<br>Participe au projet ETD, Electronic Theses and<br>Dissertations de l'Unesco <sup>49</sup> | <b>DTD RTF</b><br>convertie en<br>DTD TEILite<br>et programmes<br>développés par<br>Omnimark<br>Technologies <sup>50</sup> | Feuilles de style pour la rédaction<br>- Feuilles de style et manuel d'utilisation fournis aux<br>étudiants pour leur rédaction et en fonction de leur<br>traitement de texte : Word 97 ou + pour PC, Word 98 et +<br>pour Mac et StarOffice v.5x. Le tout téléchargeable sur le<br>site<br>Conversion automatique vers sgml et xml <sup>51</sup><br>- la chaîne de traitement, développée avec les PUM est<br>constituée d'un ensemble de programmes ou scripts rédigés<br>dans le langage Omnimark. Son rôle est de générer<br>automatiquement, à partir de documents de formats divers,<br>principalement RTF, des documents structurés de format<br>homogène, SGML et XML, ou encore PDF (impression) ou<br>HTML (web). Voir figure 10 $52$                                                                       | Accès au<br>catalogue des<br>thèses<br>électroniques<br>gratuit.<br>Une dizaine de<br>thèses en ligne<br>aux formats<br>SGML, XML et<br><b>PDF</b> | <b>Fonctions</b><br>l'archivage pérenne des<br>travaux de recherche<br>effectués au sein de<br>l'université<br><b>Services</b><br>la consultation en plein-<br>texte des thèses de<br>doctorat et bientôt<br>puissant outil de<br>recherche grâce à<br>l'utilisation du concept<br>de document structuré,<br>sgml et xml. |

<sup>&</sup>lt;sup>49</sup> Ce projet, à l'initiative de Virginia Tech (USA), centralise des universités du monde entier pour développer un serveur de thèses et de travaux d'étudiants et de chercheurs. Chacune des universités développent sa propre DTD ETD, aux formats SGML ou XML, et la DTD de l'université Lyon 2 en fait partie, le seul inconvénient est qu'il incombe aux auteurs de fournir leurs travaux déjà for matés en PDF ou XML. Le projet ETD est rattaché au NDLTD, Networked Digital Library of Theses and Dissertations. Toutes les informations sur le site : <http://www.ndltd.org/><br><sup>50</sup> Omnimark Technologies Inc. est une société qui propose des solutions destinées à la transformation de documents en d'autres formats. Cette société a mis au point un langage de

script de transformation de document concurrent de XSLT et de Perl et modulable.<br><sup>51</sup> Le site présente un schéma détaillé de la chaîne de production des fichiers <u>http://www.univ-lyon2.fr/sentiers/edition/theses/ressources</u>

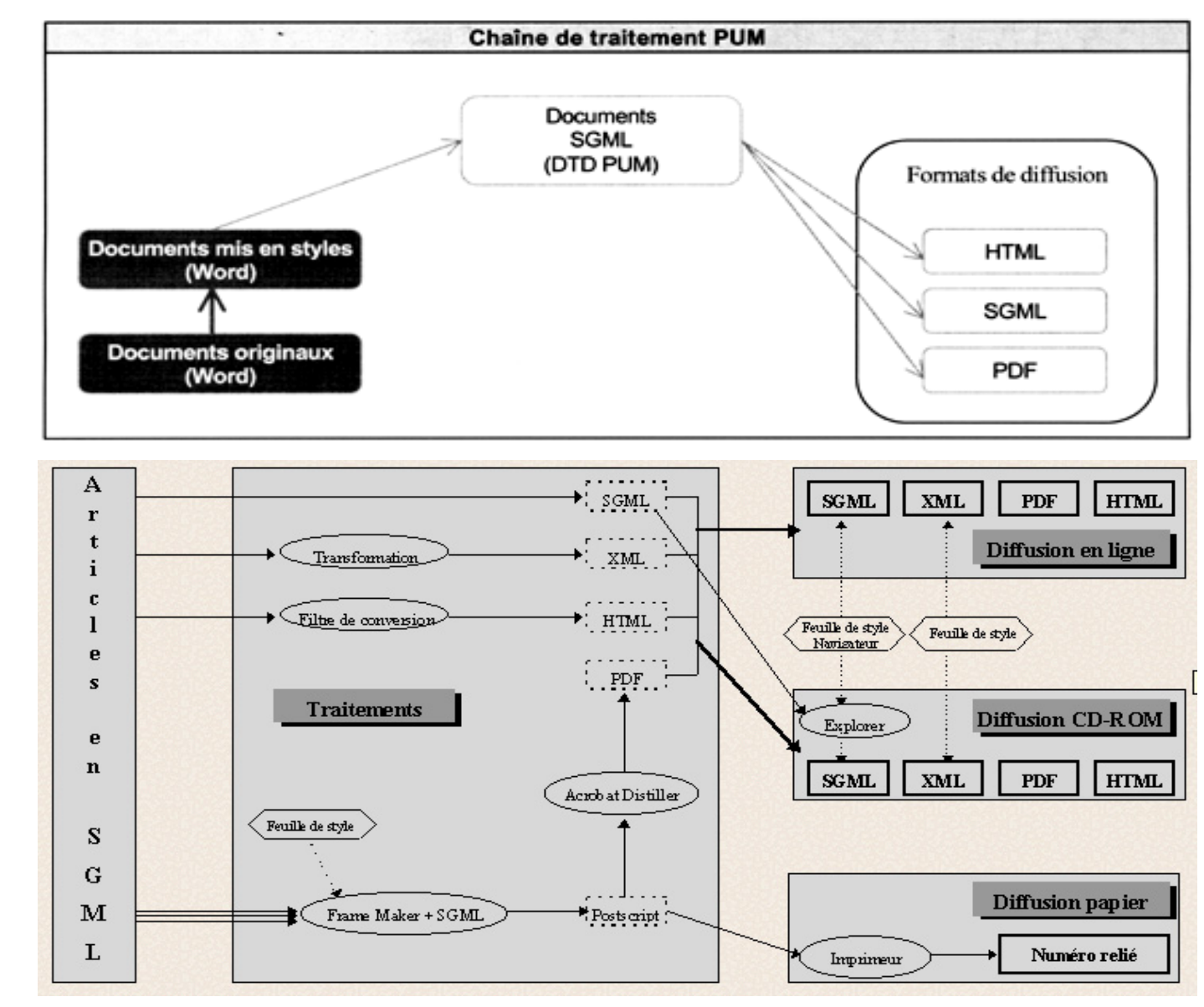

*Figure 11 – Chaîne de traitement générale des PUM* 

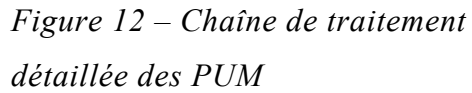

# **4. XML et la structuration de revues et journaux électroniques**

<span id="page-59-1"></span><span id="page-59-0"></span>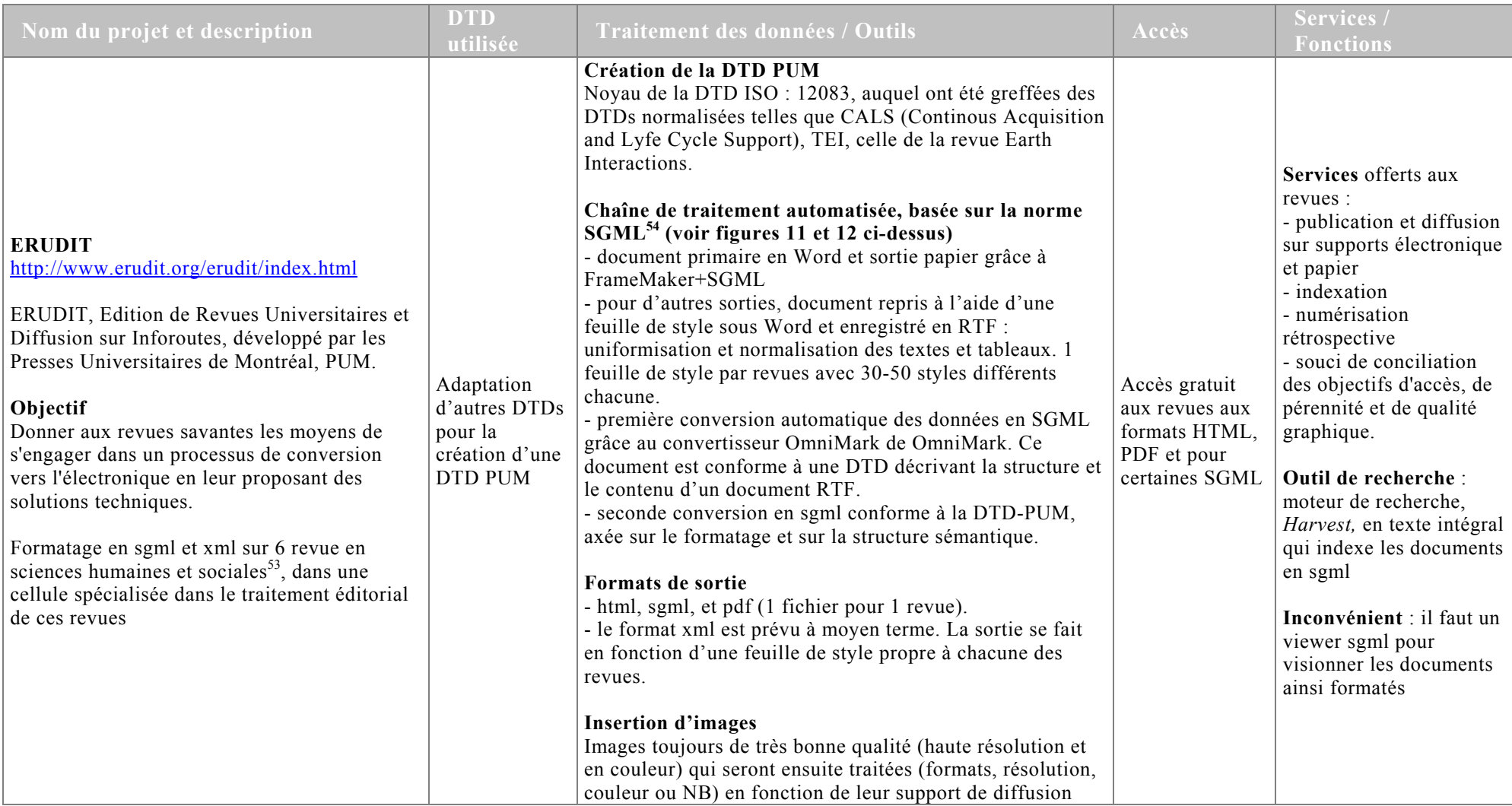

<sup>53</sup> Géographie Physique et Quaternaire, Meta, Relations Industrielles/Industrial Relations, Revue d'histoire de l'Amérique française, Sociologie et sociétés et Surfaces.<br><sup>54</sup> Les détails de la chaîne de traitement sont do *revues savantes* [on line]. Montréal : PUM, 1997. [Consulté le 03/07/01]. Available from internet : <url : [www.pum.umontreal.ca/pum/publ\\_electr/rapports/sev01/partie\\_11.html](www.pum.umontreal.ca/pum/publ_electr/rapports/sev01/partie_11.html)>

Emilie Rousseau | *Etude d'une chaîne de publication web au format XML* | dessid 2001 | septembre 2001.

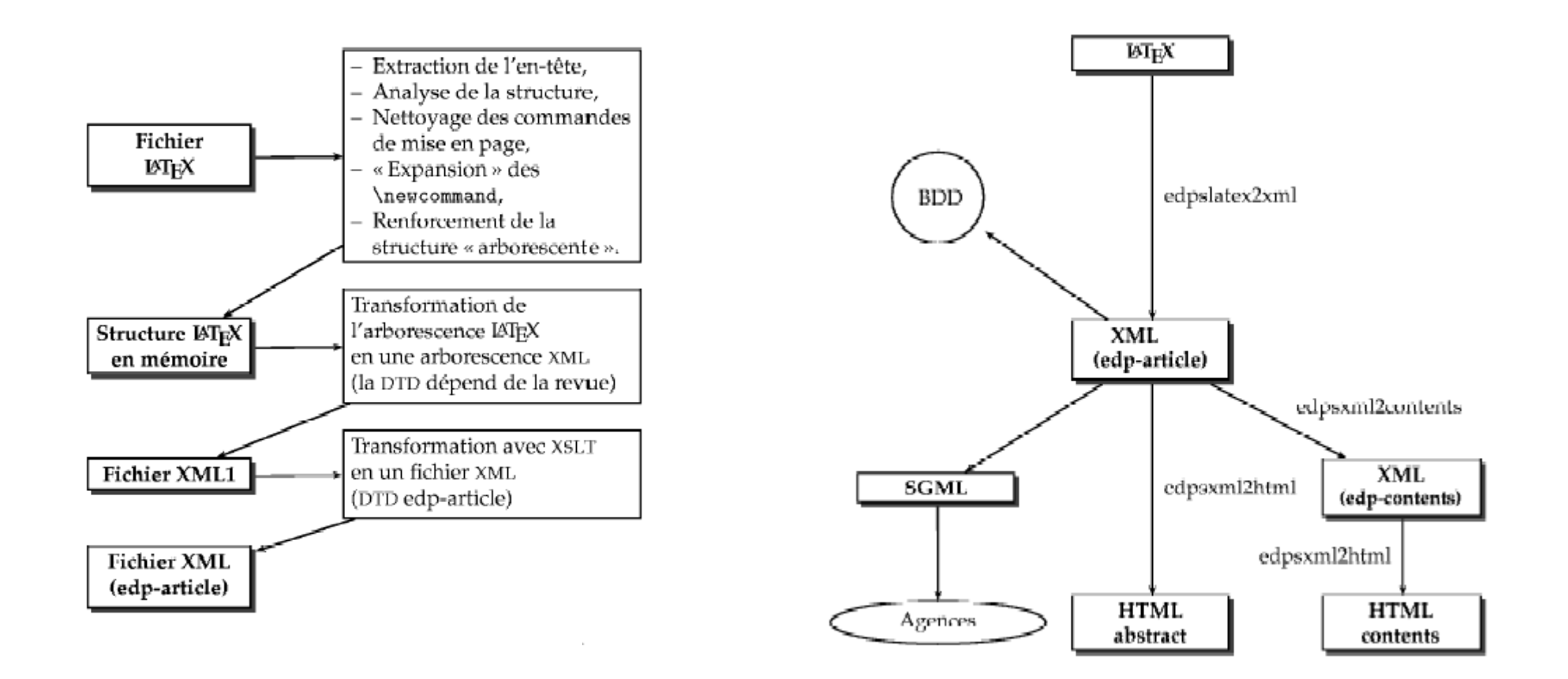

*Figure 13 - Principe de la transformation de LateX en XML chez EDP Sciences* 

*Figure 14 - Utilisation des fichiers XML chez EDP Sciences* 

<span id="page-61-0"></span>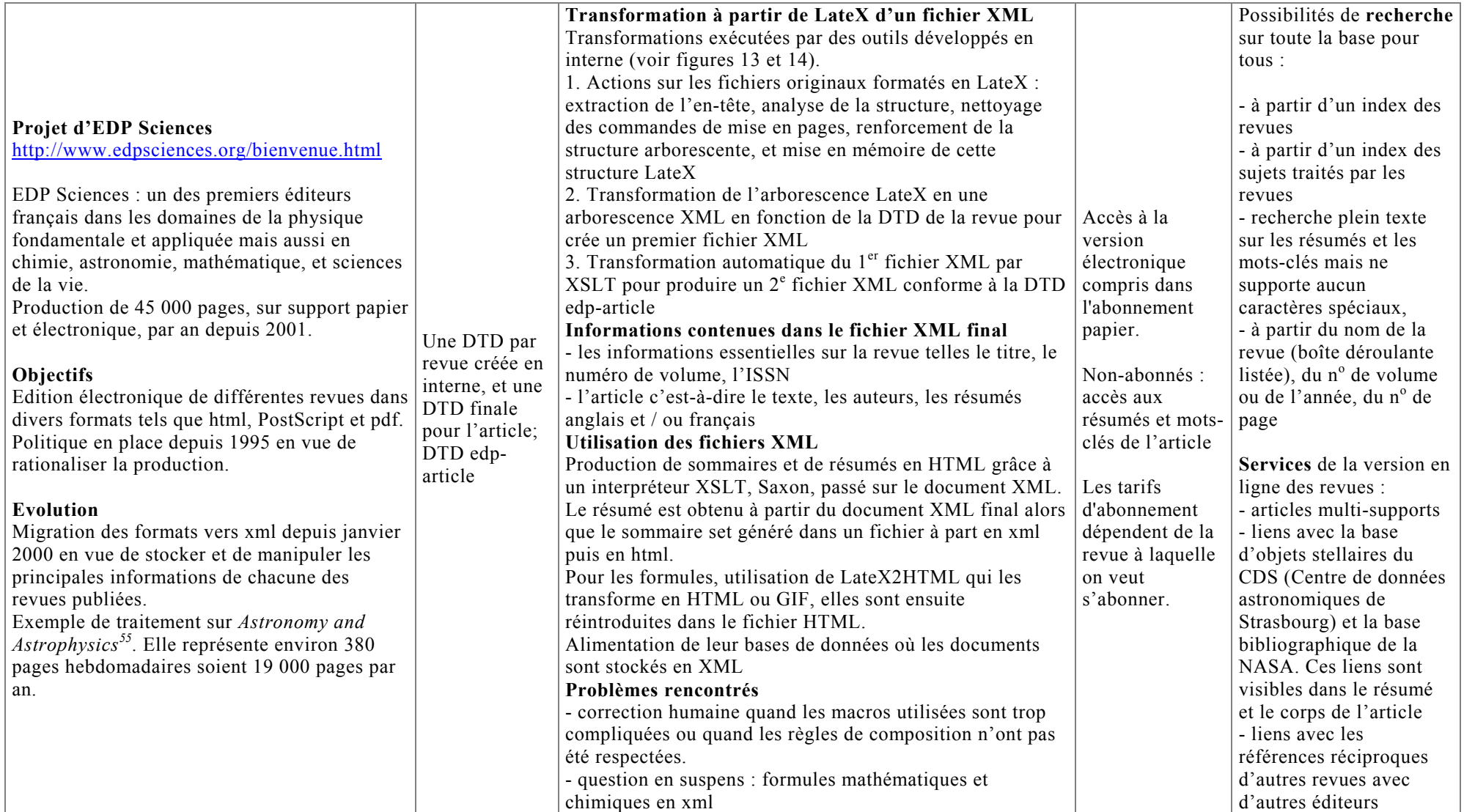

<sup>55</sup> La chaîne de production des revues éditées par EDP Sciences a fait l'objet d'un article : JORDA J.P., CHAIX M. L., MAHBOUB A. LateX et XML dans la chaîne éditoriale d'EDP Sciences. *Cahiers GUTenberg*. [On line]. Mai 2001, n°39-40, 13 p.[visité le 12/07/01]. Available from internet : <url: [www.gutenberg.eu.org/pub/GUTenberg/publicationsPDF/39-jorda.pdf>](www.gutenberg.eu.org/pub/GUTenberg/publicationsPDF/39-jorda.pdf)

Emilie Rousseau | *Etude d'une chaîne de publication web au format XML* | dessid 2001 | septembre 2001.

<span id="page-62-1"></span><span id="page-62-0"></span>

| <b>Earth Interactions</b><br>http://earthinteractions.org/<br>Initiative de 5 sociétés scientifiques savantes:<br>American Geophysical Union, AGU, American<br>Meteorological Society, AMS <sup>56</sup> , Association of<br>American Geographers, AAG, Ecological<br>Society of America, ESA et The<br>Oceanography Society, TOS et la NASA<br>depuis 1992.<br>Journal électronique traitant des interactions<br>entre la lithosphère, l'hydrosphère,<br>l'atmosphère, et la biosphère dans le contexte<br>d'enjeux globaux ou de changement global.<br>Archives en ligne et disponibles aux formats<br>html et pdf, si abonné.<br>Objectif : codage des articles en sgml plutôt<br>qu'en html. | DTD propre à<br>la revue. | <b>Rédaction des articles</b><br>- utilisation d'un modèle de rédaction stylé et mise à<br>disposition de leur guide d'utilisation. Document évolutif.<br>- styles de base à respecter <sup>57</sup> : le titre de la section, le<br>résumé, le texte, les tables, les figures (possibilité de<br>comprendre des animations ou de supporter des ensembles<br>de données), les remerciements, les références, et les<br>annexes<br>- les citations aux documents ou aux ensembles de données<br>accessibles Internet peuvent être faites sous forme d'URLs<br>écrit en texte.<br>Transformation automatique d'un format traitement de<br>texte vers SGML<br>- Si l'auteur soumet son article comme document html, ce<br>document sera utilisé directement dans le processus de<br>conversion.<br>- Si l'auteur soumet un document en PostScript ou pdf, il<br>sera invité à fournir le fichier de traitement de texte<br>employé pour créer ce document.<br>- Si le manuscrit soumis est un fichier HTML produit par<br>un outil de type traitement de texte, la partie automatisée<br>de la conversion en SGML se produira mieux si le fichier<br>de traitement de texte initial peut être utilisé, ainsi des<br>auteurs seront invités à fournir ce fichier.<br>Les figures statiques<br>Incluses comme images GIF. Toutes les figures doivent<br>être disponibles en tant que fichiers séparés pouvant être<br>utilisés dans la création de l'article. Les images non<br>formatées en .GIF seront formatées par l'équipe chargé du<br>processus de production. | Accès aux<br>articles réservés<br>à ceux ayant<br>souscrit un<br>abonnement<br>Accès pour tous<br>aux résumés | <b>Recherches sur:</b><br>- un index des auteurs et<br>un - index des mots-clés<br>de chaque numéro<br>archivé<br>- sur un des champs de<br>l'article : titre, résumé,<br>plein texte. Choix d'un<br>des 3 opérateurs<br>booléens, exprimés par<br>« tous les mots ».<br>« certains mots et<br>« phrase exacte »<br>Recherches<br>approfondies<br>- troncature à droite et à<br>gauche sur un seul () ou<br>plusieurs caractères $(\%),$<br>et au milieu d'un terme<br>( )<br>- liste de mots et<br>caractères réservés<br>- recherche sur des mots<br>de la même famille avec<br>le \$ placé avant le terme<br>- recherche sur des<br>homonymes en<br>anglais : ! placé avant le<br>terme<br>Inconvénient : posséder<br>un viewer SGML,<br>Panoram Viewer |
|----------------------------------------------------------------------------------------------------|---------------------------|----------------------------------------------------------------------------------------------------|----------------------------------------------------------------------------------------------------|----------------------------------------------------------------------------------------------------|
|----------------------------------------------------------------------------------------------------|---------------------------|----------------------------------------------------------------------------------------------------|----------------------------------------------------------------------------------------------------|----------------------------------------------------------------------------------------------------|

<sup>56</sup> En octobre 1998, l'American Meteorological Society a gagné un prix d'InfoWorld (site dédié à l'informatique et ses nouvelles tendances : [http://www.infoworld.com/\)](http://www.infoworld.com/) pour son innovation en technologie: *"Au lieu de regarder les cieux, l'AMS a observé ses journaux se déplacer du seulement-imprimable (printable-only) des versions dans des créations multimédia avec une petite aide de sgml. Pendant que les manuscrits sont entrés dans le système, le SGML est automatiquement mis en application pour préparer le texte multimédia. Puisque l'Ams veut que chacun ait accès facilement à son information, il compile ses journaux sur CD-ROMs à la fin de chaque année pour une consultation plus facile. L'AMS a*  également créé une publication sur Internet seulement pour supporter les articles qui ne peuvent pas être réduits à une forme papier, telle que des articles avec des clips de bruit ou de *film"*.

Emilie Rousseau | *Etude d'une chaîne de publication web au format XML* | dessid 2001 | septembre 2001.

<span id="page-63-1"></span><span id="page-63-0"></span>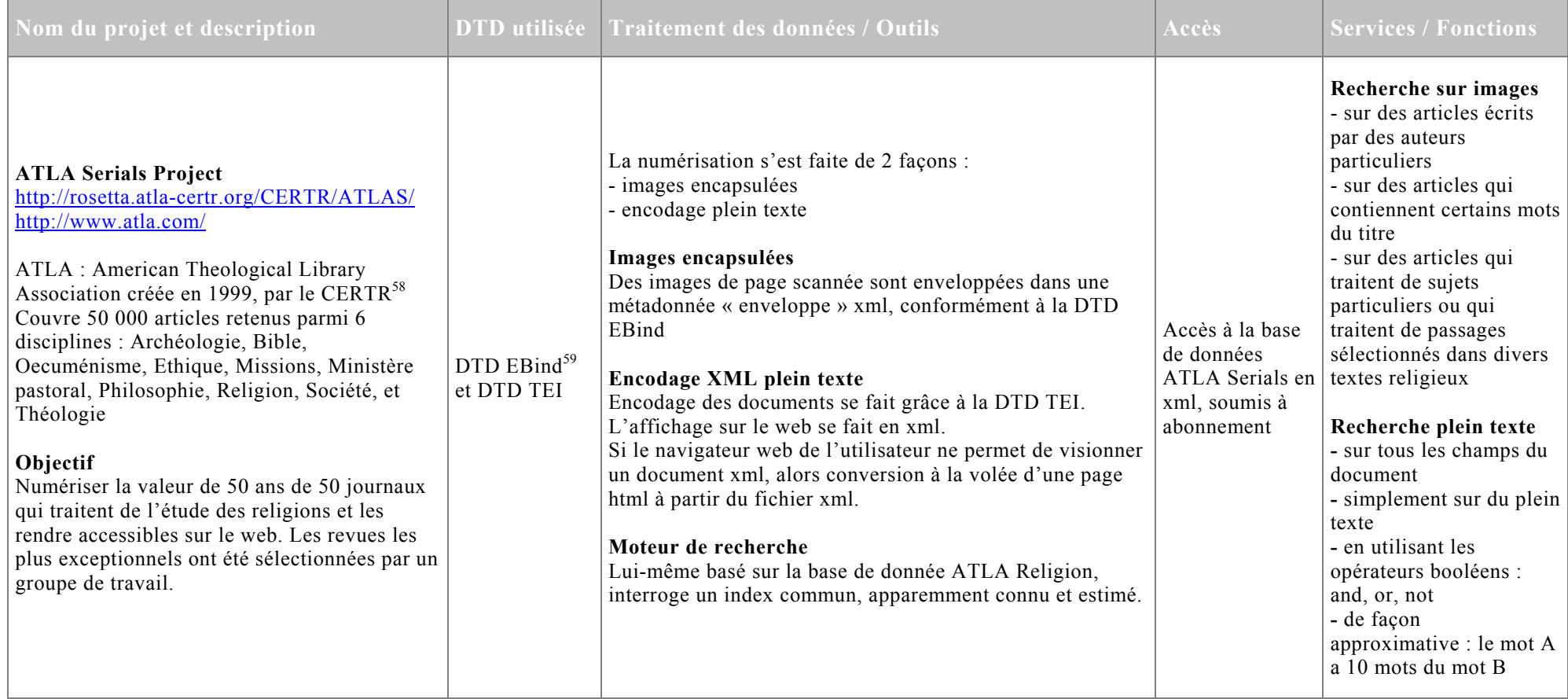

<sup>&</sup>lt;sup>57</sup> Les détails sur les styles à utiliser sont disponibles à l'adresse suivante <u>[http://www.agu.org/ei/ei\\_style.html#2](http://www.agu.org/ei/ei_style.html)</u>.<br><sup>58</sup> Centre for electronic resources in theology and religion basé à Stone Mountain en Georgie (USA) mécanismes de navigation aisée. Téléchargeable sur le site : <http://sunsite.berkeley.edu/Ebind/>.

Emilie Rousseau | *Etude d'une chaîne de publication web au format XML* | dessid 2001 | septembre 2001.

# **5. XML et la structuration de textes littéraires**

<span id="page-64-1"></span><span id="page-64-0"></span>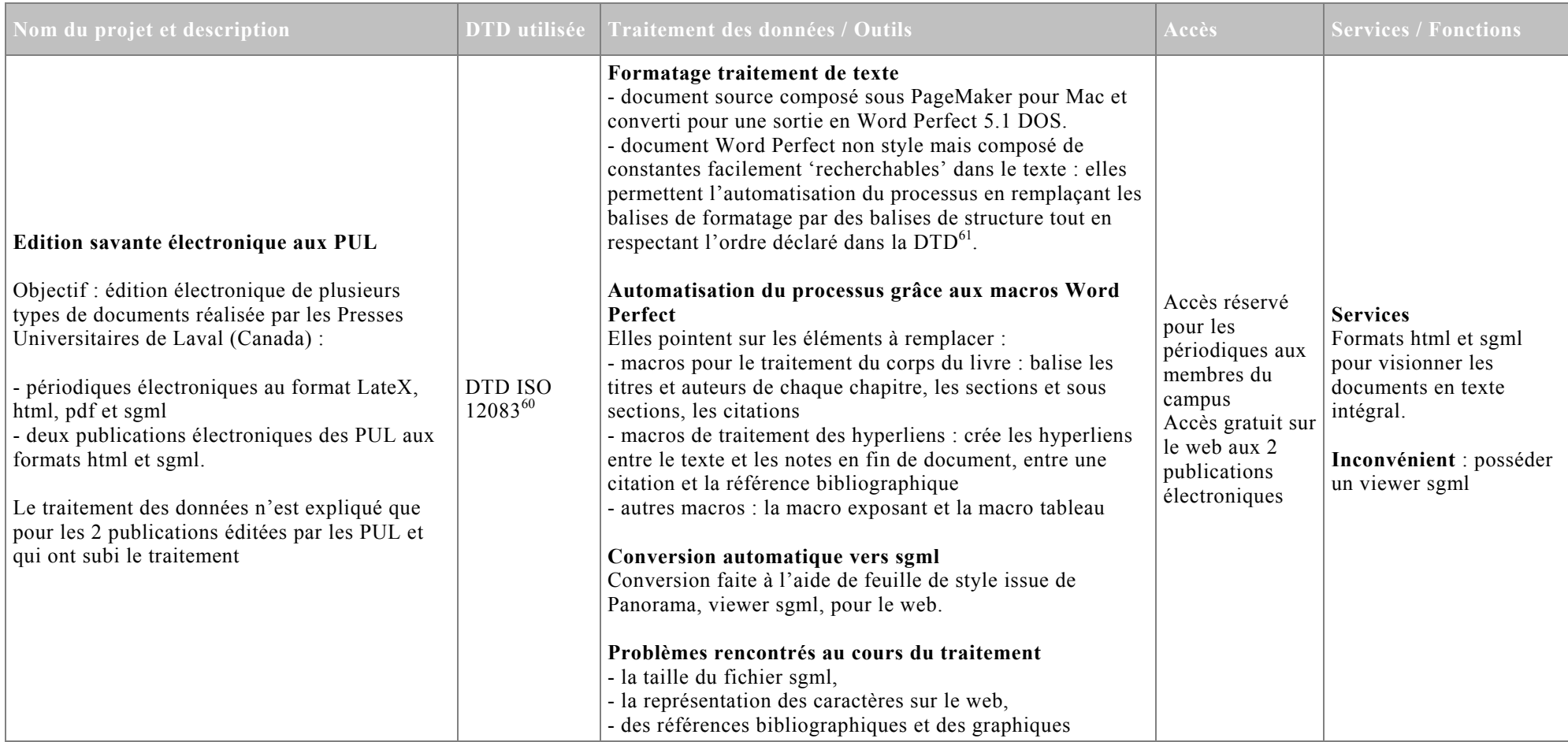

<sup>&</sup>lt;sup>60</sup> DTD issue de l'American Association of Publishers (AAP) avec son projet de manuscrit électronique. La norme ISO 12083 comprend en fait 4 DTD : DTD article pour décrire des articles, DTD serial pour décrire des collections d'articles, DTD book pour décrire des monographies et des thèses, DTD maths pour décrire des formules mathématiques. Les informations sur ces DTDs sur le site http://www.xm

 $^{61}$  Ce processus peut être complètement automatisé grâce à l'outil SGML Author for Word. Il permet de convertir facilement un fichier Word en SGML : pour cela, il associe, au moven d'un tableau d'équivalences, un style Word à une balise SGML Le seul problème est qu'il n'est pas compatible avec les nouvelles versions de Word. Site : <http://www.microsoft.com/catalog/display.asp?subid=22&site=723&pg=1>

Emilie Rousseau | *Etude d'une chaîne de publication web au format XML* | dessid 2001 | septembre 2001.

# **6. XML et les plate-formes documentaires**

<span id="page-65-1"></span><span id="page-65-0"></span>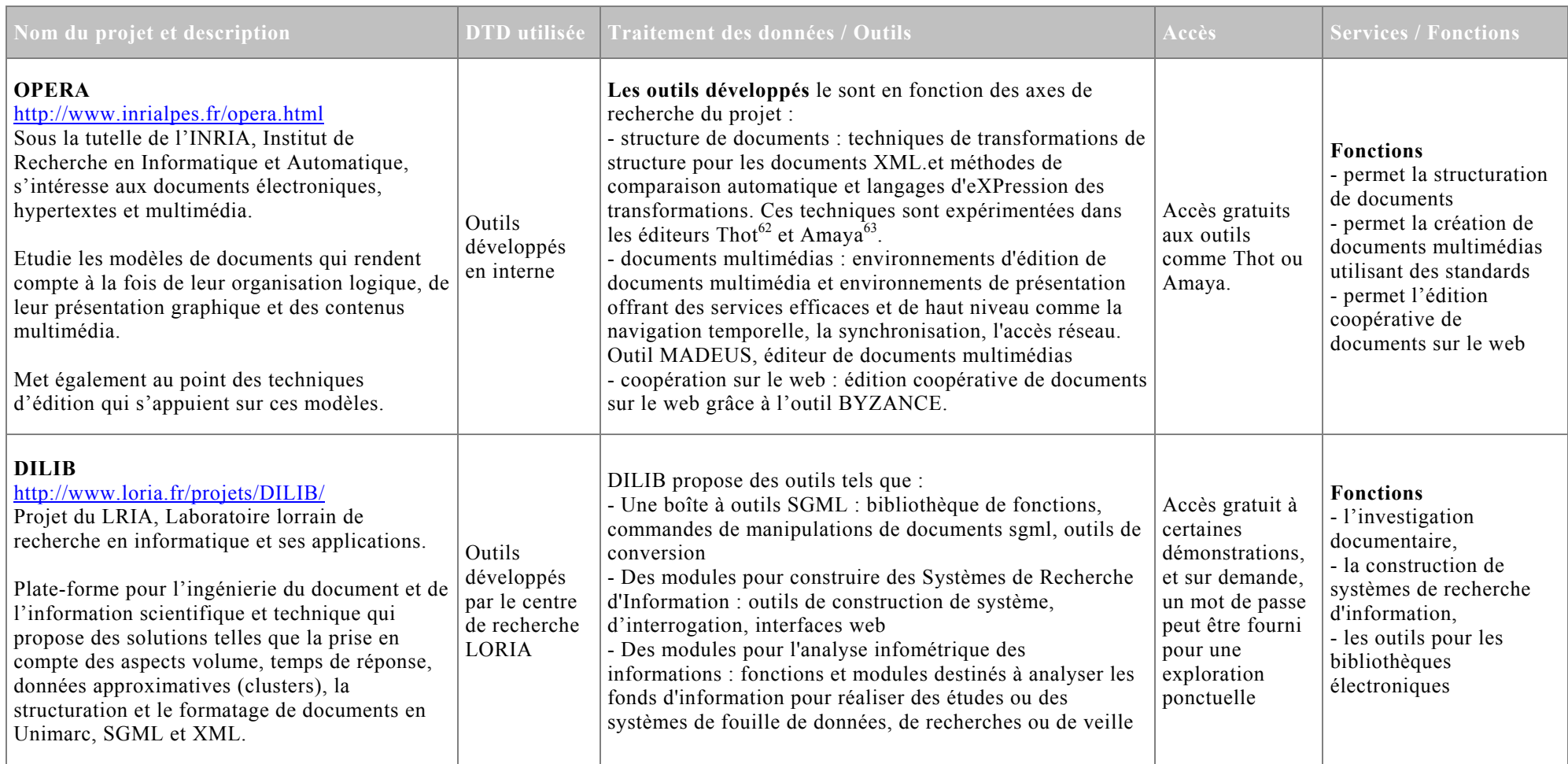

<sup>62</sup> Ce logiciel est en open source et téléchargeable sur le site <u><http://www.inrialpes.fr/opera/Thot.fr.html></u><br>63 Ce logiciel est désormais l'éditeur et le navigateur de document xml recommandé par le W3C, il est téléchargea

Emilie Rousseau | *Etude d'une chaîne de publication web au format XML* | dessid 2001 | septembre 2001.

#### **7. Commentaires**

En comparant les processus éditoriaux du *BBF* électronique et ceux précédemment exposés, on peut faire plusieurs remarques.

Tout d'abord, l'utilisation d'une DTD reconnue telle la DTD TEI. Une DTD normalisée présente de nombreux avantages : elle bénéficie d'un suivi, de mises à jour et d'un réseau d'experts, elle est aussi adaptable aux besoins (ajout/suppression d'éléments par exemple). En vue de l'édition électronique des étudiants, le service informatique devait connaître les réalisations à ce sujet. Il apparaît dans ce cas que la DTD TEILite répondrait à leurs exigences. Elle est dédiée à la structuration de textes électroniques, est largement répandue et bénéficie d'un réseau international en raison de la reconnaissance des ses recommandations.

Dans le cadre d'un prochain projet, le service informatique devrait donc s'orienter vers ce type de DTD se déchargeant ainsi des évolutions futures en terme d'écriture ou de révision de DTDs, ce choix lui permettrait de se rapprocher d'autres initiatives utilisant la même structuration de documents. En effet, la plupart de ces projets participent à des initiatives communes plus importantes favorisant l'entraide et la mise en place de système d'information stable et semblable.

Par ailleurs, les politiques d'édition électronique datent bien souvent de plusieurs années et certains projets ont acquis une première expérience du document structuré en SGML, ce qui n'est pas le cas pour l'équipe du *BBF* électronique, dans leur cas la conversion et/ou le balisage des documents se fait automatiquement en XML.

Lors d'un balisage manuel, les solutions adoptées sont bien souvent les mêmes que pour le *BBF* (feuilles de style et/ou création de macros…). Rappelons que ce projet est récent et qu'il représente une première expérience pour le service informatique. Les méthodes de traitement et les applications sont perfectibles et le transfert de compétences d'Araxe

dont il bénéficie lui permettra d'asseoir ses connaissances et de les approfondir.

D'autre part, il convient d'ajouter que la revue électronique est fortement liée à sa version papier, contrairement à d'autres projets où le support papier devient un sous-produit de la forme électronique.

Le *BBF* électronique, lui, en est directement issu et ses contraintes éditoriales (organisation du contenu, graphisme et typographie) sont déterminantes.

En se référant à l'article<sup>64</sup> G. Beaudry et G. Boismenu, le traitement de publication du *BBF* se situe typiquement dans l'option de "Mise en page vers XML". Cette option est avant tout dédiée aux documents issus de logiciel de PAO (Quark XPress) et migrant vers un format numérique.

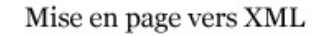

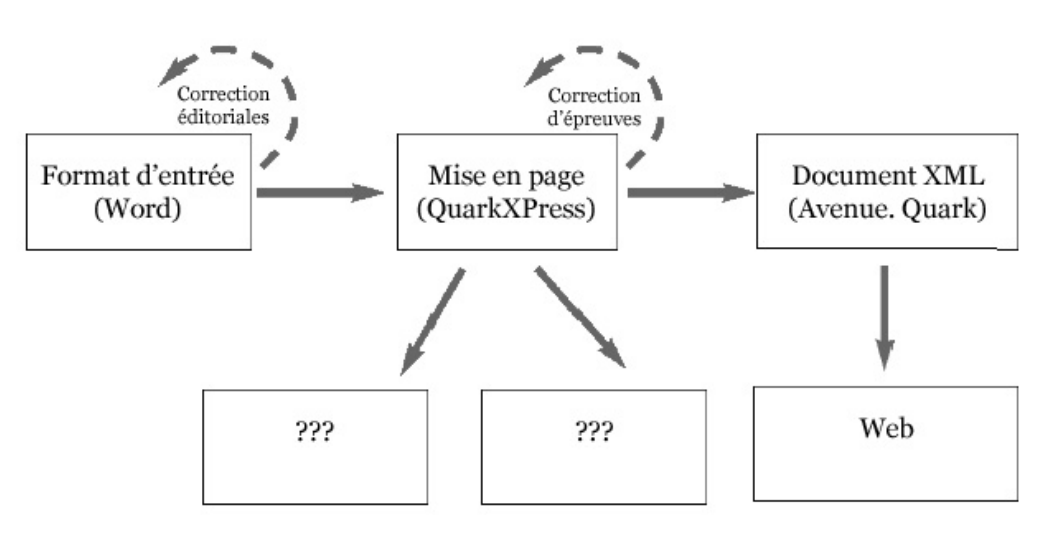

*Figure 15 – Option de mise en page vers XML* 

<span id="page-67-0"></span><sup>64</sup> *Ibid.*

Elle présente deux inconvénients :

- *"(…) dépendance pour un format propriétaire, tel que celui de Quark"*
- *"(…) cette option fait du numérique un produit d'un processus conçu pour le papier. La chaîne de production est en fonction du papier, une fois la revue prête à imprimer réalisée, un fichier est à la fois acheminé à l'imprimeur et utilisé pour les opérations de conversion vers XML"*

Les réflexions de ces deux auteurs confortent le service informatique dans ses choix au sujet de la chaîne de production du *BBF* électronique puisque *"compte-tenu de l'importance du papier, de l'expertise et de ces façons de faire éprouvées par les équipes des revues, l'option "Mise en page vers XML" est certainement à considérer et plus facile à implanter qu'une chaîne de traitement XML-intégrée"[65](#page-68-0)*. En effet, elle ne nécessite pas l'achat d'applications souvent basées sur des environnements XMLnatifs qui s'élèvent à plusieurs milliers de francs. Dans le cas du *BBF* ce type d'investissement n'était pas envisageable.

Il est bon de noter que *"(…) c*e *modèle* ["Mise en page vers XML"] *offre exactement les mêmes avantages que le modèle XML-intégré. Les variables touchant les possibilités de recherche, la génération automatique des métadonnées et l'indice de pérennité élevé sont du même ordre pour les deux modèles"[66.](#page-68-1)* L'intérêt d'une solution XMLintégrée repose surtout sur l'automatisation des tâches puisque d'un document XML natif dépend plusieurs supports de sortie (papier, CD-ROM, fichiers XML, PDF, HTML …).

<span id="page-68-0"></span><sup>65</sup> *Ibid.* <sup>66</sup> *Ibid.* 

<span id="page-68-1"></span>

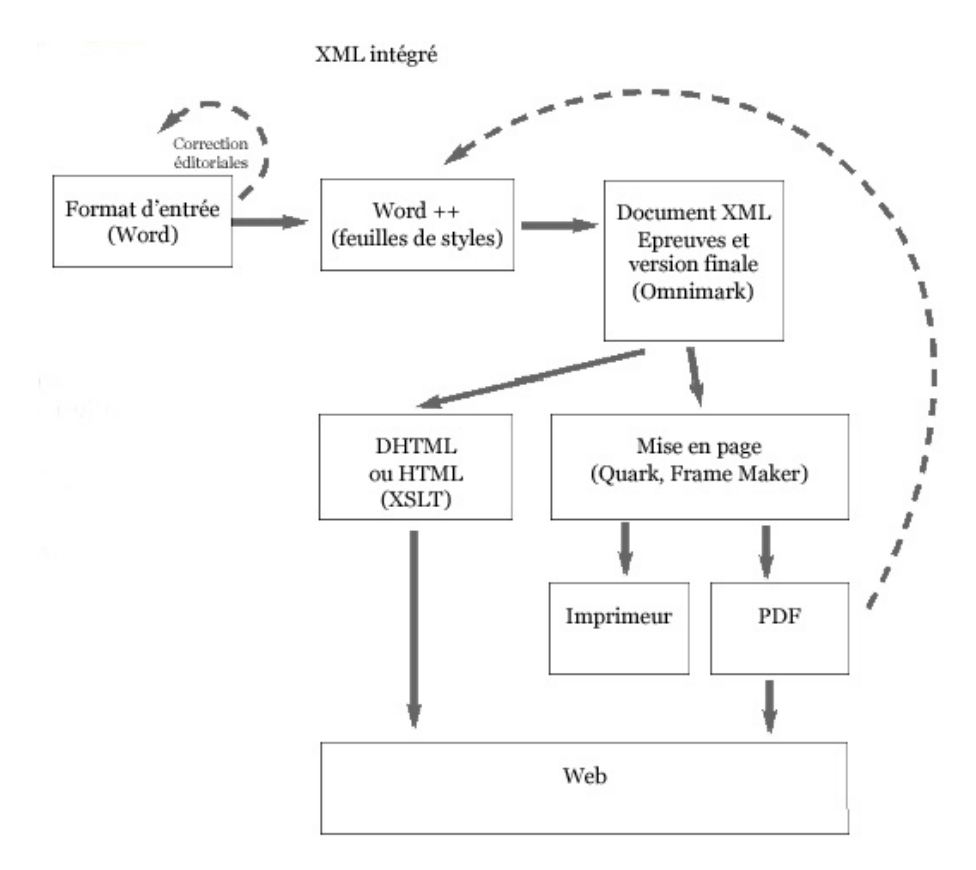

*Figure 16 – Option XML intégrée* 

Par rapport aux services proposés par le *BBF*, la gazette électronique est originale tout comme les possibilités de recherche sur des informations précises comme les illustrations et les citations. Quant à la souscription d'un abonnement pour avoir accès à la version électronique, ce choix est partagé suivant les initiatives..

# **Bilan sur le** *BBF* **électronique et son traitement informatique**

#### **1. Observations au terme de ces quatre mois**

#### **1.1. Un choix éditorial "prédéterminé" dès le départ**

Puisqu'elle ne s'affranchit pas de la version papier de la revue et de ses contraintes de présentation, graphiques et typographiques, la revue électronique n'est pas un produit ex-nihilo. Or habituellement dans ce genre de projet, la revue papier devient un sous-produit de la revue électronique en raison des nombreux avantages que présente le format XML : à savoir la sortie multi-support, électronique ou papier, d'un document XML.

Dès la mise en place du projet, l'une des conditions était de garder la signature de la version papier. Le formatage en PDF en est d'ailleurs la preuve.

Les feuilles de style XSL-FO permettaient, en effet, de traiter automatiquement un fichier XML en PDF, avec une présentation épurée. Mais il a été décidé de continuer de traiter les fichiers PDF via XPress, copie conforme de la revue papier.

#### **1.2. Un choix technique judicieux**

#### 1.2.1 Réalisations du SI

A la lecture de différents articles, il apparaît que le stockage et la gestion de documents XML dans un SGBDR est un choix judicieux qui a fait ses

preuves. Selon M. Varandat, dans un article<sup>67</sup> de *01 informatique*, "*le SGBDR peut prétendre au stockage de documents XML, ce qui n'est pas sans remettre en cause la raison d'être des bases natives XML*". Entre la base de données relationnelle et la base de données native XML, on se ne sait pas en fait laquelle possède les meilleurs résultats en ce qui concerne le traitement de documents XML.

La seule certitude est que le SGBDR est capable de gérer la richesse des documents XML. Il propose en plus des outils de mapping, outils qui traduisent le contenu d'un document XML en fonction de son arborescence dans des tables relationnelles.

A la demande de J. Lavandier, j'ai également dû positionner l'orientation technique prise pour le *BBF* électronique par rapport à d'autres produits présents sur le marché.

#### 1.2.2 Autres outils disponibles

Le principal concurrent du SGBDR est, on l'a vu, la base de données native XML. Voici un tableau récapitulant les principaux outils de stockage des documents XML<sup>68</sup> (Microsoft SQLServer 2000 ne sera pas traité ici) :

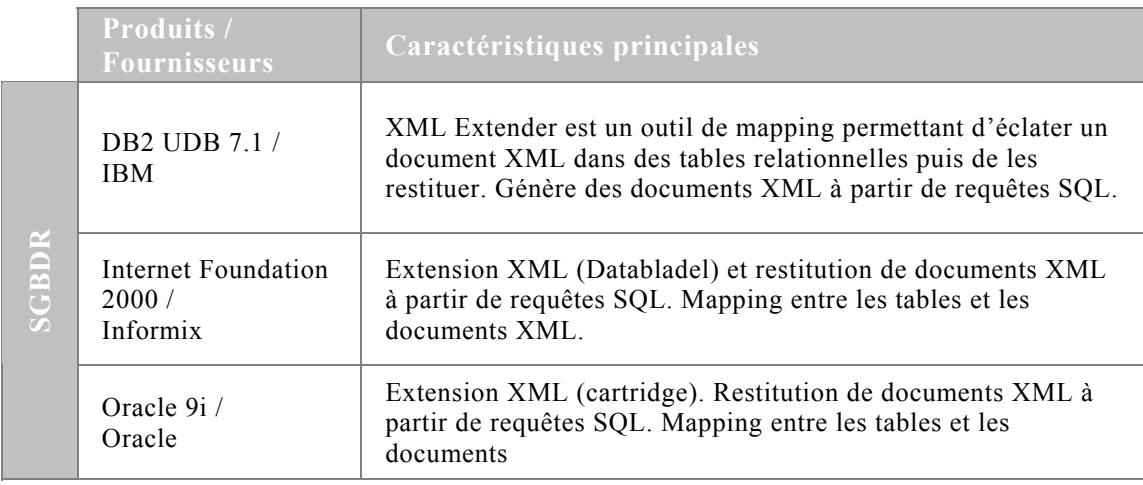

<span id="page-71-0"></span>67 VARANDAT M. Quand le SGBDR devient un document XML. *01 informatique*, 18 mai 2001, n°1634, pp. 44. <sup>68</sup> *Ibid.*

<span id="page-71-1"></span>
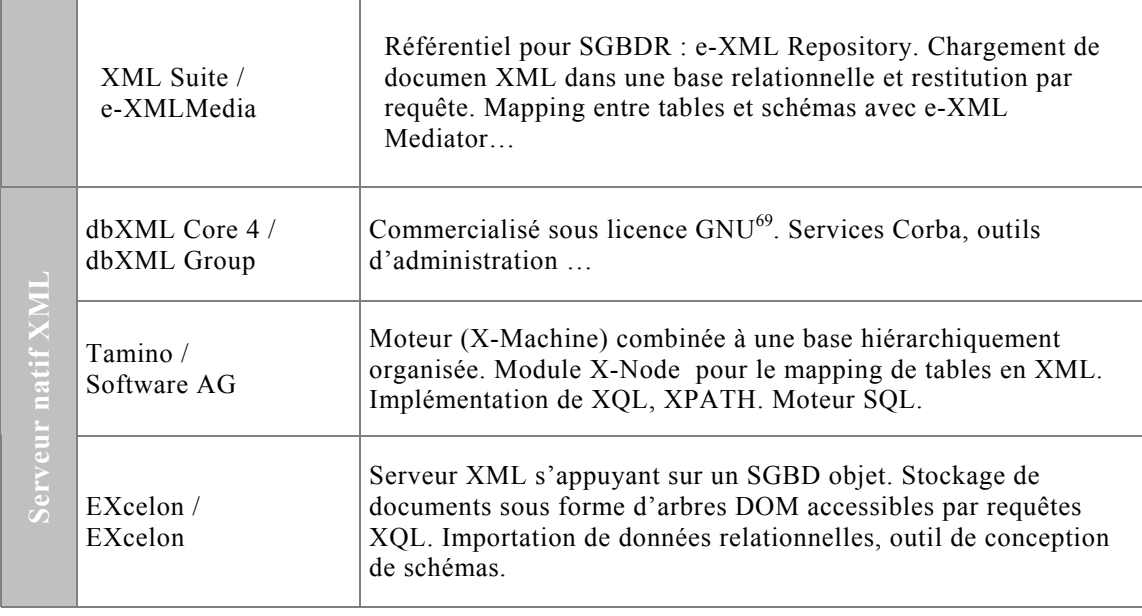

J'ai recensé de nombreux éditeurs et parseurs XML, qui concurrencent à XMLSpy, ses qualités étant reconnues, je ne m'attarderai pas davantage.

Les outils de conversion<sup>70</sup> peuvent toutefois s'avérer utiles. Ils permettent de générer automatiquement un document XML à partir de Microsoft Word, plus précisément, à partir de RTF. Parmi eux, on peut citer Majix[71,](#page-72-2) RTF2XML 0.9, RTF4XML, UpCast 2.0. Peut-être faudrait-il tester ces produits pour alléger le balisage des documents XML.

Il est intéressant également d'appréhender les solutions qu'offrent les spécialistes de la GED<sup>72</sup>, puisque leurs outils s'adaptent à XML. Comme le montre le tableau récapitulatif<sup>73</sup> suivant :

<span id="page-72-0"></span><sup>&</sup>lt;sup>69</sup> GNU, traduction française de GPL,, General Public License. Cette licence est souvent utilisé pour les logiciels libres, et non gratuits. pour les logiciels libres, et non gratuits.<br><sup>70</sup> *Ibid.*<br><sup>71</sup> Une version "light" est à télécharger sur leur site [www.tetrasix.com](http://www.tetrasix.com/)<br><sup>72</sup> Gestion Electronique de Documents<br><sup>73</sup> Le tableau est issu de l'article de PARPINELLI

<span id="page-72-1"></span>

<span id="page-72-2"></span>

<span id="page-72-3"></span>

<span id="page-72-4"></span>*<sup>01</sup> informatique*, 18 mai 2001, n°1634, 45 p.

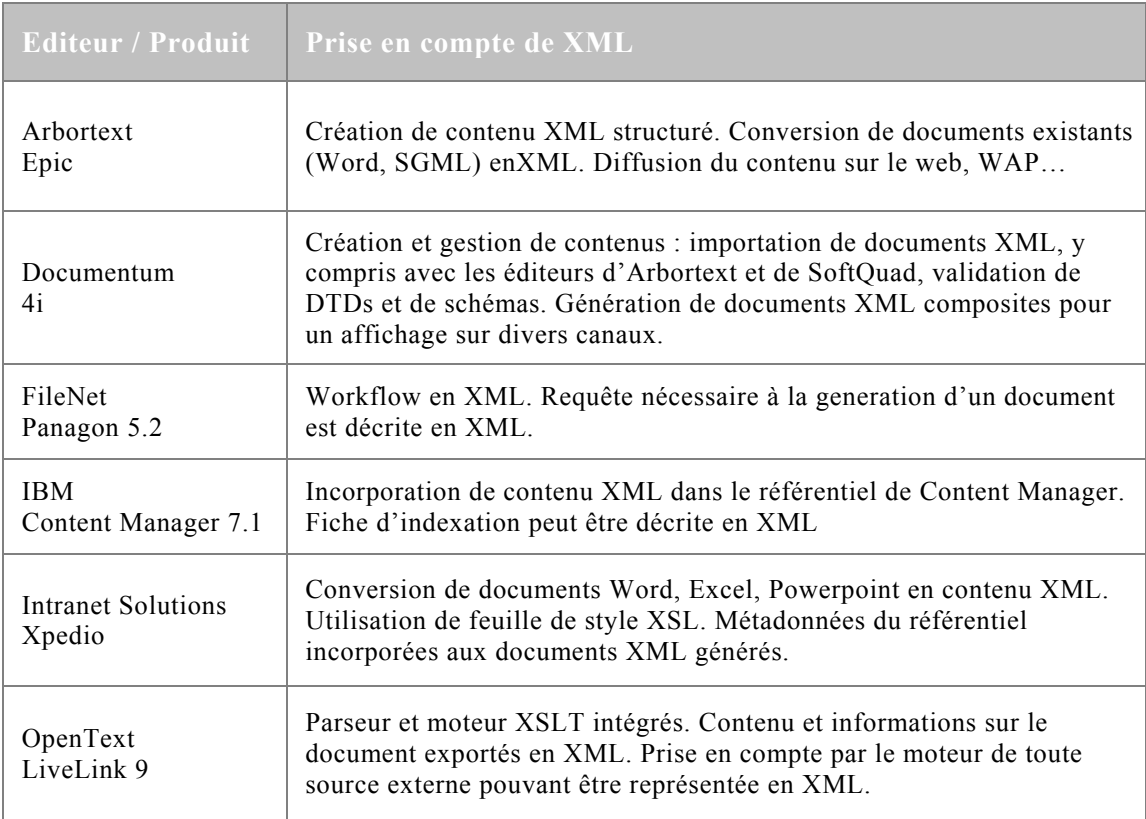

Enfin, il existe des entreprises proposant de développer des solutions sur mesure, c'est le cas de la société AJLSM, chargée par le ministère de la culture et de la communication, de développer BiblioML pour l'échange de notices bibliographiques. Le groupe Berger-Levrault<sup>74</sup> et la société Eurodoc-Sofilo[g75](#page-73-1) proposent également les services d'experts sur la chaîne de traitement du document au format XML.

Ces outils offrent de multiples potentialités mais celles-ci ne sont pas forcément appropriées au traitement du *BBF* électronique. Les bases natives XML restent un investissement trop coûteux et qui n'est pas justifié pour le moment dans le cas du *BBF*, en raison de son trop faible volume de documents.

<span id="page-73-1"></span>

<span id="page-73-0"></span><sup>74</sup> [http ://www.xml-ais.com/](http://www.xml-ais.com/)<br>75 <http://www.eurodoc-sofilog.com/fr/tec/index.html>

En ce qui concerne les applications de GED, elles sont davantage tournées vers le travail collaboratif et le commerce-électronique qui demandent de plus à plus une diffusion multi-support du document (Web, Wap, assistant personnel, papier …).

### **1.3. Une expertise sur un système d'information liant la technologie XML**

Cette première expérience de gestion de projet d'édition XML représente une réelle expertise pour le service informatique. Il possède désormais un savoir-faire sur la création et la gestion de documents XML et une maîtrise de la chaîne de traitement de tels documents.

Fort de cette expérience d'édition électronique au format XML, le service informatique pourra dorénavant choisir un modèle de traitement, de gestion et les technologies qui sont les plus adaptées.

E. Romand-Monnier représente en effet la personne ressource à l'enssib pour ce genre d'applications.

### **2. Pour un balisage plus humain**

J'entends par là faciliter le plus possible cette tâche, en réduisant les gestes répétitifs et le temps consacré au balisage. Par ailleurs, les macros se sont avérés utiles pour le baliseur puisqu'il traite un numéro dans sa totalité, formatage en PDF et balisage inclus, en 10 jours.

### **2.1. Aide au balisage**

La gazette électronique est une rubrique purement électronique. Elle est entièrement réalisée par la cyberbibliothécaire qui est la seule à maîtriser la logique des documents dont elle est l'auteur.

Peut-être faudrait-il envisager qu'elle écrive et balise simultanément puis indexe les documents de la *Gazette électronique.* 

Comme pour le baliseur, E. Romand-Monnier pourrait installer le modèle contenant les macros dans Word, sur son poste et lui expliquer la structure de la DTD dédiée à la *Gazette électronique*.

Cette manipulation n'est par guère envisageable pour les auteurs des articles. Par contre, l'utilisation par ces derniers d'une feuille de style Word pour la rédaction des articles et d'une feuille de style dans X-Press par l'équipe de Paris, pour la mise en page préparerait le balisage. Chaque feuille de style reprendrait les éléments de la DTD ce qui faciliterait le balisage final de l'article.

### **2.2. Révision des DTDs**

La révision des DTDs pourraient être envisageable dans le cadre de la rétro-conversion des anciens numéros (fonds 1995-1999). Il faudrait en effet s'assurer de l'utilité de DTDs si complexes, qui rendent laborieuses, les tâches de conversion automatique d'un format natif type traitement de texte vers un format XML.

Il existe également les W3C Schémas qui offrent des structures arborescentes et qui ont été crées pour pallier les imperfections des DTDs. L'inconvénient est qu'ils n'ont pas encore la même reconnaissance et ne sont pas aussi répandus que l'utilisation que d'une DTD.

Le balisage se faisant manuellement, il est donc important de savoir si l'on met en place une procédure de rétro-conversion à partir de ces DTDs ou non. Et l'enssib semble de toute façon intéressée par l'enrichissement de la base XML du *BBF* et la mise en place d'autres projets d'édition dans ce même format.

# **Conclusion**

L'intérêt du stage a été multiple pour moi. La découverte d'une nouvelle technologie, XML, et de ses multiples potentialités, m'a tout d'abord fait connaître un aspect de l'édition numérique qui m'était jusqu'alors inconnu. Il m'apparaît désormais évident d'appréhender préalablement, dans sa globalité la chaîne de production d'un document destiné à la publication, aussi bien électronique que papier.

Le stage, se déroulant au moment même où la base de donnée se constituait, m'a révélé la difficulté de mener à bien un projet. La nécessité de constituer des documents de référence, récapitulatifs des différentes attentes sur ce projet, est indispensable.

L'intérêt était également de faire face à des imprévus et des urgences inhérents à la mise en place d'un nouveau projet et d'assister à toutes les étapes de développements, de révisions et de balisages me permettant ainsi d'avoir une vue globale du *BBF* électronique.

### **Abréviations**

Cette liste présente les abréviations et pour certaines, leurs principales caractéristiques. Elle est principalement issue de l'article : Après le Big Bang, la galaxie XML poursuit son expansion. *01 informatique*, 18 mai 2001, n°1634, pp. 50.

**ASP** : Active Server Pages.

**DTD** : Document Type Definition. Elle décrit la structure d'un document XML.

**HTML** : HyperText Markup Language. Format d'échanges de données sur le web et qui définit la présentation graphique de pages web.

**PDF** : Portable Document Format. Format propriétaire d'Adobe. Principalement destiné à l'impression, il a l'avantage de préserver l'apparence originale du document.

**RTF** : Rich Text Format. Format d'échange proposé par Microsoft, pour des environnements différents. Il est de plus en plus utilisé pour la conversion automatique vers XML.

**SGML** : Standardized General Markup Language. Il est moins contraignant que le XML car ne nécessite pas la fermeture des balises mais le balayage d'un document SGML se fait en boucle, il n'y adonc jamais de fin, ce qui posait des problèmes de gestion des documents qui atteignait un niveau de complexité trop important. Il est facile de passer automatiquement d'un format SGML à XML. Le SGML est donc plus souple mais moins propre que le XML.

**XML** : eXtensible Markup Language. Il a de nombreux caractéristiques et avantages développés dans le rapport. L'avantage par rapport au XML est que le document XML a un jeu de balises prédéfinies au départ qui donnent une cohérence au document et une fin.

**XSL** : XML StyleSheet. Feuilles de style permettant la transformation (XSLT) et le formatage (XSL-FO) de fichiers XML.

**XSL-FO** : : XML StyleSheet – Formatting Object.

**XSLT** : XML StyleSheet Transformation.

## **Références bibliographiques**

### **1. BIBLIOGRAPHIE**

**BERANGER V. CHAMONARD M. et alii.** *Indexation de la version du BBF électronique au format XML*. Villeurbanne : ENSSIB, 2001. Etude de cas informatique, DCB.

**MICHARD A.** *XML, Langages et applications*. Paris : 1998, Ed ; Eyrolles, 361 p.

**PARPINELLI S.** La migration des documents est en marche. *01 informatique*, 18 mai 2001, n°1634, 45 p.

**VARANDAT M.** Quand le SGBDR devient un document XML. *01 informatique*, 18 mai 2001, n°1634, pp. 44.

### **2. WEBLIOGRAPHIE**

**ANDRIES P., CUNY S. et alii.** Langage de balisage extensible (XML) 1.0. Traduction des recommandations du W3C, 10 février 1998 [on line]. [Consulté le  $03/07/01$ ]. Available from internet :  $\leq$ url : [http://babel.alis.com/web\\_ml/xml/REC-xml-en-tete.fr.html](http://babel.alis.com/web_ml/xml/REC-xml-en-tete.fr.html)>

**ATTAR J., CHATEL B.** Etat des recommandations XML dans le domaine documentaire. *Cahiers GUTenberg*. [On line]. Décembre 2000, n°37-38, 32 p. [visité le  $12/07/01$ ]. Available from internet : <url: [www.gutenberg.eu.org/pub/GUTenberg/publicationsPDF/37-attar.pdf>](http://www.gutenberg.eu.org/pub/GUTenberg/publicationsPDF/37-attar.pdf)

**BOISMENU G., SEVIGNY M., VEZINA M.H., BEAUDRY G.** *Le projet ERUDIT : un laboratoire québécois pour la publication et la*  *diffusion électroniques des revues universitaires* [On line]. Montréal : Presses Universitaires de Montréal, juin 1999, 260 p. Available from internet <url: [http://www.erudit.org/erudit/rapport/rapport.pdf>](http://www.erudit.org/erudit/rapport/rapport.pdf)

**BOISMENU G., BEAUDRY G.** *Expertise technique et organisationnelle* [On-line] Villeurbanne, [consulté le 02/07/01]. Available from internet : <url: <http://revues.enssib.fr/Index/indextecnic.htm>>

**NICULETA S.** *Conception d'une chaîne de conversion : format RTF vers XML* [On line]. Villeurbannne : INSA-LISI, 2001, 43 p. Rapport final PFE 2000-2001. [Consulté le 02/07/01] Available from internet : <url:<http://csidoc.insa-lyon.fr/these/doc/rapport-final2001.pdf>>

**ROMAND-MONNIER E**., *Migration d'une revue professionnelle vers un modèle structuré en ligne [*On line]. Villeurbanne : ENSSIB-LYON1, 2000, 92 p. Available from internet : <url: [www.enssib.fr/bibliotheque/documents/dessid/rsromandmonnier.pdf](http://www.enssib.fr/bibliotheque/documents/dessid/rsromandmonnier.pdf)>

**SEVIGNY M.** *Un modèle de traitement pour l'édition électronique de revues savantes* [on line]. Montréal : PUM, 1997. [Consulté le 03/07/01]. Available from internet :  $\langle \text{url}:$ [www.pum.umontreal.ca/pum/publ\\_electr/rapports/sev01/modele\\_de\\_trait](http://www.pum.umontreal.ca/pum/publ_electr/rapports/sev01/modele_de_traitement.html) [ement.html](http://www.pum.umontreal.ca/pum/publ_electr/rapports/sev01/modele_de_traitement.html)>

## **Sites web de référence**

### **1. Portails XML**

**Francophones** 

[http://www.abf.asso.fr-enrichi-xmldoc.htm](http://www.abf.asso.fr-enrichi-xmldoc.htm/) <http://www.mutu-xml.org/index.html> <http://www.chez.com/xml/> <http://xmlfr.org/>

### **Anglophones**

<http://www.oasis-open.org/cover/sgml-xml.html> <http://www.xmlconference.com/> <http://xml.apache.org/> [http://www.xmlsoftware.org](http://www.xmlsoftware.org/) <http://www.xmlxperts.com/>

### **2. DTDs normalisées**

EAD :<http://sunsite.berkeley.edu/ead/> EBIND : <http://sunsite.berkeley.edu/Ebind/> ISO 12083 : <http://www.xmlxperts.com/12083xml.htm> MASTER : <http://www.hcu.ox.ac.uk/TEI/Master/Reference/DTD/masterx.dtd> TEI : <http://www.tei-c.org/>

# **ANNEXES**

# **Table des annexes**

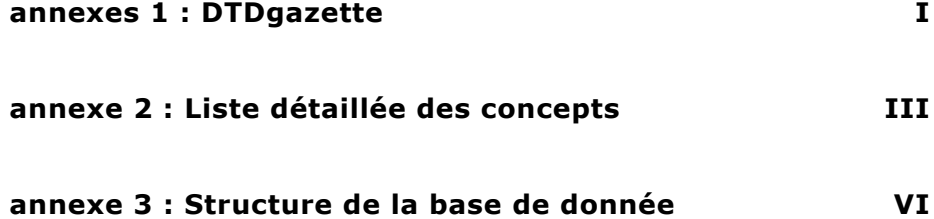

### <span id="page-83-0"></span>**annexes 1 : DTDgazette**

<?xml version="1.0" encoding="ISO-8859-1"?> <!-- edited with XML Spy v3.5 (http://www.xmlspy.com) by EMILIE ROMAND MONNIER (ENSSIB DE LYON) --> <!--structure de la racine 'document'--> <!ENTITY % Panorama "Panorama du Web"> <!ENTITY % Actualité "Actualité des textes officiels"> <!ENTITY % Débats "Débats et publications électroniques"> <!ELEMENT document (num-BBF, titre, theme?, chapo?, article)> <!ATTLIST document rubrique CDATA #REQUIRED> <!--déclaration de l' élément identifiant le numéro du BBFauquel le document appartient-- > <!ELEMENT num-BBF (#PCDATA)> <!ATTLIST num-BBF annee CDATA #REQUIRED tome CDATA #REQUIRED numero CDATA #REQUIRED img\_couv CDATA #IMPLIED> <!ELEMENT titre (#PCDATA)> <!ATTLIST titre titre-rubrique CDATA #REQUIRED> <!ELEMENT theme (#PCDATA)> <!ELEMENT chapo (para+)> <!--Structure de l'élement article--> <!--déclaration des éléments définissant le contenu de l'article, i-e le texte --> <!ELEMENT article (section-niveau1)\*> <!--déclaration des éléments définissant la structure de l'article: partie de niveau1, sous partie de niveau2 et sous-sous parties de niveau3--> <!ELEMENT section-niveau1 (titre-section1, para\*, (texte\* | section-niveau2\* | BR\*)\*, encyclo?, vedette?)?> <!ELEMENT titre-section1 (#PCDATA)> <!ELEMENT section-niveau2 (titre-section2, para\*, (((p+ | p-appel-note\* | pillustration?)+)? | texte\* | section-niveau3\* | BR\*)\*, encyclo?, vedette?)+> <!ELEMENT titre-section2 (#PCDATA)> <!ELEMENT section-niveau3 (titre-section3 | para\* | texte\* | BR\* | encyclo? | vedette?)\*> <!ELEMENT titre-section3 (#PCDATA)> <!ELEMENT texte (para+ | reference+ | note\*)+> <!ELEMENT BR (#PCDATA)> <!ATTLIST texte auteur CDATA #IMPLIED titre CDATA #IMPLIED editeur CDATA #IMPLIED date-docu CDATA #IMPLIED> <!--déclaration des éléments définissant le contenu--> <!ELEMENT para ((p+ | p-appel-note\* | p-illustration?)+)+> <!ELEMENT p (#PCDATA)> <!ELEMENT p-illustration (#PCDATA)> <!ATTLIST p-illustration legende CDATA #IMPLIED> <!ELEMENT p-appel-note (#PCDATA)> <!ATTLIST p-appel-note num-appel IDREF #REQUIRED> <!--déclaration des éléments définissant les notes--> <!ELEMENT note (p-appel-note, (p? | p-URL?)+)> <!ATTLIST note num-note ID #REQUIRED> <!--description des references aux site--> <!ELEMENT reference (p-URL, date-consultation)> <!ATTLIST reference logo-pdf CDATA #FIXED "chemin logo" type-site (meta-site | site | page) #IMPLIED> <!ELEMENT p-URL (#PCDATA)> <!ELEMENT date-consultation (#PCDATA)> <!--Concepts encyclopédiques-->

<!--liste détaillée des sujets des 8 concepts de l'encyclopédie: 1 ou 2 sujets dans chaque concept"--> <!--Sujets du concept OBJET: au moins--> <!ELEMENT encyclo (objet, forme, (objet? | etablissement? | support? | public? | contenus? | lieu? | histoire?)\*)> <!ELEMENT objet EMPTY> <!ATTLIST objet choix-objet (Batiments | Catalogue-bibliographie-classification-indexation | Collections | Collections-patri-conser | Cooperation | Generalites-divers | Gestion-evaluation | Histoirephilolosophie-bibliothèques | Juridique | Metiers-bibl-doc | Normes-normalisation | Aspects-politiques-economiques | Production-diffusion-documents | Publics | Savoirs |<br>Services-non-documentaires | Formation-utilisateurs-mediation | Services-spec-Services-non-documentaires | Formation-utilisateurs-mediation documentaires | Technologies | Technologies-imprime | Bibliotheque-numerique) #REQUIRED> <!--Sujets du concept FORME--> <!ELEMENT forme (#PCDATA)> <!ATTLIST forme forme4 (Panorama-Web | Actualites-textes-officiels | Debats-publicationselectroniques) #REQUIRED> <!--Sujets du concept ETABLISSEMENT: 1 ou 2 facultatif--> <!ELEMENT etablissement EMPTY> <!ATTLIST etablissement choix-etablissement (B-general | Administrations-centrales | Archives | B-academiquepluri-BU | B-specialisee | B-associative-privees | B-scolaire | B-tiers-reseau | BM-lecturepublique | BDP-reseau-departemental | BN | Centre-doc | Espace-hors-bibl | Maisonecrivain-musee-litt | Maison-edition-librairie | Musees) #REQUIRED> <!--Sujets du concept SUPPORT: 1 ou 2 facultatif--> <!ELEMENT support EMPTY> <!ATTLIST support choix-support (Doc-numerique-internet | Estampe-image | Phonogrammes | Monographiering | periodiques-electroniques<sup>1</sup> | periodiques-electroniques<sup>1</sup> #REQUIRED> <!--Sujets du concept PUBLICS: 1 ou 2 facultatif--> <!ELEMENT public EMPTY> <!ATTLIST public choix-public (Chomeurs | Differenciation-sexuelle | Enseignants-chercheurs | Etudiants | Handicapes | Illettres | Jeunes | Ados | Enfants | Personnes-agees | Professionnels) #REQUIRED> <!--Sujets du concept PUBLICS: 1 ou 2 facultatif--> <!ELEMENT contenus EMPTY> <!ATTLIST contenus choix-contenu (Art | Musique | Droit-Economie-Gestion | Litt-jeunesse | Scienceshumaines-sociales | Romans | Science-pures-ingenieurs | IST-informatique | STMsciences-sante) #REQUIRED> <!--Sujets du concept LIEU: 1 ou 2 facultatif--> <!--Principe: France: identification a la région, Europe au pays, au-delà au continent (3 parties pour l'Asie)--> <!ELEMENT lieu EMPTY> <!ATTLIST lieu choix-lieu (France | Alsace | Aquitaine | Auvergne | Basse-Normandie | Bourgogne | Bretagne | Centre | Champagne-Ardenne | DOM-TOM | Franche-Comté | Haute-Normandie | Ile-France | Languedoc-Roussillon | Limousin | Lorraine | Midi-Pyrénées | Nord-Pas-de-Calais | Pays-de-la-Loire | Picardie | Poitou-Charentes | PACA\_Corse | Rhone-Alpes | Europe | Allemagne | Autriche | Belgique | Espagne | Europecentrale\_Balkans | Grèce | Italie | Luxembourg | Pays-Bas | Pays-scandinaves | Portugal | Royaume-Uni\_Irlande | Russie\_Europe-de-Est | Suisse | Afrique | Amerique-Nord | Amerique-latine | Asie-centrale | Extreme-Orient | Proche-Orient | Oceanie-Australie) #IMPLIED> <!--Sujets du concept HISTOIRE: 1 ou 2 facultatif--> <!ELEMENT histoire EMPTY> <!ATTLIST histoire choix-histoire (Apres-1990 | Moyen-Age-aujourdhui | 1945-90 | 1918-1945 | 1870-1918 | 1789-1870 | 18eme | 16eme-17eme | Moyen-Age | Antiquite) #REQUIRED> <!--indexation RAMEAU--> <!ELEMENT vedette (sujet\*)> <!ATTLIST vedette ram\_geo CDATA #IMPLIED ram\_chrono CDATA #IMPLIED ram\_forme CDATA #IMPLIED>

<!ELEMENT sujet (#PCDATA)>

### <span id="page-85-0"></span>**annexe 2 : Liste détaillée des concepts**

*Rappel : chaque fichier peut être associé à 1 ou 2 sujets dans chaque concept. Seul le concept Objet est obligatoire, et bien sûr la Forme –point 8- du fichier Pour chaque ensemble conceptuel, les concepts-fils sont signalés en retrait, sous leur conceptpère.* 

### **1) Objet**

- Bâtiments (équipements, bibliobus, etc)
- Catalogues et bibliographies (y compris bibliographies commerciales)+classifications et indexations
- Collections (et leur traitement)
	- Collections patrimoniales et conservation
- Coopération (réseaux, …)
- Généralités, divers
- Gestion- évaluation (management, direction, budgets, knowledge management)
- Histoire et philosophie des bibliothèques
- Juridique
- Métiers dans la bibl.et la doc. (compétences, formation professionnelle,…)
- Normes et normalisation
- Aspects politiques et économiques( notamment culturelles et éducatives ; inclut la censure)
- Production et diffusion des documents (édition, librairie,...)
- Publics (étude sociologique, lecture, ...)
- Savoirs (disciplines, recherche, IST, ...)
- Services non-documentaires (accueil, animations, ...)
	- Formation des utilisateurs et médiation
- Services spécifiquement documentaires (prêt, référence, fourniture à distance, recherche et analyse documentaires)
- Technologies (systèmes d'information; inclut logiciels et bibl. électronique en général)
	- Technologies de l'imprimé (papier, imprimerie,…)

### **2) Etablissement** (par défaut : bibliothèques en général)

- Administrations centrales
- **Archives**
- Bibliothèque (*à n'utiliser que si l'on veut signaler 2 types d'établissements différents)*
- B. académique pluridisciplinaire et BU en général
	- B. Spécialisée
- B. associatives (et bibl. privées en général)
- B. Scolaires
- B. tiers réseau
	- BM (et bibl. de lecture publique en général)
		- BDP et réseaux de type départemental
- BN
- Centres de doc
- Espaces hors bibliothèques (en général)
	- Maisons d'écrivain et musées littéraires
	- Maisons d'édition, librairies
	- Musées

### **3) Support**

- Docs numériques et Internet
- Estampes (et images en général)
- Monographies imprimées (et imprimé en général)
- Périodiques imprimés (et périodiques en général)
	- Périodique électronique

#### **4) Publics**

- Chômeurs
- différenciation sexuelle
- Enseignants et chercheurs
- Etudiants
- Handicapés
- Illettrés et personnes en diffic. de lecture/écriture
- Jeunes
	- ados
	- enfants
- personnes âgées
- Professionnels

### **5) Contenus**

- Arts (en général)
- Musique
- Droit-Economie-Gestion
- Littérature jeunesse
- Sciences humaines et sociales (inclut Littérature)
- Romans
- Sciences pures et ingénieurs
	- IST et informatique
- STM (Sciences santé)

### **6) Lieu**

Principe : en France, identification à la région, en Europe au pays, au-delà au continent –distingué en 3 parties pour l'Asie)

- Bourgogne
- Bretagne
- DOM-TOM
- Ile de France
- Languedoc-Roussillon
- Midi-Pyrénées
- PACA
- Picardie
- Rhône-Alpes
- Europe (en général) *(inclut la France dans les requêtes, mais en fin de liste, après les résultats de 1-Europe, 2-Pays dans ordre alphabétique, 3-France)*
	- *Allemagne*
	- *Belgique*
	- Espagne
	- Pays-Bas
	- Royaume-Uni
	- Suède
	- Suisse
- Afrique
- Amérique du Nord
- Amérique latine
- Asie centrale
- Extrême Orient
- Proche-Orient
- Océanie et Australie

#### **7) Histoire**

- par défaut : après 1990<br>- Du Moyen-Age à nos jou
- Du Moyen-Age à nos jours (pour aspects historiques larges)
- $1945 1990$
- 1918-1945
- 1870-1918
- 1789-1870
- $-18^{\text{eme}}$
- $-16^{eme} 17^{eme}$
- Moyen-Age
- Antiquité

#### **8) Forme**

- $-$  Art = Article
- TH = Compte-rendu (Tour d'horizon ou chronique)<br>- BB = Analyse bibliographique (Bibliothèque du bibl
- $BB =$  Analyse bibliographique (Bibliothèque du bibliothécaire)

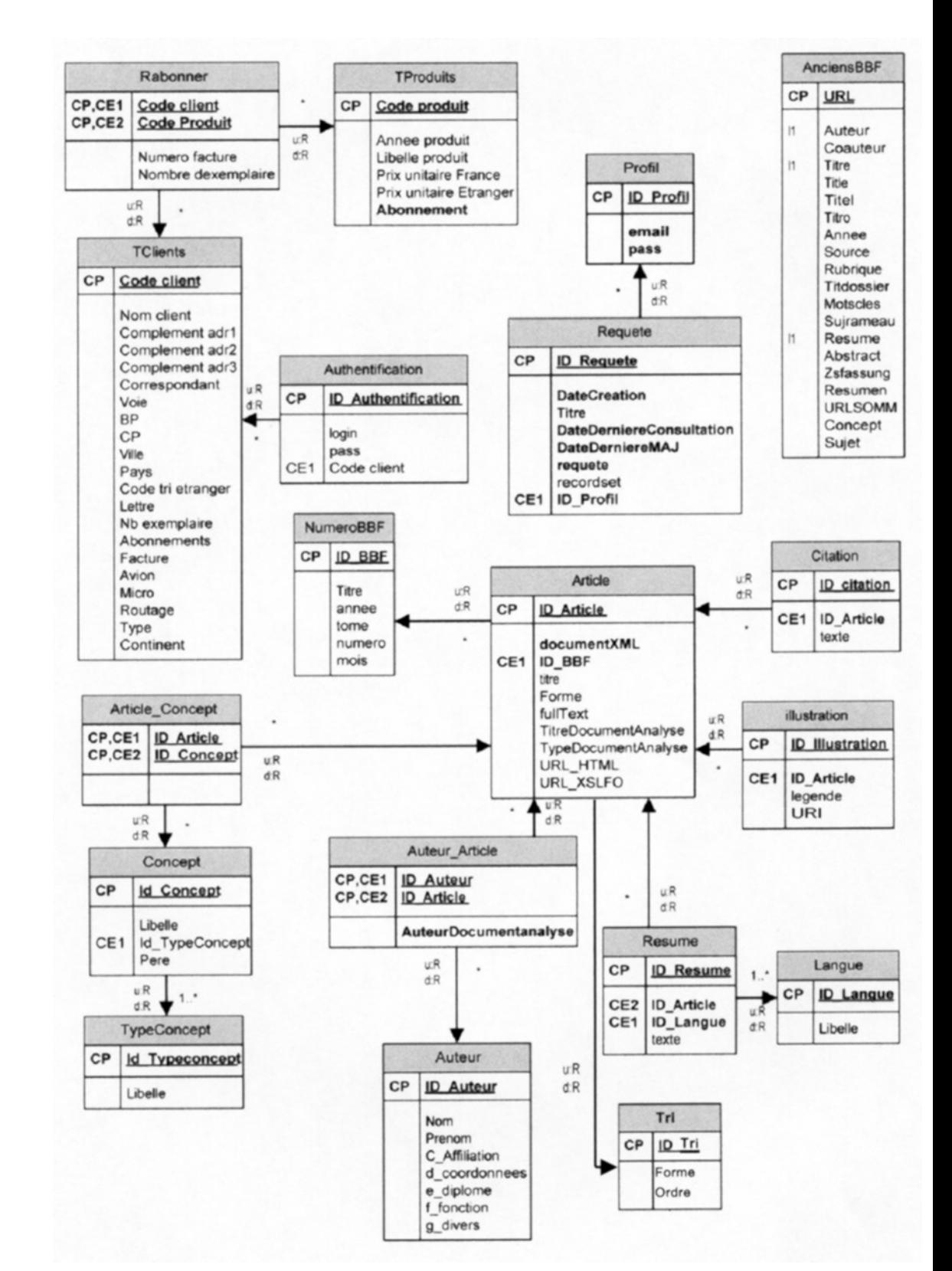

### <span id="page-88-0"></span>**annexe 3 : Structure de la base de donnée**